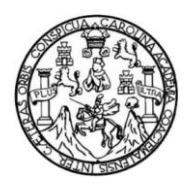

Universidad de San Carlos de Guatemala Facultad de Ingeniería Escuela de Ingeniería Civil

# **DISEÑO DE DOS PUENTES VEHICULARES Y CARRETERA HACIA LA ALDEA XEÓ, MUNICIPIO DE SANTA MARÍA NEBAJ, QUICHÉ**

**Domingo Fernando Rivera Canay**

Asesorado por el Ing. Juan Merck Cos

Guatemala, noviembre de 2011

UNIVERSIDAD DE SAN CARLOS DE GUATEMALA

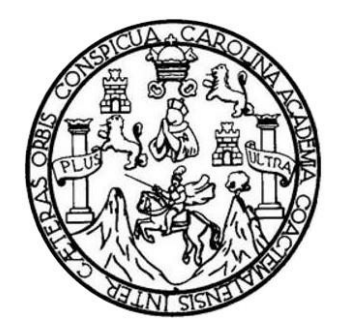

FACULTAD DE INGENIERÍA

# **DISEÑO DE DOS PUENTES VEHICULARES Y CARRETERA HACIA LA ALDEA XEÓ, MUNICIPIO DE SANTA MARÍA NEBAJ, QUICHÉ**

TRABAJO DE GRADUACIÓN

PRESENTADO A LA JUNTA DIRECTIVA DE LA FACULTAD DE INGENIERÍA POR

## **DOMINGO FERNANDO RIVERA CANAY**

ASESORADO POR EL ING. JUAN MERCK COS

AL CONFERÍRSELE EL TÍTULO DE

**INGENIERO CIVIL**

GUATEMALA, NOVIEMBRE DE 2011

# UNIVERSIDAD DE SAN CARLOS DE GUATEMALA FACULTAD DE INGENIERÍA

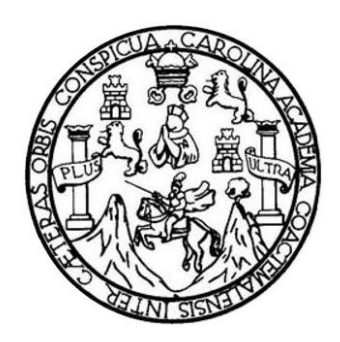

## **NÓMINA DE JUNTA DIRECTIVA**

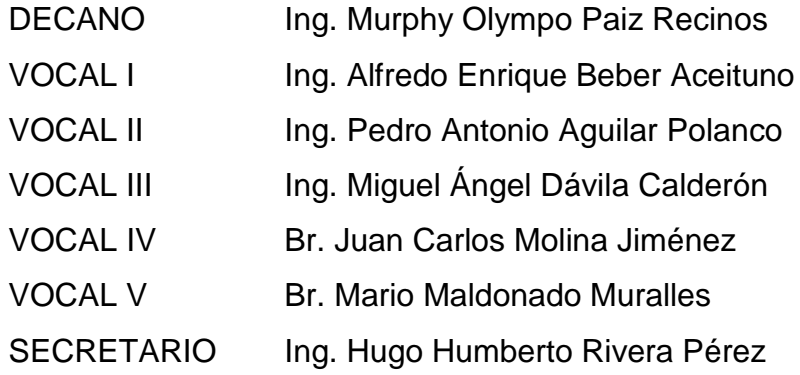

## **TRIBUNAL QUE PRACTICÓ EL EXAMEN GENERAL PRIVADO**

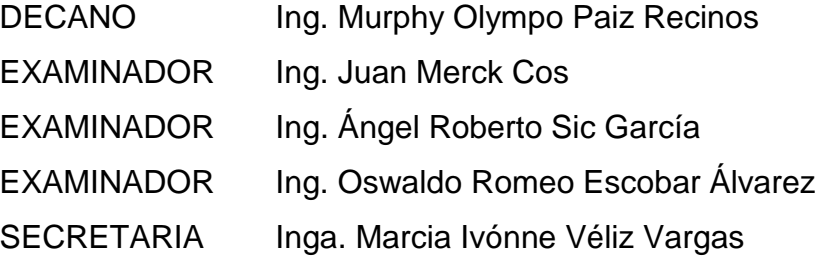

### HONORABLE TRIBUNAL EXAMINADOR

En cumplimiento con los preceptos que establece la ley de la Universidad de San Carlos de Guatemala, presento a su consideración mi trabajo de graduación titulado:

## DISEÑO DE DOS PUENTES VEHICULARES Y CARRETERA HACIA LA ALDEA XEÓ, MUNICIPIO DE SANTA MARÍA NEBAJ, QUICHÉ

Tema que me fuera asignado por la Dirección de la Escuela de Ingeniería Civil, con fecha mayo de 2005.

Domingo Fernando Rivera Canay

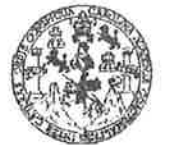

FACULTAD DE INGENIERÍA

**UNIDAD DE EPS** 

Guatemala 10 de noviembre de 2010. Ref.EPS.DOC.1130.11.10.

Inga. Norma Ileana Sarmiento Zeceña de Serrano Directora Unidad de EPS Facultad de Ingeniería Presente

Estimada Ingeniera Sarmiento Zeceña.

Por este medio atentamente le informo que como Asesor-Supervisor de la Práctica del Ejercicio Profesional Supervisado (E.P.S.), del estudiante universitario Domingo Fernando Rivera Canay de la Carrera de Ingeniería Civil, con carné No. 199931390, procedí a revisar el informe final, cuyo título es "DISEÑO DE DOS PUENTES VEHICULARES Y CARRETERA HACIA LA ALDEA XEÓ, MUNICIPIO DE SANTA MARÍA NEBAJ, QUICHÉ".

En tal virtud, LO DOY POR APROBADO, solicitándole darle el trámite respectivo.

Sin otro particular, me es grato suscribirme.

Atentamente,

"Id y Enseñad a Todos" Ing. Juan Merck Cos Asesor/Supervisor de EPS Área/de Ingeniería Civil Aad de San Carlos de Guara ASESOR(A)-SUPERVISOR Unidad de Prácticas de Ing Facultad de Ingenie

c.c. Archivo  $IMC/ra$ 

**UNIVERSIDAD DE SAN CARLOS DEGUATEMALA** 

**FACULTAD DE INGENIERÍA** 

**UNIDAD DE EPS** 

Guatemala, 10 de noviembre de 2010. Ref.EPS.D.836.11.10

 $\sqrt{2}$ 

Ing. Hugo Leonel Montenegro Franco Director Escuela de Ingeniería Civil Facultad de Ingeniería Presente

Estimado Ingeniero Montenegro Franco.

Por este medio atentamente le envío el informe final correspondiente a la práctica del Ejercicio Supervisado, (E.P.S) titulado "DISEÑO Profesional DE **DOS PUENTES** VEHICULARES Y CARRETERA HACIA LA ALDEA XEÓ, MUNICIPIO DE SANTA MARÍA NEBAJ, QUICHÉ<sup>"</sup> que fue desarrollado por el estudiante universitario Domingo Fernando Rivera Canay, quien fue debidamente asesorado y supervisado por el Ing. Juan Merck Cos.

Por lo que habiendo cumplido con los objetivos y requisitos de ley del referido trabajo y existiendo la aprobación del mismo por parte del Asesor -Supervisor de EPS, en mi calidad de Directora apruebo su contenido solicitándole darle el trámite respectivo.

Sin otro particular, me es grato suscribirme.

Atentamente, "Id y Enseñad a Todos"

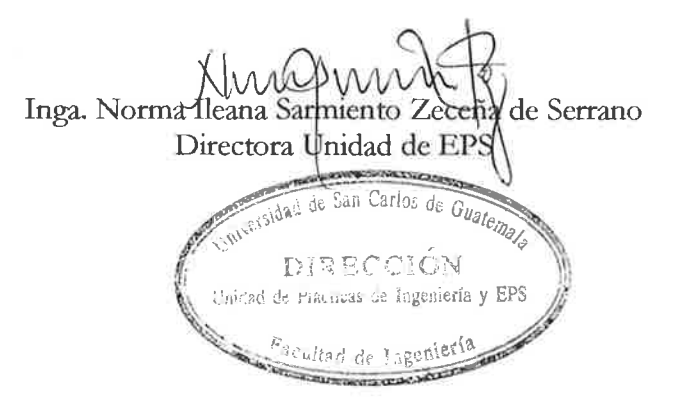

NISZ/ra

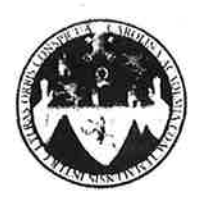

### UNIVERSIDAD DE SAN CARLOS DE GUATEMALA FACULTAD DE INGENIERÍA ESCUELA DE INGENIERÍA CIVIL www.ingenieria-usac.edu.gt

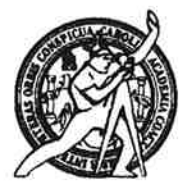

Guatemala, 11 de mayo de 2011

Ingeniero Hugo Leonel Montenegro Franco Director Escuela Ingeniería Civil Facultad de Ingeniería Universidad de San Carlos

Estimado Ingeniero Montenegro.

Le informo que he revisado el trabajo de graduación DISEÑO DE DOS PUENTES VEHICULARES Y CARRETERA HACIA LA ALDEA XEÓ, MUNICIPIO DE SANTA MARÍA NEBAJ, QUICHÉ, desarrollado por el estudiante de Ingeniería Civil Domingo Fernando Rivera Canay, quien contó con la asesoría del Ing. Juan Merck Cos.

Considero este trabajo bien desarrollado y representa un aporte para la comunidad del área y habiendo cumplido con los objetivos del referido trabajo doy mi aprobación al mismo solicitando darle el trámite respectivo.

Atentamente,

ID Y ENSEÑAD A TODOS

Forge Alejandro Arévalo Valdez

FACULTAD DE INGENIERIA DEPARTAMENTO  $DE$ **TRANSPORTES** USAC

> **PROGRAMA DE INGENIERÍA**<br>CIVIL ACREDITADO POR scie Centro

itación de Progra itectura e ing **PERÍODO 2009 - 2012** 

Ina. Coordinador del Área de Topografía y Transportes

/bbdeb.

Más de 130<sup> Hãos</sup> de Trabajo Académico y Mejora Continua

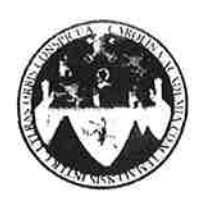

UNIVERSIDAD DE SAN CARLOS DE GUATEMALA FACULTAD DE INGENIERÍA ESCUELA DE INGENIERÍA CIVIL www.ingenieria-usac.edu.gt

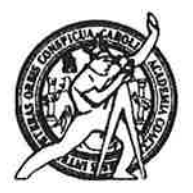

Guatemala, 14 de octubre de 2011

Ingeniero Hugo Leonel Montenegro Franco Director Escuela Ingeniería Civil Facultad de Ingeniería Universidad de San Carlos

Estimado Ingeniero Montenegro.

Le informo que he revisado el trabajo de DISEÑO DE DOS PUENTES VEHICULARES Y CARRETERA HACIA LA ALDEA XEÓ, MUNICIPIO DE SANTA MARÍA NEBAJ, QUICHÉ, desarrollado por el estudiante de Ingeniería Civil Domingo Fernando Rivera Canay, quien contó con la asesoría del Ing. Juan Merck Cos.

Considero este trabajo bien desarrollado y representa un aporte para la comunidad del área y habiendo cumplido con los objetivos del referido trabajo doy mi aprobación al mismo solicitando darle el trámite respectivo.

Atentamente,

**ID Y ENSEÑAD A TODOS** 

Ing. Ronald Estuardo Galindo Cabrera Jefe del Departamento de Estructuras

FACULTAD DE INGENIERIA DEPARTAMENTO DE **ESTRUCTURAS** USAC

/bbdeb.

Más de  $\pi$ de Trabajo Académico y Mejora Continua

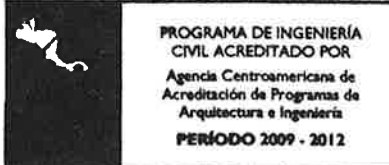

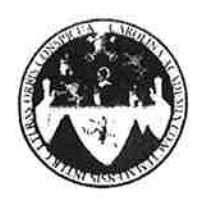

UNIVERSIDAD DE SAN CARLOS DE GUATEMALA FACULTAD DE INGENIERÍA **ESCUELA DE INGENIERÍA CIVIL** www.ingenieria-usac.edu.gt

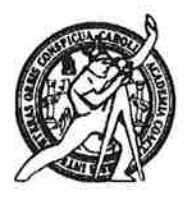

El director de la Escuela de Ingeniería Civil, después de conocer el dictamen del Asesor Ing. Juan Merck Cos y de la Coordinadora de E.P.S. Inga. Norma Ileana Sarmientos Zeceña, al trabajo de graduación del estudiante Domingo Fernando Rivera Canay, titulado DISEÑO DE DOS PUENTES VEHICULARES Y CARRETERA HACIA LA ALDEA XEÓ, MUNICIPIO DE SANTA MARÍA NEBAJ, QUICHÉ, da por este medio su aprobación a dicho trabajo.

**QIDAD DE SAN C** DE INGENIERIA CIVIL RECTOR tenegro Ing. Hugo Leonel Mon TAD DE INGE!

Guatemala, noviembre de 2011

/bbdeb.

**PROGRAMA DE INGENIERÍA**<br>CIVIL ACREDITADO POR Agencia Centroamericana de tcreditación de Programas de Arquitectura e Ingeniería **PERÍODO 2009 - 2012** 

Más de  $130$ <sup>Hnos</sup> de Trabajo Académico y Mejora Continua Universidad de San Carlos de Guatemala

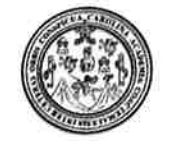

Facultad de Ingeniería Decanato

DTG. 492.2011

El Decano de la Facultad de Ingeniería de la Universidad de San Carlos de Guatemala, luego de conocer la aprobación por parte del Director de la Escuela de Ingeniería Civil, al Trabajo de Graduación titulado: DISEÑO DE DOS PUENTES VEHÍCULARES Y CARRETERA HACIA LA ALDEA XEÓ, MUNICIPIO DE SANTA MARÍA NEBAJ, QUICHÉ, presentado por el estudiante universitario Domingo Fernando Rivera Canay, autoriza la impresión del mismo.

IMPRÍMASE:

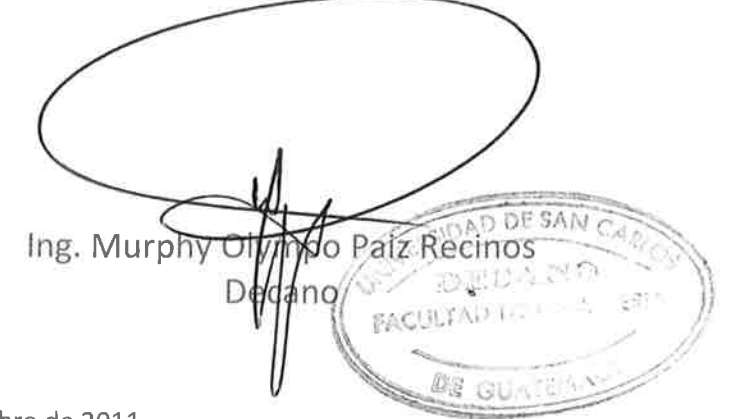

Guatemala, 15 de noviembre de 2011

/gdech

# **ACTO QUE DEDICO A:**

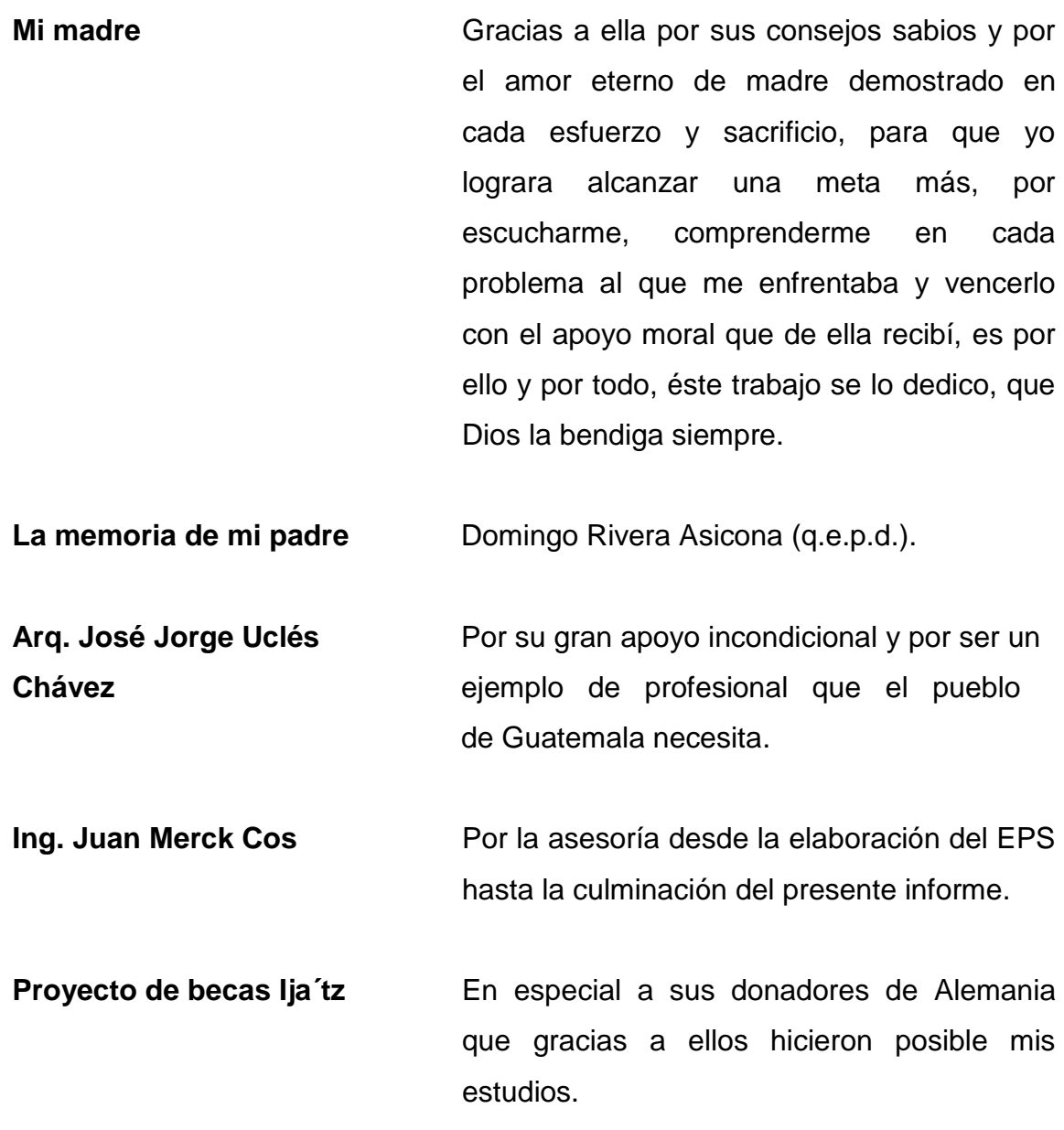

**de La Universidad de San** científicos y experimental. **Carlos de Guatemala**

**La Facultad de Ingeniería** Por brindarme los conocimientos metódicos,

## **AGRADECIMIENTOS A:**

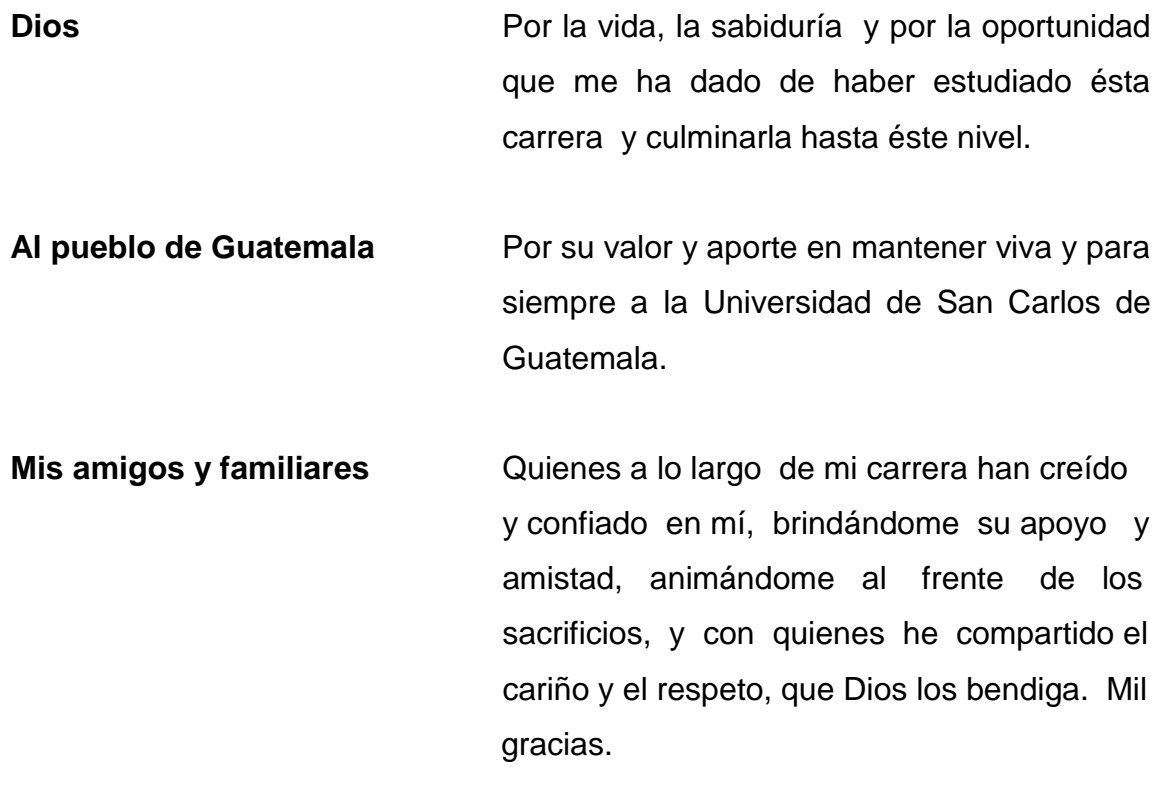

# **ÍNDICE GENERAL**

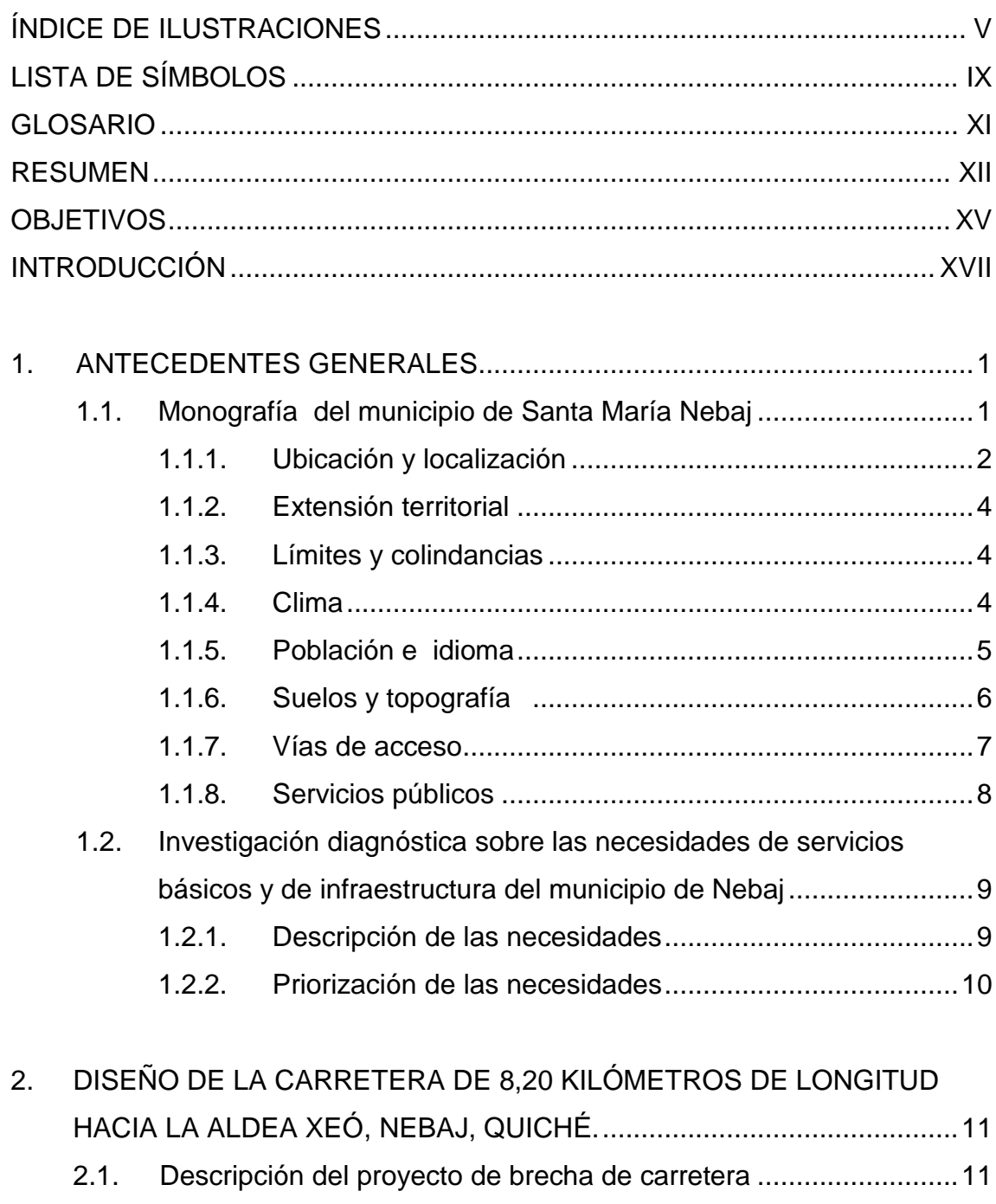

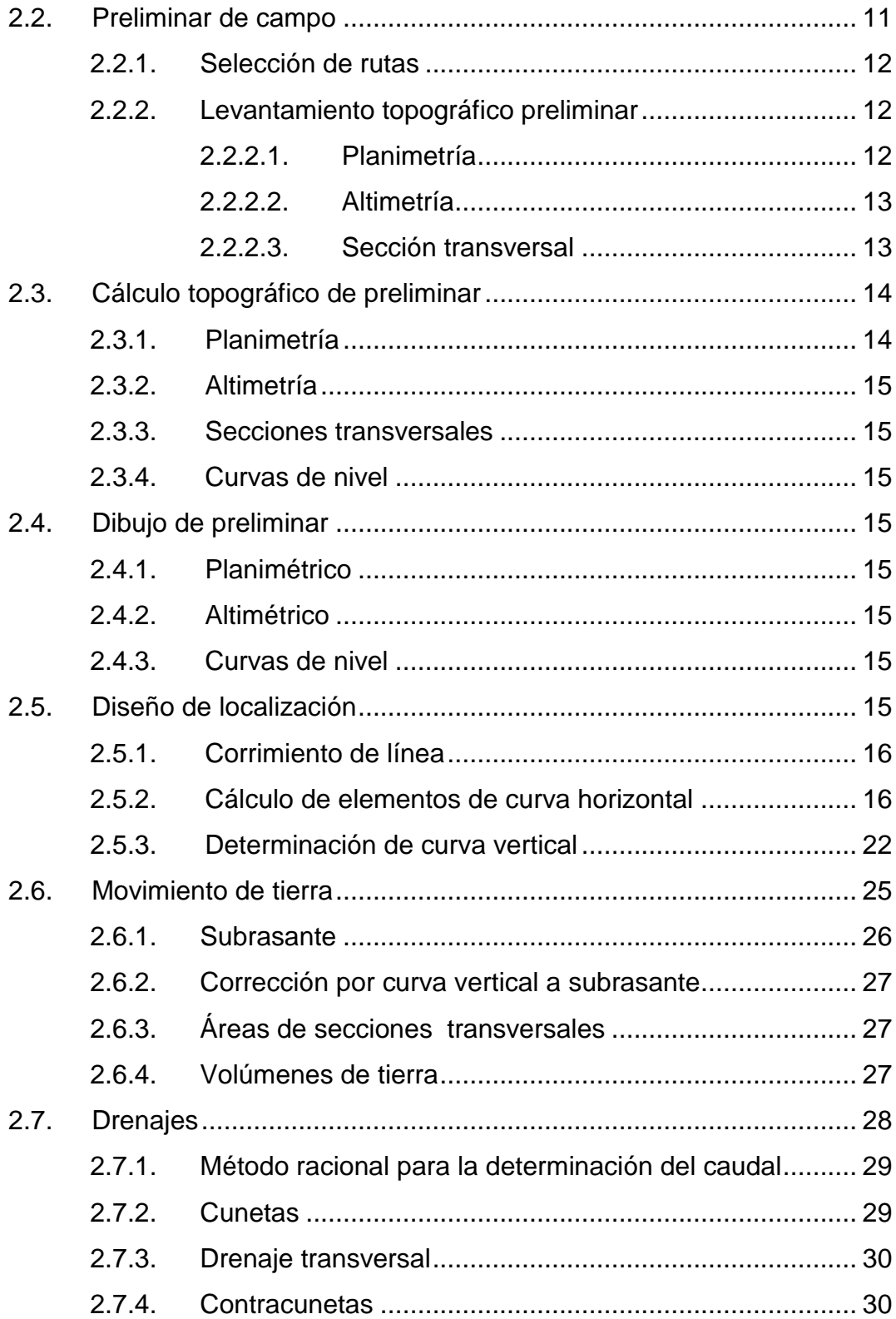

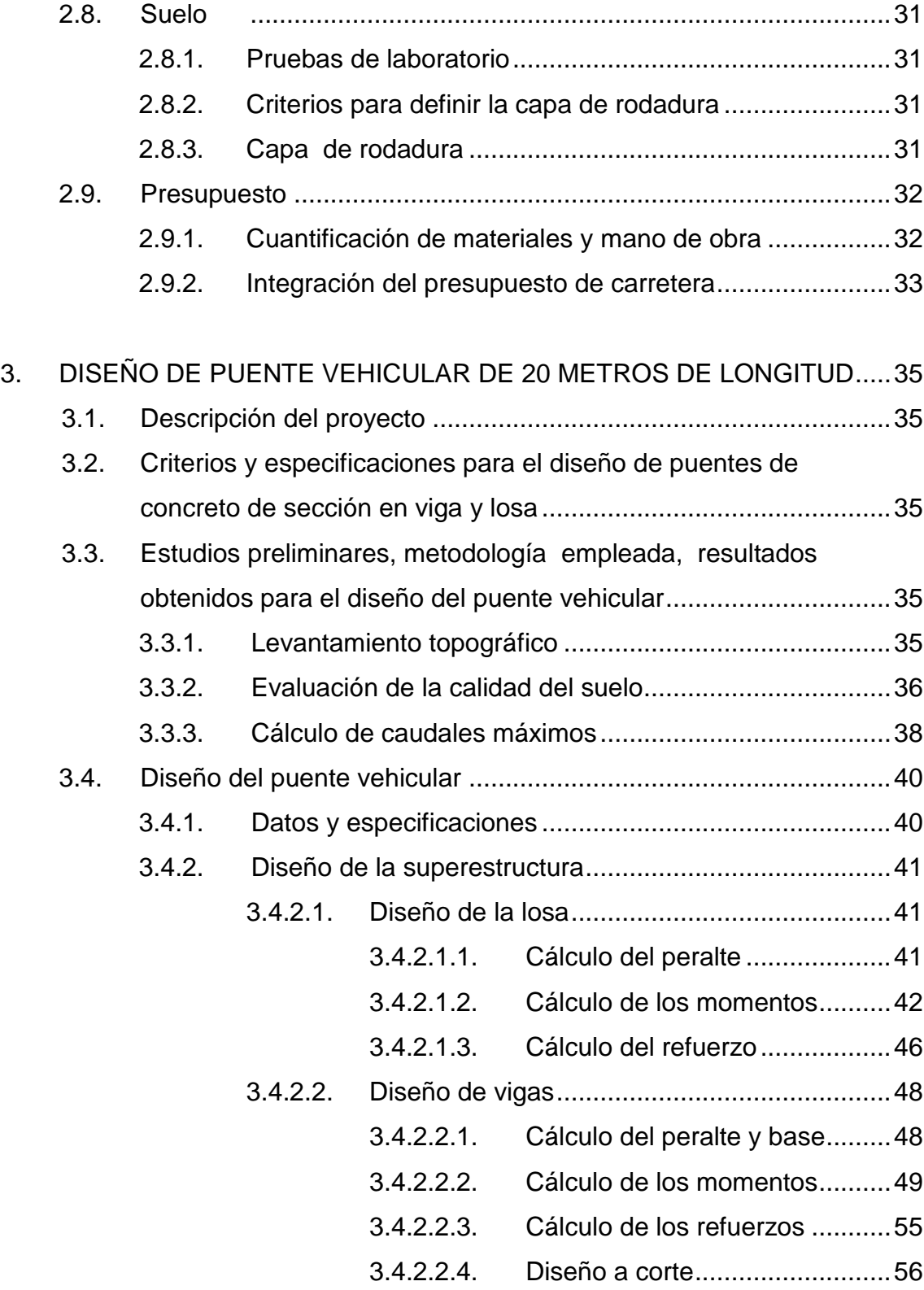

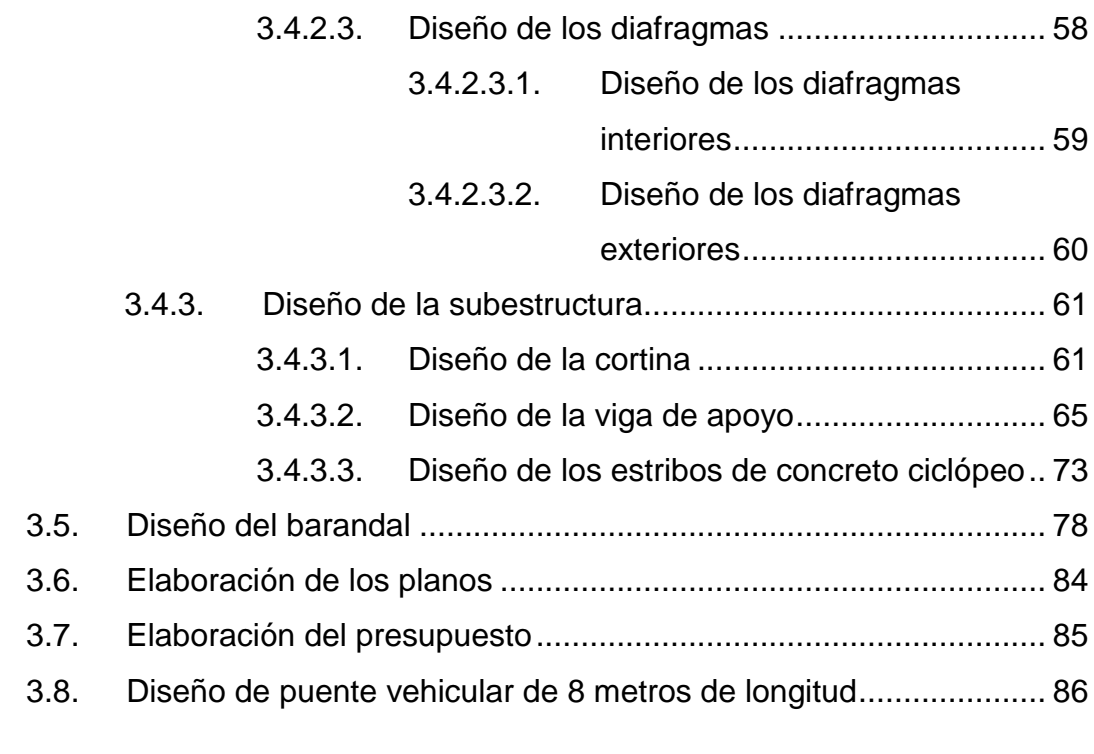

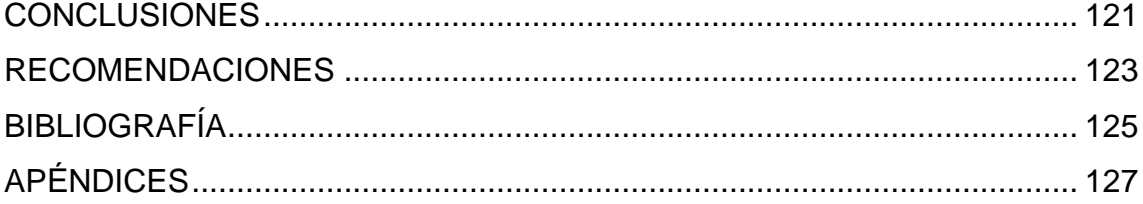

# **ÍNDICE DE ILUSTRACIONES**

## **FIGURAS**

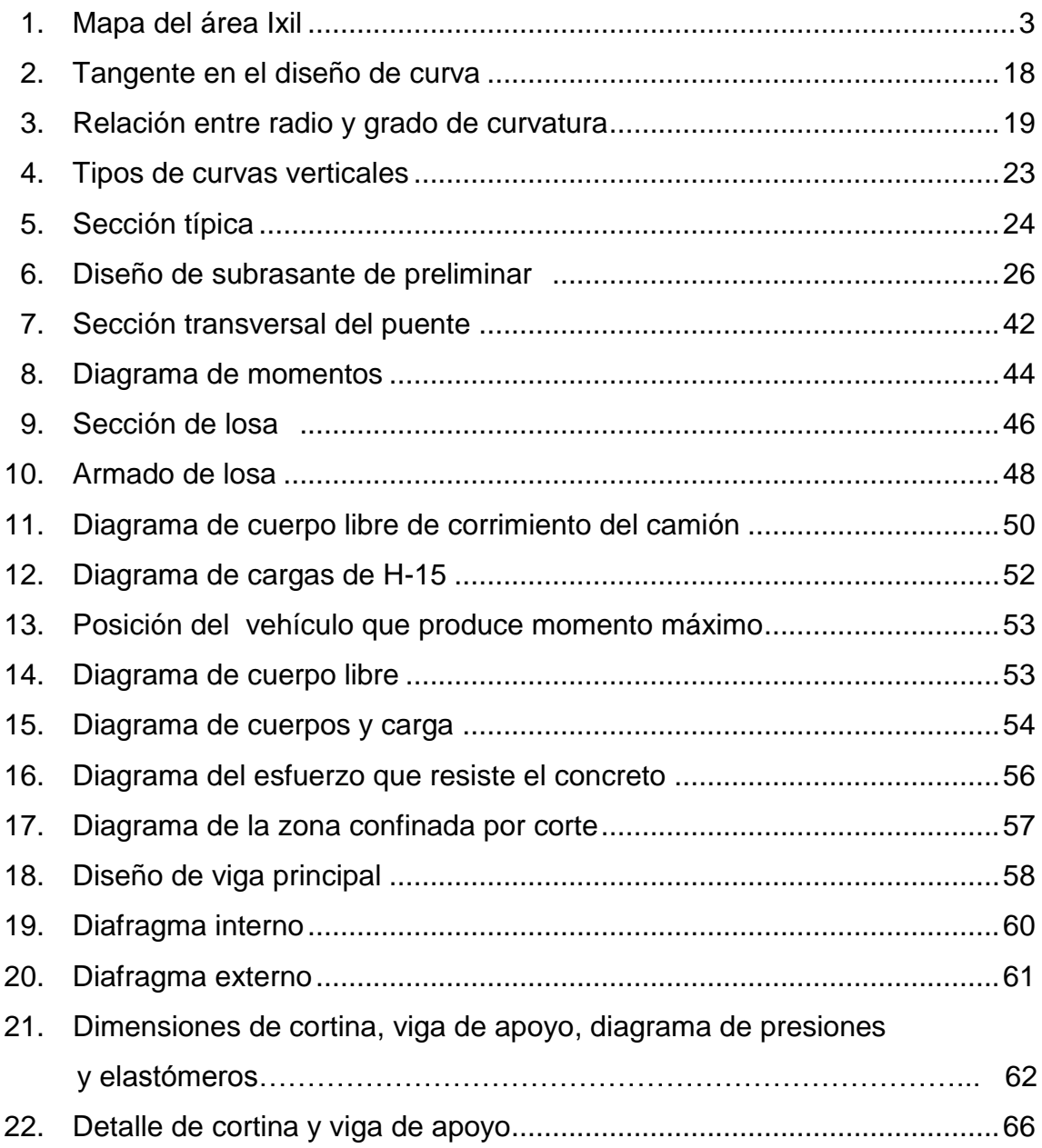

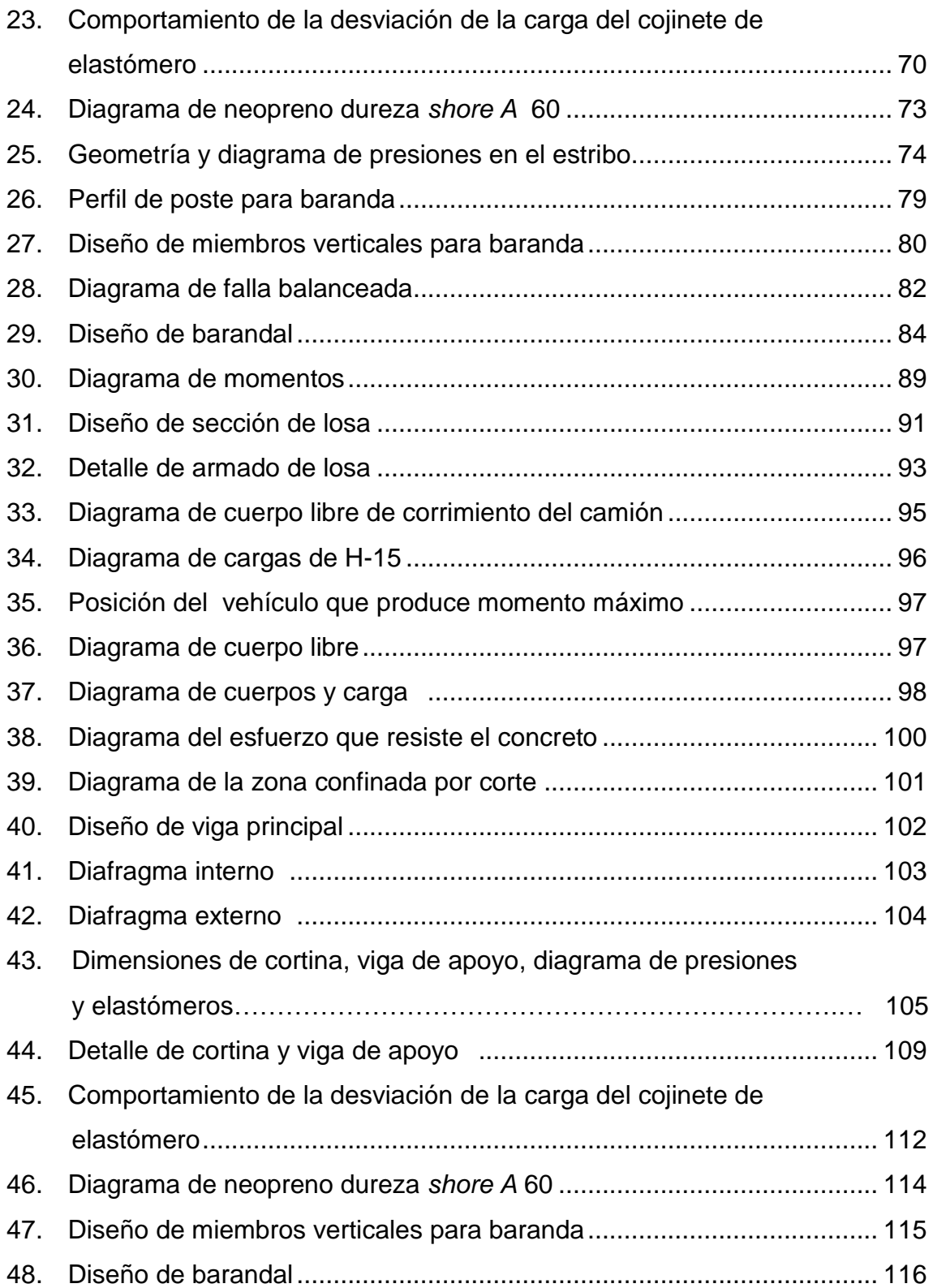

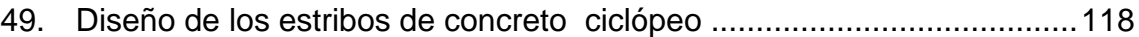

### **TABLAS**

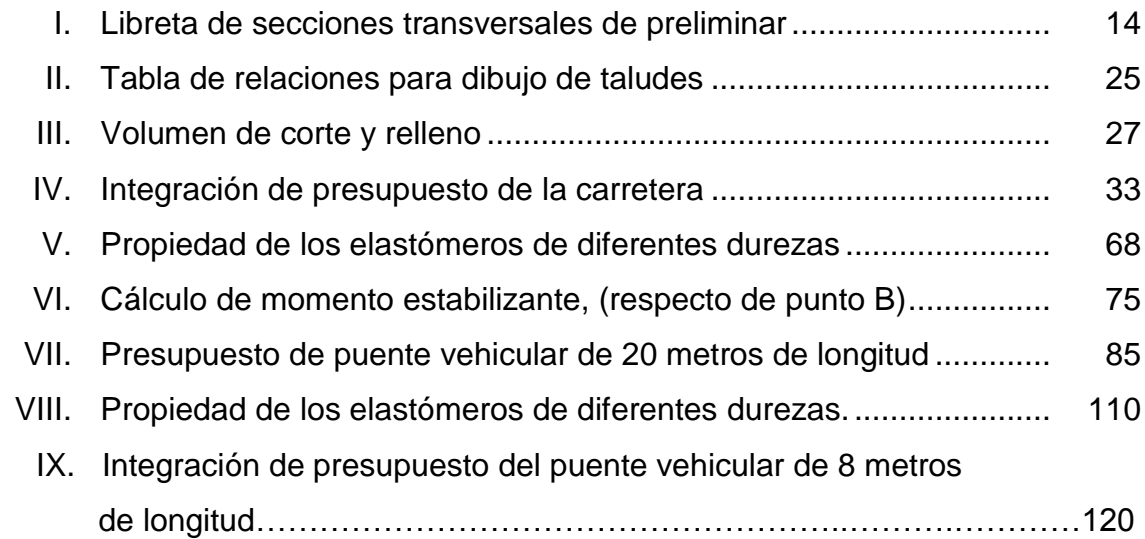

# **LISTA DE SÍMBOLOS**

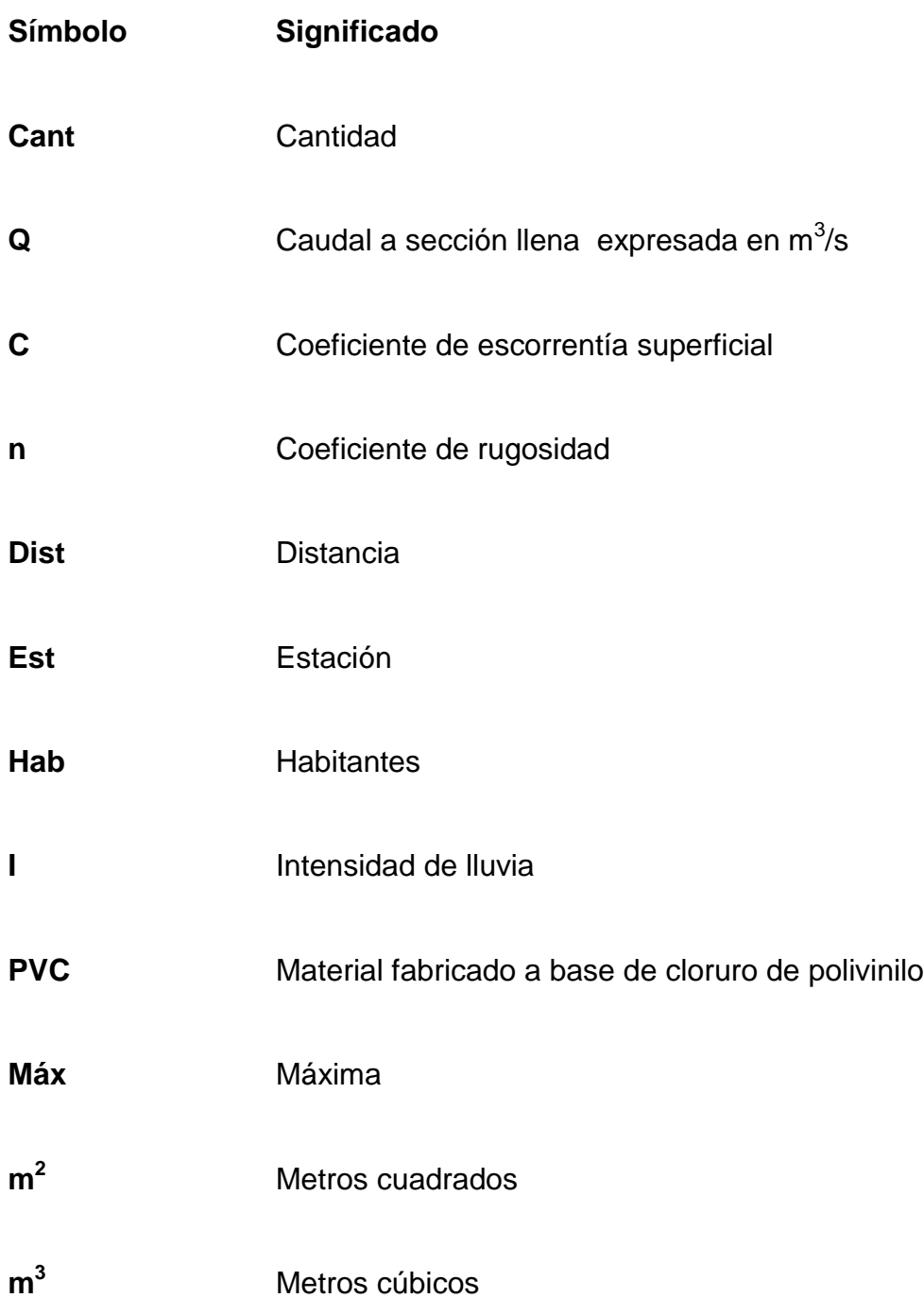

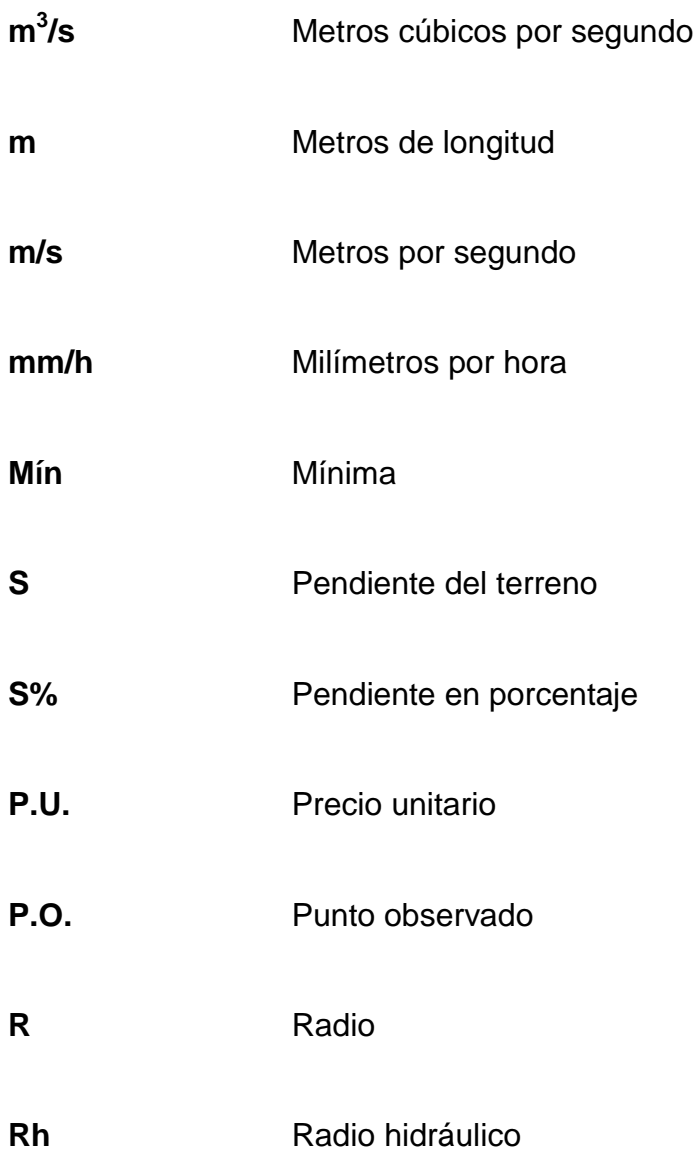

# **GLOSARIO**

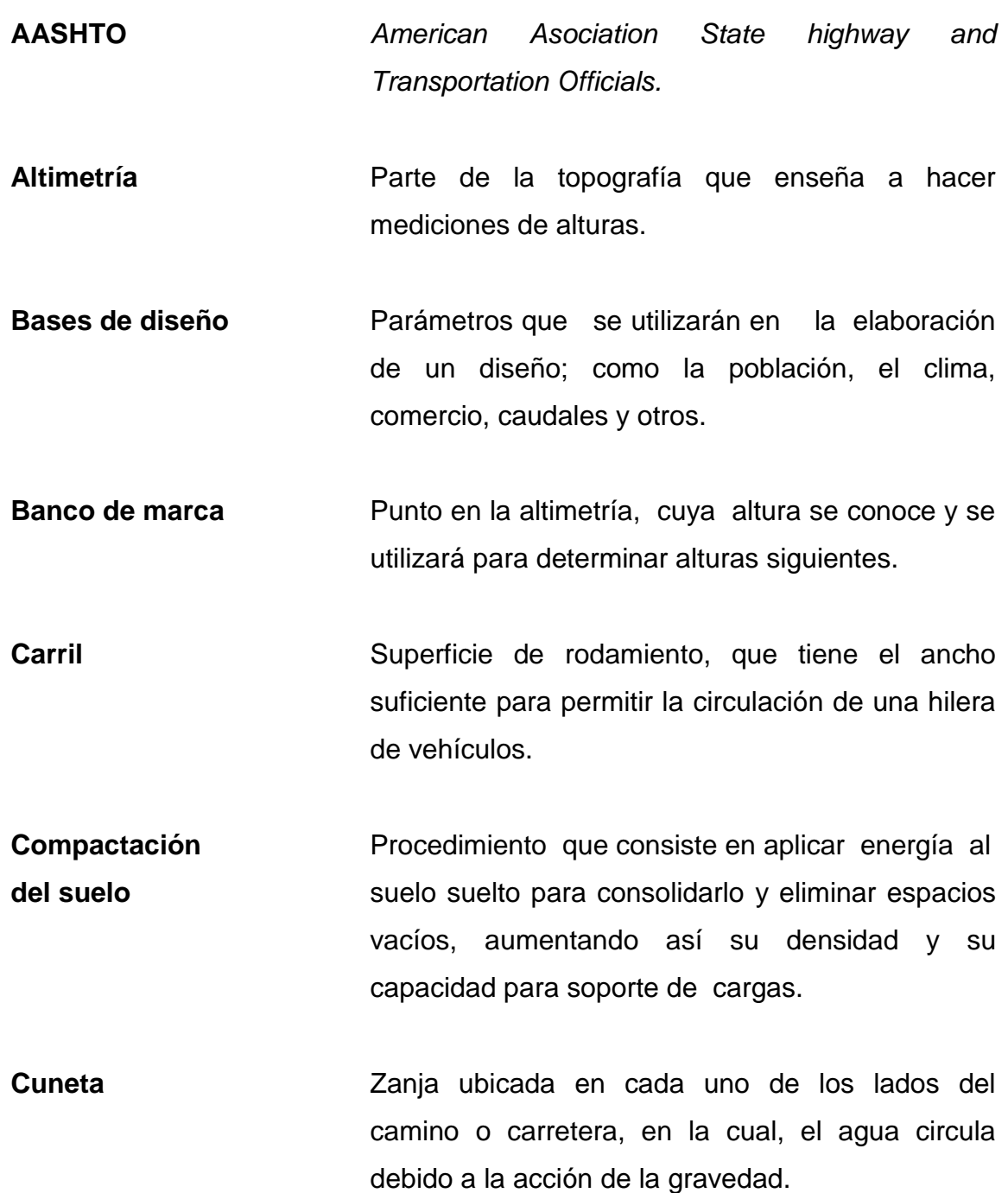

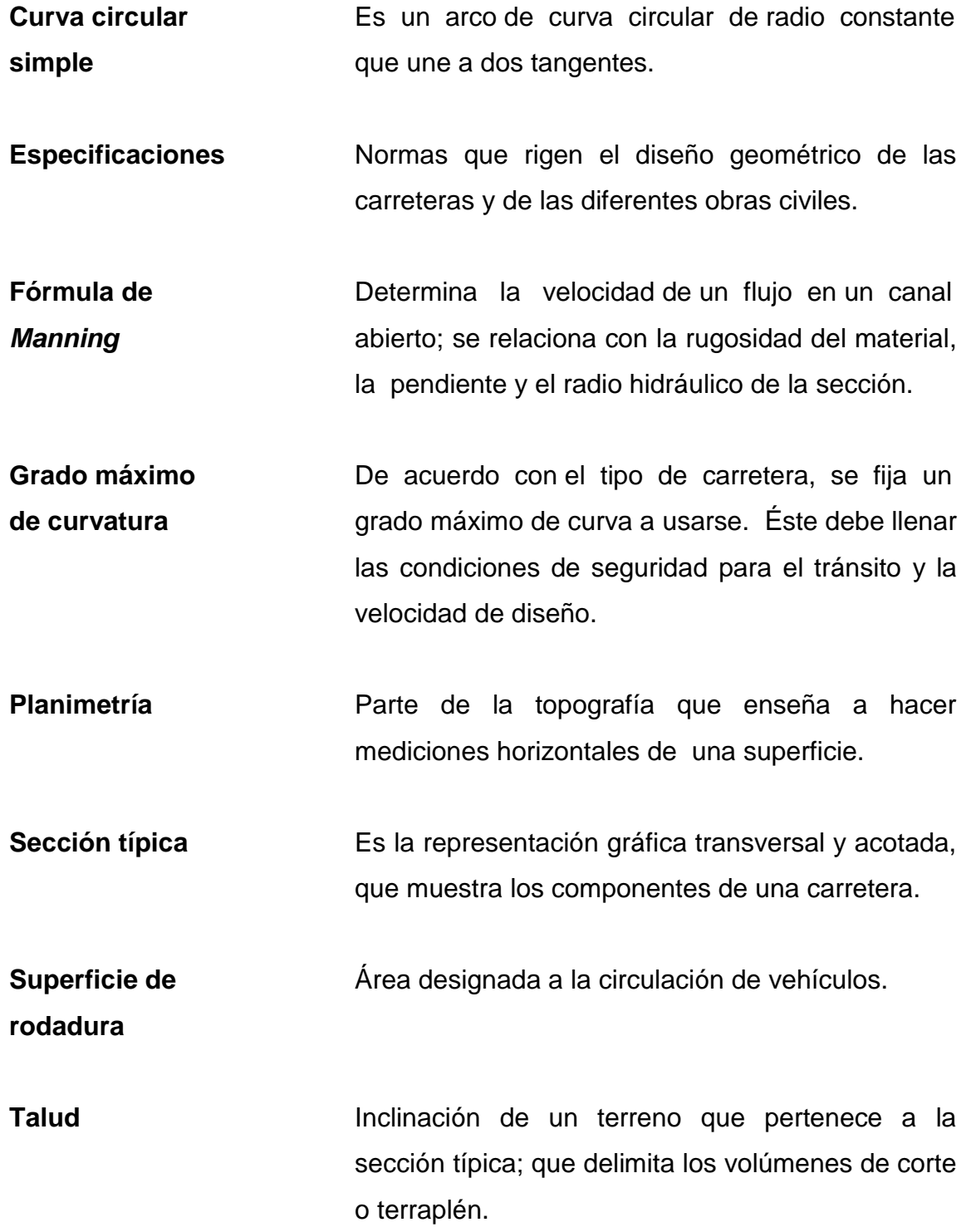

### **RESUMEN**

El trabajo de graduación presenta el diseño de dos puentes vehiculares, conformados por una losa y dos vigas de concreto reforzado, apoyados sobre estribos de concreto ciclópeo y la carretera tipo F, estos están ubicados en el municipio de Santa María Nebaj, partiendo de la aldea Vipecbalam hacia la aldea Xeó, los cuales se elaboraron bajo una investigación diagnóstica, sobre necesidades de infraestructura y servicios básicos de las aldeas en mención.

En el diseño del puente de concreto, se utilizó la carga H–15, según normas del AASHTO y las establecidas por el ACI.

Con el diseño de las obras civiles propuestas, se pretende contribuir con el desarrollo del municipio y plantear soluciones que reúnan los requisitos técnicos de diseño. Impulsar de alguna forma la proyección social que la Universidad puede realizar a través de los futuros profesionales.

## **OBJETIVOS**

### **General**

Diseñar dos puentes vehiculares y carretera hacia la aldea Xeó del municipio de Santa María Nebaj, Quiché.

### **Específicos**

- 1. Capacitar al comité de la aldea Xeó sobre aspectos de mantenimiento de carreteras de terracería y con balasto.
- 2. Realizar una investigación de tipo monográfica y diagnóstica sobre necesidades de servicios básicos e infraestructura de la aldea Xeó, municipio de Santa María Nebaj, Quiché.

## **INTRODUCCIÓN**

El presente trabajo de graduación, contiene el diseño de tres proyectos elaborados mediante el Ejercicio Profesional Supervisado (E.P.S.) de la Facultad de Ingeniería. Los proyectos consisten en el diseño del tramo carretero y dos puentes vehiculares que conducen hacia la aldea Xeó, del municipio de Santa María Nebaj, Quiché.

Para conocer las deficiencias de las comunidades, fue necesario una investigación y coordinación tanto de las autoridades municipales, como de los miembros del COCODE de la aldea, para determinar las necesidades urgentes de infraestructura y servicios básicos.

El trabajo está conformado por los siguientes capítulos.

Capítulo 1, se presenta una investigación monográfica y un diagnóstico, sobre necesidades de infraestructura y servicios básicos del municipio de Nebaj.

Capítulo 2, contiene los aspectos técnicos que intervienen en el diseño del tramo carretero para la aldea Xeó, Nebaj – Quiché.

Capítulo 3, trata sobre el diseño de los puentes vehiculares bajo las normas AASHTO y siguiendo las especificaciones del ACI. En la parte final, se presentan las conclusiones, recomendaciones y planos de cada proyecto.

XVIII

### **1. ANTECEDENTES GENERALES**

### **1.1. Monografía del municipio de Santa María Nebaj**

Sobre el origen etimológico del nombre de Santa María Nebaj existen distintas, versiones, sin embargo el más aceptado es: lugar de nacimiento de agua, por la delineación gramatical de la palabra naab' a', además, porque existen muchos nacimientos de agua en el área. Antiguamente la palabra Nebaj se escribió Nabah. Santa María Nebaj se encuentra a una altura de 1 907 metros sobre el nivel del mar y su población es más de 98 450 habitantes, que están distribuidos en la cabecera municipal y en 96 comunidades cercanas.

Los Ixiles y la historia

Las distintas versiones recabadas en entrevistas con ancianos Ixiles, el periódico Tuul ivi' Tenam (Casa de la Cultura) y otras fuentes bibliográficas, incluyen en afirmar que los antiguos Ixiles, eran provenientes de Ti' k'al, la ciudad de las voces" (Tikal, Petén). 500 años después de Cristo se asentaron en las faldas del cerro Ilóm (Ilóm, Chajul), en donde desarrollaron una gran civilización.

Prueba de ellos son los restos de monumentos que edificaron en aquella región y que pueden observarse en la actualidad. Con el tiempo fueron emigrando en busca de nuevos horizontes, movilizándose en tres direcciones: uno al sur central, otro al sur oriente y otro grupo de familias al sur occidente.

Así fue como algunos grupos se asentaron en la parte central de "Xo'laq jul", hoy llamado San Gaspar Chajul, otra parte se asentó en la zona cálida de Tz'a'la vitz, hoy llamado San Juan Cotzal, como parte sur oriental, y un último grupo se dirigió al sur occidente, en las orillas de una laguna llamada naab' a', que actualmente es Santa María Nebaj.

El conflicto desatado a finales de la década de los 70, constituye un prolongado episodio, tristemente recordado por los Ixiles, cuyas heridas aún permanecen en la memoria de cada unos de los que vivieron este acontecimiento. El impacto causado en la sociedad Ixil, es comparado con la guerra del exterminio, desatada a partir de la invasión española, aunque no necesariamente haya tenido, las mismas finalidades a las del actual conflicto.

 En 1980 y 1981 el conflicto se recrudece, caseríos y aldeas forman parte del escenario de la guerra. Desde entonces la zona Ixil es el tema de interés de los medios de comunicación; Santa María Nebaj, San Gaspar Chajul y San Juan Cotzal se conocen en el ámbito nacional e internacional como regiones de desolación, muerte, destrucción y, sobre todo, división entre la población, al igual que otras zonas de la república.

### **1.1.1. Ubicación y localización**

El departamento de Santa Cruz de Quiché se encuentra al noreste de la república y dista 244 Kilómetros de la ciudad capital, ocupa aproximadamente una extensión de 8 378 kilómetros cuadrados, representando el 7,7 por ciento del territorio nacional. Santa María Nebaj, es uno de los municipios que conforman la región Ixil de los 22 municipios del departamento de Santa Cruz de Quiché, el cual se localiza al norte de dicho departamento, o del municipio

2

de San Jorge Sacapulas, en dirección noroccidente; a dos horas se encuentra el área Ixil. Para llegar a Santa María Nebaj, se puede hacer por carretera asfaltada o por vía aérea, ya que cuenta con pista de aterrizaje.

La carretera en estudio sale desde la aldea Xeó y llega hasta la aldea Vípecbalam, ambos del municipio de Santa María Nebaj.

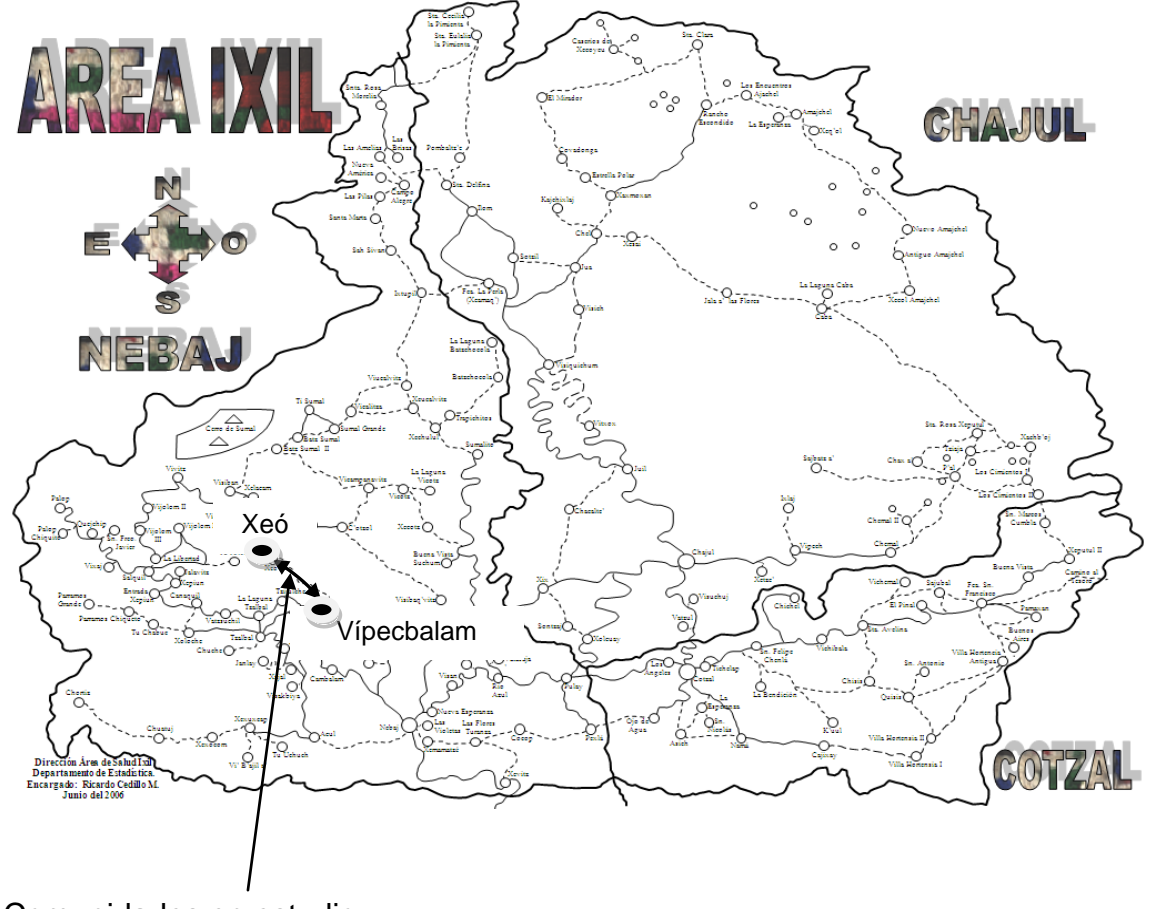

Figura 1. **Mapa del área Ixil**

Comunidades en estudio

Fuente: mapa de la Oficina Municipal de Planificación, de Nebaj.

### **1.1.2. Extensión territorial**

El municipio de Santa María Nebaj cuenta con una extensión territorial de 608 kilómetros cuadrados, la distancia hacia la cabecera departamental es de 81 kilómetros. El municipio tiene varias vías de accesos vehiculares, pero la principal carretera esta asfaltada que facilita la circulación vehicular en toda época del año.

Del municipio de San Jorge Sacapulas en dirección noroccidente, a dos horas de recorrido, se encuentra el área Ixil. Cuenta con una densidad poblacional de 162 habitantes por kilómetro cuadrado. Siendo el promedio departamental de 157 habitantes por kilómetro cuadrado. Cifras menores al promedio nacional, pero cada día se incrementan.

### **1.1.3. Límites y colindancias**

El municipio de Santa María Nebaj colinda al norte con el municipio de Ixcan, al este con los municipios de San Juan Cotzal y San Gaspar Chajul, al sur con los municipios de Cunén y San Jorge Sacapulas. Al oeste colinda con los municipios de Aguacatan, Chiantla, Santa Eulalia, San Juan Ixcoy y Barrillas, que pertenecen al departamento de Huehuetenango.

### **1.1.4. Clima**

La temperatura media en Santa María Nebaj es de 16,5 grados con una humedad relativa del 77 por ciento aproximadamente. Por la diversidad de relieve topografía, se encuentran muchas regiones con climas muy fríos como

los Cuchumatanes, templados y cálidos donde se encuentran las plantaciones de café orgánico.

### **1.1.5. Población e idioma**

Según el censo de la población realizado a nivel nacional en 1994, por el Instituto Nacional de Estadística, Santa María Nebaj contaba con 33 063 habitantes, distribuidos en 16 114 hombres y 16 949 mujeres. Aunque actualmente hay estimaciones realizadas por vecinos y algunas organizaciones trabajando en el municipio, la población en el año dos mil diez asciende a 98 450 habitantes.

La población predominante en Santa María Nebaj, es indígena de la etnia Ixil en más del 80 por ciento. Los idiomas que prevalecen son el Ixil y el castellano. El traje típico de las mujeres constituye un código que permite la transmisión de mensajes relevantes para la interacción social. La mayoría de las mujeres se dedican al arte de tejer; a temprana edad aprenden el oficio para confeccionar sus propias prendas de vestir, utilizando colores llamativos y alegres con estilos propios.

Actualmente, las mujeres son las que portan la belleza y reflejan la cultura de la región Ixil, aunque en el transcurso del tiempo han surgido en el traje, algunas modificaciones, tanto en el corte como en el güipil. Los hilos han venido perdiendo su calidad, tanto los que se usan para los tejidos como los que sirven para elaborar los cortes. En el municipio de Santa María Nebaj, actualmente las mujeres utilizan el vestuario siguiente: corte rojo, faja, güipil, zapatos o caites, cintas, reboso; gustan también usar aretes y collares.

5
Los hombres Ixiles actualmente casi ya no guardan la tradición referente al vestuario. No ocurre lo mismo con las personas de edad avanzada, ya que, siguen usando sus prendas tradicionales, las cuales constan de pantalón blanco, camisa blanca, banda roja, caites, sombrero con orilla negra y el cotón, saco rojo bordado de negro.

#### **1.1.6. Suelos y topografía**

Santa María Nebaj se describe como una región quebrada, debido a que está situado en una sección intermedia entre la sierra de los Cuchumatanes y las montañas más bajas de Chamá, aunque se puede observar pequeñas llanuras entre las cordilleras. Estas características le impregnan una rara belleza, muy particular del área Ixil.

Los suelos por naturaleza en su mayoría son de origen calcáreo, cuya característica particular es la de poseer suelos en formación conocidos como karts, muy frágiles, especialmente cuando se enfoca el aspecto de erosiones hídricas o ecológicas.

Según FUNCEDE (Fundación Central de Desarrollo), reportando datos del PARG-PRODERE (Plan de acción forestal de Guatemala) indica que en términos generales el uso actual de los suelos del área Ixil, está constituidos de la siguiente manera: superficie boscosa coníferas 3 por ciento, latifoliadas 23 por ciento, bosque mixto 6% y alrededor de un 50 por ciento por arbustos producto de la agricultura de desmonte, quemas y rosas y que un 8,5 por ciento del área total está dedicadas a cultivos anuales de subsistencia maíz, fríjol y un 1,7 por ciento a cultivos permanentes.

6

Existen pequeñas áreas con profundidades aptas para la agricultura permanente, sin embargo es importante señalar que más del 80 por ciento del área tienen vocación forestal, según datos del PARG-PRODERE, un 15 por ciento para pastos destinados a la ganadería y solo un 5 por ciento del área total puede ser destinada para la agricultura permanente.

De acuerdo con el informe de FUNCEDE, el área Ixil, por las características biotemperaturas precipitación pluvial, evapotranspiración y latitud, presenta varias zonas de vida entre las que se pueden mencionar:

- Bosques muy húmedo sub-tropica, (bmh-sc) áreas colindantes entre Santa María Nebaj y San Gaspar Chajul, con cultivos de café, bananos, maíz, frijol, cítricos y pastos.
- Bosques húmedos montano bajo sub-tropical (bh-mbs) comprendiendo áreas que ofrecen cierta vocación agrícola permanente para cultivos de granos básicos, leguminosas y frutales deciduos, pero su manejo agronómico debe considerarse en función de las pendientes topográficas que presentan los suelos.

# **1.1.7. Vías de acceso**

Para llegar a Santa María Nebaj, se puede hacer por carretera asfaltada o por vía aérea, ya que cuenta con pista de aterrizaje. La carretera es angosta, con bastantes curvas y ganchos, con declive de terreno y algunos barrancos, pero son transitables en toda época del año.

7

#### **1.1.8. Servicios públicos**

Vías de comunicación: Santa María Nebaj se comunica con otras regiones por medio de carreteras asfaltadas, en tres puntos diferentes que son: desde las cabeceras departamentales de Huehuetenango, Cobán y Santa Cruz de Quiché, asimismo las carreteras que enlazan los dos municipios del área Ixil, San Gaspar Chajul y San Juan Cotzal.

La red vial que sirve de conexión entre el municipio de Santa María Nebaj y el departamento de Santa Cruz de Quiché es de 162 kilómetros aproximadamente, se encuentra en regulares condiciones asfaltada. En 1999 se inauguró la línea de asfalto desde el departamento de Santa Cruz de Quiché hacia el municipio de San Jorge Sacapulas, la cual llegó al municipio de Santa María Nebaj a finales del 2006.

Distancias desde Santa María Nebaj a departamentos cercanos: De Santa María Nebaj a Santa Cruz de Quiché. . . . . 74 kilómetros De Santa María Nebaj a Huehuetenango . . . . . . . . . . 92 kilómetros De Santa María Nebaj a Cobán Alta Verapaz . . . . . . .140 kilómetros De Santa María Nebaj a ciudad de Guatemala . . .. .244 kilómetros

Distancias de Santa María Nebaj a municipios vecinos: De Santa María Nebaj a San Gaspar Chajul . . . . . . . 22 kilómetros De Santa María Nebaj a San Juan Cotzal . . . . . .. . . .18 kilómetros

Energía eléctrica: en todo el municipio se calcula que solo el 70 por ciento de las comunidades cuentan con la energía eléctrica, que anteriormente fueron proporcionadas por el Instituto Nacional de Estadística (INDE), actualmente DEOCSA-DEORSA, que trata de tener más cobertura.

Vivienda: debido a la crisis sociopolítica vivida en el área, la arquitectura original de las comunidades, especialmente del área rural, fue destruida por completa, de manera que las viviendas que pueden observarse ahora han sido construcciones en estos años, poco a poco han ido cambiando, ajustándose al tipo de vivienda original.

 En general, se puede describir las viviendas de adobe como las predominantes, techos de teja o lámina de zinc; le sigue en orden de predominancia las viviendas de block y luego de ladrillo, principalmente en la cabecera municipal.

# **1.2. Investigación diagnóstica sobre las necesidades de servicios básicos y de infraestructura del municipio de Nebaj**

## **1.2.1. Descripción de las necesidades**

Las necesidades más urgentes del municipio, de sus aldeas y caseríos son básicamente de comunicación vial, agua y saneamiento, es por ello la urgencia del diseño y planificación del tramo carretero y diseño de puente vehicular que conduce hacia la aldea Xeó de dicho municipio.

9

# **1.2.2. Priorización de las necesidades**

Con base al diagnóstico realizado en el municipio de Santa María Nebaj, a través de la oficina municipal de planificación, se determinó la urgencia del diseño y planificación de la carretera y puentes vehiculares que conduce de la aldea Vípecbalam hacia la aldea Xeó. La construcción del puente vehicular y caminos de acceso son las necesidades prioritarias actualmente, para lograr mejorar las vías de comunicación.

# **2. DISEÑO DE LA CARRETERA DE 8,20 KILÓMETROS DE LONGITUD HACIA LA ALDEA XEÓ, NEBAJ, QUICHÉ**

#### **2.1. Descripción del proyecto de brecha de carretera**

Consiste en diseñar el tramo carretero desde la aldea Vípecbalam hacia la aldea Xeó, del municipio de Santa María Nebaj, la cual tiene una longitud de 8 207 metros. La población a beneficiar directamente es de 500 familias, para un número de 3 000 habitantes que conforman dichas aldeas.

El tipo de la carretera es F, adecuada para región ondulada, la velocidad de diseño es de 20 kilómetros por hora, con un tránsito promedio diario, que va de 0 a 100 vehículos y un ancho de calzada promedio de 6 metros.

# **2.2. Preliminar de campo**

Los estudios preliminares de campo fueron visitas y obtención de datos, que ayudaron a coordinar trabajos para los mejores resultados. Consistió en la obtención de información de campo para realizar el diseño en gabinete, es una serie de procesos de los cuales depende en gran parte el tipo de diseño que se realice, ya que en ésta se efectúa la selección de ruta y el levantamiento topográfico.

#### **2.2.1. Selección de rutas**

 Debido a que es una apertura de una carretera, se seleccionó la ruta más accesible, con la ayuda de las personas de la comunidad y con el clinómetro para verificar las diferencias de alturas del terreno.

### **2.2.2. Levantamiento topográfico preliminar**

Es el levantamiento de la línea preliminar trazada en la fase de la selección de ruta, éste levantamiento consiste en una poligonal abierta, formada por ángulos y tangentes, donde se deberá establecer lo siguiente:

- Punto de partida
- Azimut o rumbo de salida
- Kilometraje de salida
- Cota de salida del terreno

Al realizar éste levantamiento, se debe tener cuidado para tener un grado de precisión razonable y para marcar algunos accidentes que pudieran afectar la localización final de la carretera.

Para cada levantamiento de preliminar, se debe tomar en el campo: tránsito preliminar, niveles de preliminar, secciones transversales de preliminar, radiaciones y referencias.

# **2.2.2.1. Planimetría**

Para la planimetría se aplicó el método de conservación de azimut, el equipo utilizado fue el teodolito marca *wild* T-1, estadal y cinta métrica.

12

#### **2.2.2.2. Altimetría**

La nivelación se efectuó tomando diferencias de nivel a cada 20 metros, y en todos los puntos fijados en el trazo de la línea o eje central, esto se realizó por el método de nivelación cerrada sobre la línea del eje central. Para realizar la nivelación se debe tomar un banco de marca BM referenciado a un punto fijo por ejemplo un poste, una casa, etc., en este caso se tomó como referencia un poste que se encuentra al inicio del tramo.

# **2.2.2.3. Sección transversal**

Por medio de estas secciones, se podrá determinar la topografía de la franja de terreno en estudio, trazando las curvas de nivel para obtener un diseño apropiado.

La obtención de los datos se realizó por medio de un clinómetro, con el cual se trazaron perpendiculares a cada 20 metros de la línea central y se hizo un levantamiento como mínimo de 5 metros de cada lado del eje central.

Además se tomó la siguiente información:

- Localización probable de drenajes.
- Tipo de material que existe en la faja de terreno donde pasa el proyecto y sus características de dureza.
- Descripción de los terrenos que tienen que atravesarse para fines de derecho de vía, con la clase de cultivo que hay en ellos, indicando si son del estado o particulares.

Características de las construcciones que se encuentran dentro de la franja de terreno levantada.

| LI2     | D <sub>12</sub> | LI1     | DI1 | E. | DD1  |         | DD2 | LD <sub>2</sub> | Observa- |
|---------|-----------------|---------|-----|----|------|---------|-----|-----------------|----------|
|         |                 |         |     |    |      |         |     |                 | ciones   |
| $-1,03$ | 5               | $-0.62$ | 3   |    | 3    | $-0,29$ | 5   | $-0,48$         | Rocoso   |
| 1,31    | 5               | 0.81    | 3   | 2  | 3    | 0,31    | 5   | $-0.49$         | Suave    |
| 3,5     | 5               | 1,6     | 2,2 | 3  | 2,35 | $-0.61$ | 5   | $-1,28$         | Suave    |
| 0,53    | 5               | 0,88    | 2,8 | 4  | 3,5  | 0,92    | 5   | .3 <sup>1</sup> | Rocoso   |

Tabla I**. Libreta de secciones transversales de preliminar**

Fuente: elaboración propia en base a resultados de campo.

Estos son datos de la nivelación, a cada veinte metros sobre el eje central de la carretera, y las distancias transversales de izquierda a derecha, fueron hasta de cinco metros en cada lado.

# **2.3. Cálculo topográfico de preliminar**

Consiste en procesar en gabinete, los datos del levantamiento preliminar. El diseño de la carretera se realizó por computadora, utilizando el *software autocad land desktop* 8.

# **2.3.1. Planimetría**

Gracias al apoyo de la planimetría se diseñaron las curvas horizontales con todas las especificaciones de ley, que más adelante se verá con mayor detalle.

#### **2.3.2. Altimetría**

De la misma forma se aplicó el software para diseñar las curvas verticales, las cuales sirven para determinar las velocidades y comodidades que puede ofrecer una carretera.

#### **2.3.3. Secciones transversales**

Se corrigen aquí los cálculos de las secciones en preliminar anterior.

# **2.3.4. Curvas de nivel**

Estas llevan los datos a los diferentes niveles de altura que presenta la topografía del terreno, orientándolos a la búsqueda del mejor acceso para poder esquivar las pendientes máximas que el terreno presenta.

#### **2.4. Dibujo de preliminar**

Es llevar los datos topográficos calculados de preliminar a un dibujo, el cual se desarrolla por medio de la planta y el perfil, teniendo asi una presentación simulada de la realidad de la carretera.

# **2.5. Diseño de localización**

Consiste en diseñar la línea final, conocida como línea de localización, la cual será la definitiva que ubica el proyecto, se realizará con toda la información que se recabe en campo, según el levantamiento topográfico.

Para realizar el diseño se siguen los siguientes pasos:

- Diseño de subrasante de preliminar
- Traslado de subrasante en planta
- Diseño de la línea de localización
- Deducción de perfil y afinamiento de diseño

# **2.5.1. Corrimiento de línea**

Del perfil donde se diseñó la subrasante, se obtiene la elevación de ésta para cada estación, buscando dicha elevación en la planta de preliminar, sobre la sección transversal de la misma estación, la curva de nivel correspondiente exacta, se marca con un punto, a continuación se hace lo mismo con todas las estaciones, uniendo todos los puntos con una línea discontinua, dando por resultado una línea que servirá como base al diseñador para aproximar el diseño de la línea de localización al perfil preliminar en planta.

Con lo anterior se explica que sí hubo corrimiento de línea en las curvas cerradas, para obtener un radio mínimo de 18 metros, asi lograr curvas suaves.

# **2.5.2. Cálculo de elementos de curva horizontal**

Cálculo de elementos de curva y estacionamientos

En el proceso de diseño se deben considerar varios aspectos técnicos, los cuales se describen a continuación:

- Todo el diseño debe ir basado en el principio de seguridad y comodidad  $\bullet$ en la carretera.
- Una carretera diseñada para seguir las ondulaciones de las curvas a nivel, es preferible una con tangentes, pero con repetidos cortes y rellenos, ya que esto disminuye los costos.
- Para una velocidad de diseño dada, debe evitarse, dentro de lo razonable, el uso de radios mínimos en el cálculo de las curvas horizontales.
- En carreteras del área rural, es conveniente evaluar si se usa un radio  $\bullet$ menor al mínimo permitido por la velocidad de diseño, a cambio de incrementar considerablemente el costo de la obra, al utilizar radios mayores.
- Se debe procurar, en todo lo posible, aumentar la longitud de las tangentes.
- Se deben evitar curvas en donde se localicen puentes, ya que éstos deberán ubicarse preferiblemente en tangentes.
- No se debe diseñar curvas con radios mínimos, antes de entrar a un puente.
- En terrenos llanos es conveniente evitar el diseño de tangentes demasiado largas, para evitar que el conductor pierda la atención.

Se debe chequear en cada cálculo la longitud de la tangente, ya que ésta  $\bullet$ no podrá ser jamás negativa, porque esto indicaría que dos curvas horizontales se están traslapando.

Como ejemplo se calculan elementos de una curva en la estación No. 34

Azimut =  $227^{\circ}54'00''$  Dist 1 =  $25,93$  metros Azimut =  $216^{\circ}58'48''$  Dist  $2 = 61,14$  metros  $\Delta$  = Az2 - Az1 = 10°55'12"

Para el cálculo de elementos de curva, es necesario tener las distancias entre los puntos de intersección de localización, los deltas (Δ), se obtienen en la resta de los azimuts y el grado de curva (G) que será colocado por el diseñador. Con el grado (G) y el delta (Δ), se calculan los elementos de la curva.

Figura 2. **Tangente en el diseño de curva**

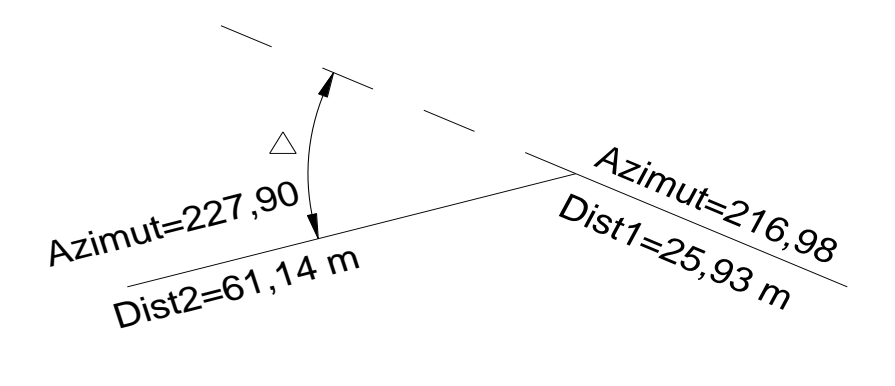

Fuente: elaboración propia en base a planos.

Grado de curvatura (G): es el ángulo central que subtiende un arco de circunferencia de 20 metros, de ésta definición se obtienen las fórmulas de los diferentes elementos de una curva horizontal circular.

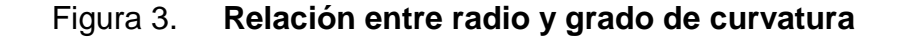

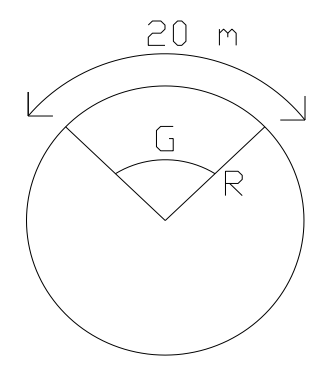

Fuente: elaboración propia.

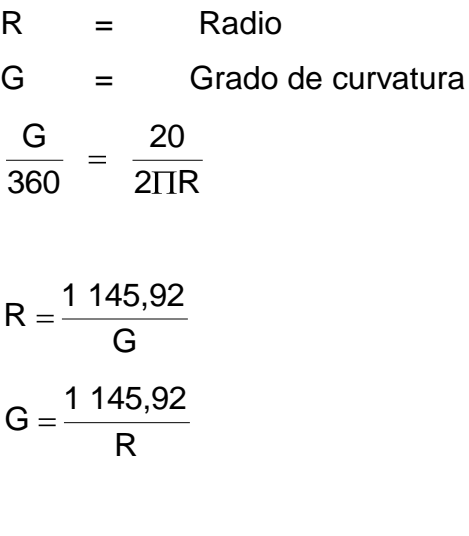

$$
G = \frac{1\,145,92}{65\,064} = 17,61^{\circ}
$$

Se obtiene el grado de curvatura para el mismo ejemplo de la estación No. 34. Debido a que el grado de curvatura y el radio de esta curva horizontal dependen uno del otro, existen especificaciones para carreteras que enumeran una serie de radios para distintos grados de curvatura, considerando las velocidades de diseño, el tipo de carretera y las deflexiones.

Longitud de curva (Lc): es la distancia medida desde el principio de curva (PC), al principio de tangente (PT), sobre la curva diseñada.

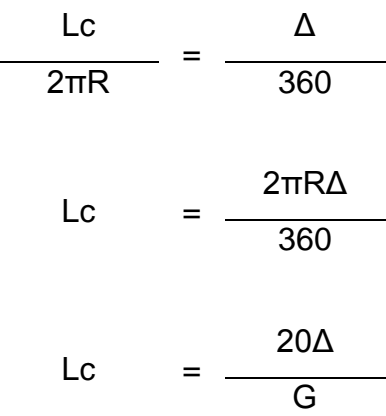

Para el mismo ejemplo de la estación No. 34:

$$
L_C = \frac{20\Delta}{G}
$$

$$
L_{\rm C} = \frac{20(10^{\circ} * 55'12^{\circ})}{17,61^{\circ}}
$$

 $Lc = 12,40$  metros

Sub-tangente (St): es la distancia entre el PC y el punto de intersección (PI) o entre el PI y el PT, en curvas circulares simples forman un ángulo de 90 grados con el radio.

St =  $R*tg (\Delta/2)$  $St = 65,064*tg(10°55'12"2)$  $St = 6,22$  metros

Cuerda máxima (Cm): es la distancia entre una línea recta trazada entre el PC al PT.

$$
Cm = 2*R*Sen (\Delta/2)
$$
  
 
$$
Cm = 2*65,064*Sen (9° 16'47" / 2)
$$
  
 
$$
Cm = 16,85 \text{ metros}
$$

External (E): es la distancia comprendida entre el PI al punto medio de la curva.

$$
E = R^* (sec (\Delta/2) - 1)
$$
  
\n
$$
E = 65,064^* (sec(10°55'12" / 2) - 1)
$$
  
\n
$$
E = 0,30 \text{ metros}
$$

Ordenada media (OM): es la distancia dentro del punto medio de la curva y el punto medio de la cuerda máxima.

 $OM = R*(1 - (cos (Δ/2)))$  $OM = 65,064*(cos(10°55'12")$  $OM = 64,77$  metros

Cálculo de estacionamientos: los estacionamientos se calculan con base a las distancias entre los PI de localización, calculando también la estación para cada PI, restando la estación del PI menos la subtangente, se ubicará el principio de la curva (PC).

Sumando el PC con la longitud de curva, se ubicará el principio de tangente (PT), al final de la curva.

Para el ejemplo anterior se tiene:  $PC = Pl - St$  $PC = 2 + 005 - 6,22$  $PC = 1 + 998,78$  $PT = PC + LC$  $PT = 1 + 998,78 + 12,40$  $PT = 2 + 011,18$ 

#### **2.5.3. Determinación de curva vertical**

Los elementos que forman el perfil longitudinal de la subrasante, deben enlazarse por medio de curvas verticales cóncavas o convexas, de longitud variable. El propósito de las curvas verticales, consiste en suavizar los caminos en el movimiento vertical, puesto que a través de su longitud, se efectúa un paso gradual de la pendiente de la tangente de entrada a la tangente de salida, proporcionando una transición segura y confortable.

Longitud mínima de curva vertical. La longitud mínima de las curvas verticales se calcula con la expresión que a continuación se presenta:

 $LCV = K * A$ 

Donde:

- LVC = Longitud mínima de curvas verticales, dadas en metros
- A = Diferencia algebraica de las pendientes, dada en porcentaje
- $K =$  Constante que depende de la velocidad de diseño adimensional

Figura 4. **Tipos de curvas verticales**

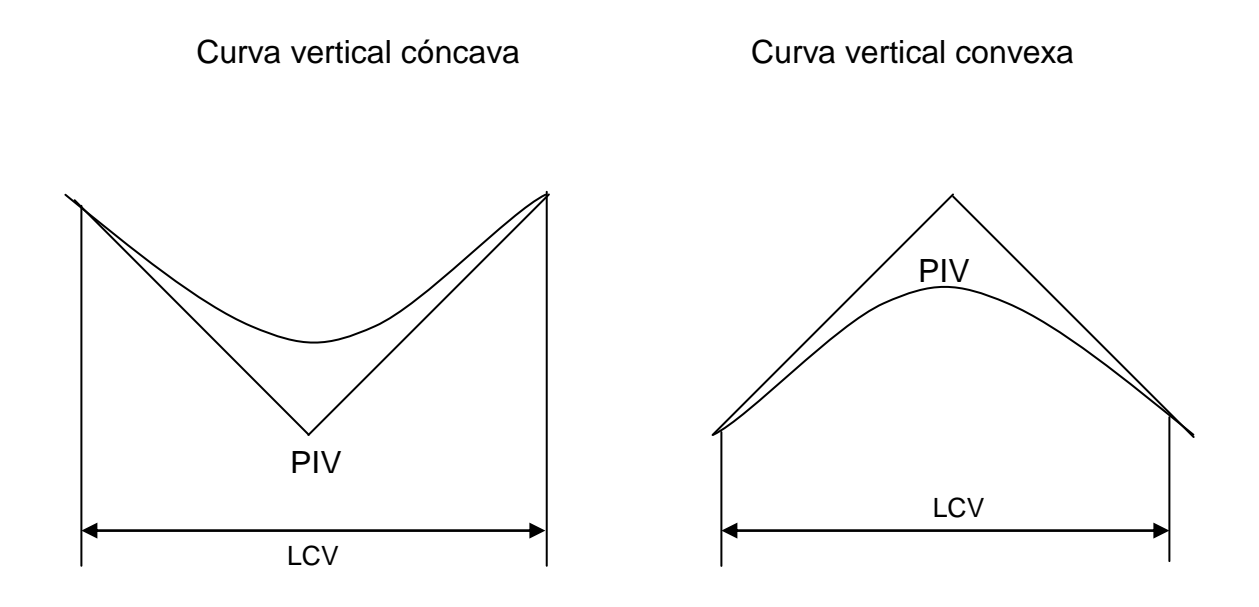

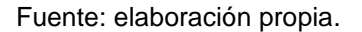

Trazo de subrasante

Perfil longitudinal: consiste en encontrar las elevaciones de los puntos de intersección vertical PIV, con base a las pendientes y a las estaciones de los PIV, que se colocaron al momento de realizar el diseño de la subrasante. Las pendientes podrán variar al ser afinadas. Para este cálculo se utiliza la siguiente fórmula:

 $H = (Est<sub>2</sub> - Est<sub>1</sub>) * (P)/100$  $E$ lev<sub>2</sub> = H + Elev<sub>1</sub>

La pendiente (P) deberá introducirse a la fórmula con su signo.

Dibujo de secciones típicas

Sección típica: a cada lado de la línea central debe cumplir con una pendiente de 2,5 por ciento a 3 por ciento para el bombeo sobre la superficie de la carretera, con el fin de evitar charcos y daños prematuros a la superficie.

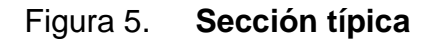

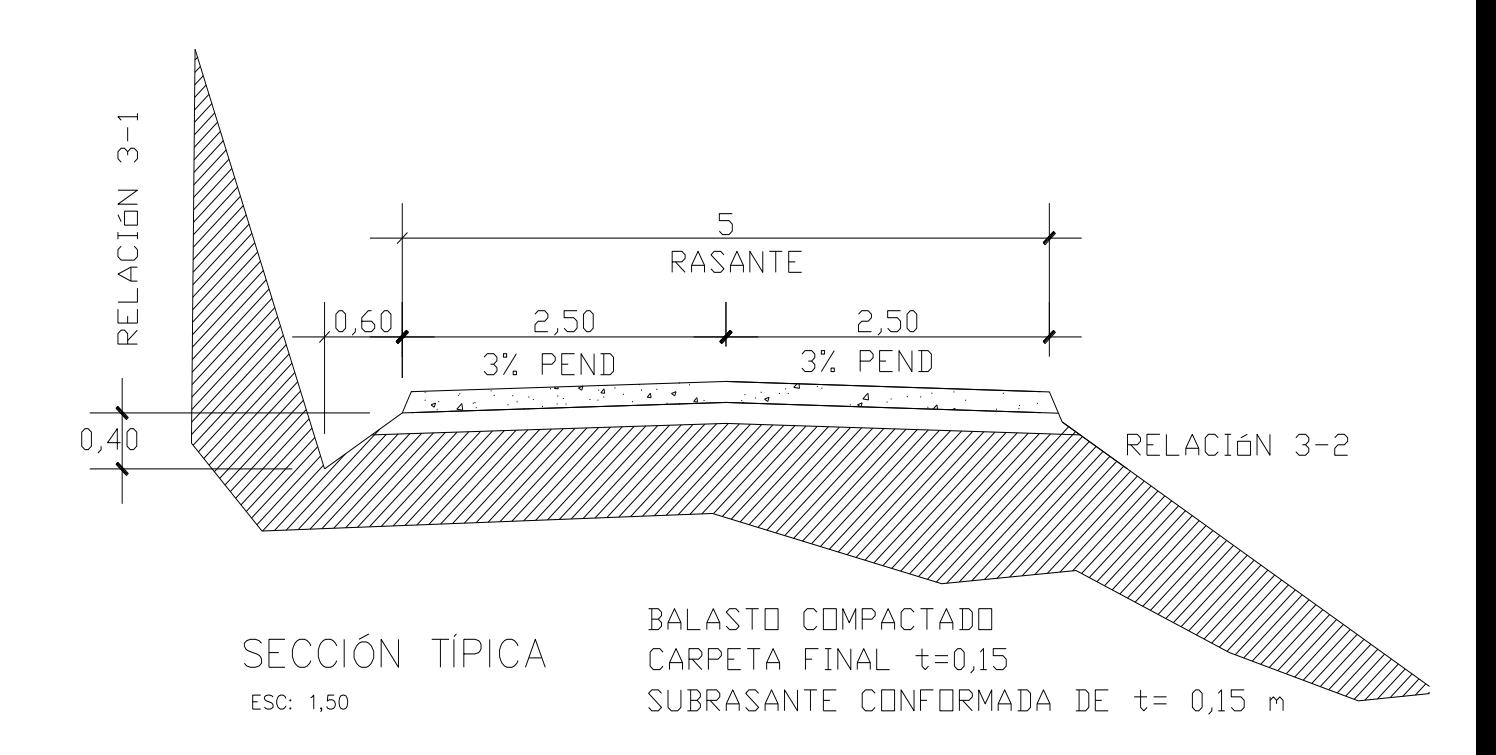

Fuente: elaboración propia.

Dibujo de taludes: consiste en el trazo de líneas inclinadas en los extremos de la sección de terracería, haciéndolas coincidir con la sección transversal típica.

La inclinación del talud de la carretera, está en función de las propiedades de los materiales. Sin embargo, cuando no se tienen mayores datos y para fines de estimación de volúmenes de movimiento de tierras, es recomendable usar la siguiente tabla:

|               | <b>CORTE</b> | <b>RELLENO</b> |         |  |  |
|---------------|--------------|----------------|---------|--|--|
| <b>ALTURA</b> | $H - V$      | <b>ALTURA</b>  | $H - V$ |  |  |
| $0 - 3$       | $1 - 1$      | $0 - 3$        | $2 - 1$ |  |  |
| $3 - 7$       | $1 - 2$      | > 3            | $3 - 2$ |  |  |
| > 7           | $1 - 3$      |                |         |  |  |

Tabla II. **Tabla de relaciones para dibujo de taludes**

Fuente: Augusto Pérez, Metodología de actividades para el diseño de carreteras.

Donde:

 $H =$  horizontal  $V =$  vertical  $V =$  mayor que

### **2.6. Movimiento de tierra**

Una vez determinada las áreas de las secciones transversales, se procede al cálculo de volúmenes de tierra para su movimiento en corte y relleno. Esto lo realiza el programa de *Autocad land desktop* 8.

#### **2.6.1. Subrasante**

Se diseñará sobre el perfil de preliminar, trazando tangentes para el diseño de la misma, en cada cambio de pendiente, se determinará la longitud de curva vertical mínima con base a la velocidad de diseño y a las pendientes.

El objetivo es fijar una línea base, a la cual se tratará de ajustar el perfil de la línea final o de localización, diseñándose sobre la misma para obtener una nueva subrasante que cumpla con los requisitos de balance en el movimiento de tierras. Lo principal en éste diseño, es que no se exceda la pendiente longitudinal máxima permitida, que en este caso es del 18 por ciento.

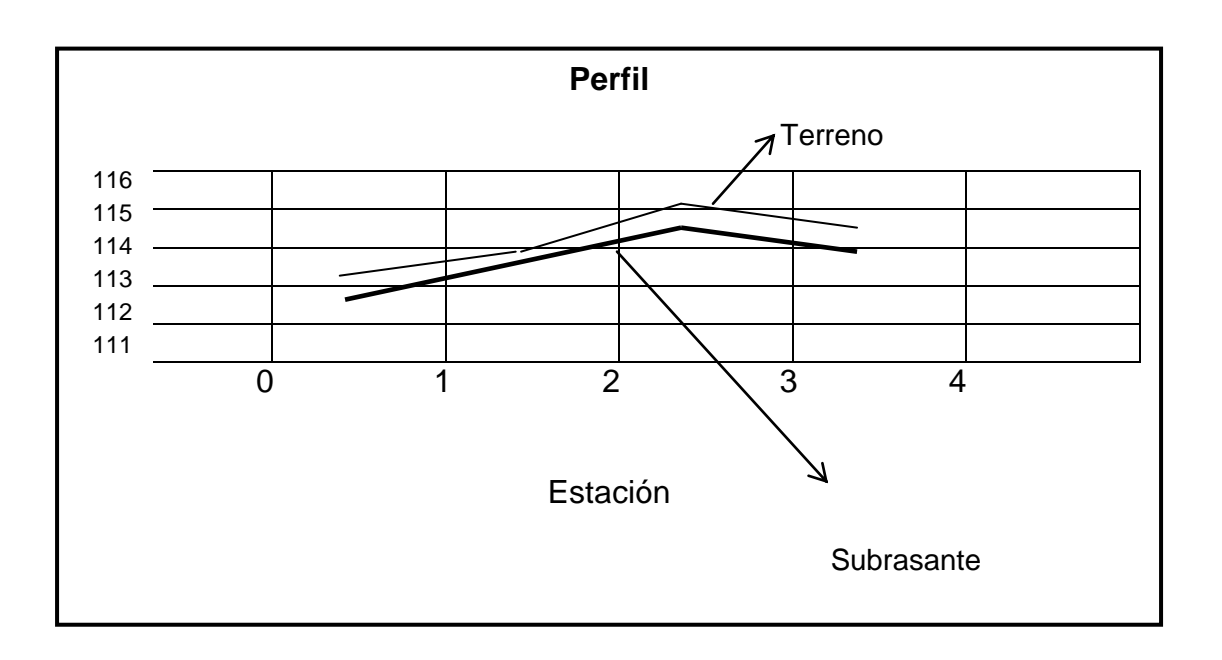

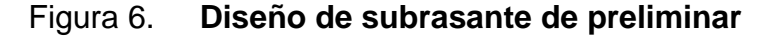

Fuente: elaboración propia en base a cálculos.

# **2.6.2. Corrección por curva vertical a subrasante**

Las correcciones de las curvas verticales, se deben al diseño de las pendientes o el juego que se hace con los puntos de las pendientes, hasta encontrar una pendiente adecuada para el diseño, que es el 18 por ciento máximo, para una longitud aproximada de 100 metros de un punto A hacia B.

# **2.6.3. Áreas de secciones transversales**

Al completar el dibujo de las secciones típicas, se procede a la medida de las áreas de corte y relleno. Se recomienda colocar el área de corte o relleno en la parte superior derecha inmediata a la sección de cada estación. Una vez dibujados los taludes, el área, arriba de la sección típica, se considerará corte (excavación no clasificada) y el área de abajo se denominará relleno (terraplén).

# **2.6.4. Volúmenes de tierra**

El volumen de tierra se calculó por el método del programa *Autocad land desktop* 8, dando un resultado que se resume a continuación.

#### Tabla III. **Volumen de corte y relleno**

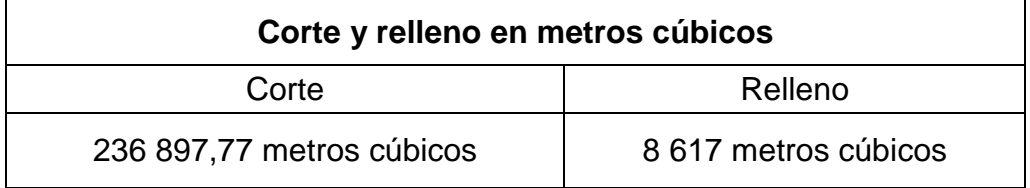

Fuente: elaboración propia en base a resultados.

# **2.7. Drenajes**

Su función, consiste en la eliminación del agua o la humedad en la carretera, ya que puede ser perjudicial para la misma, elevando costos de construcción, mantenimiento y puede paralizar el tránsito.

El estudio del drenaje, debe realizarse para el cruce de ríos o riachuelos, y para cualquier obra de drenaje, por pequeña que sea, ya que de éste tipo de obras, depende en gran parte la vida de servicio de la carretera.

Localización de drenajes

Consiste en realizar un recorrido del tramo en estudio, determinando la siguiente información:

- Tipo y sentido de la corriente
- Condiciones del lecho tales como: ancho, angosto, rocoso, arenoso, piedras sueltas y su tamaño
- Condiciones de aguas altas
- Vegetación de la cuenca
- Esviaje
- Perímetro, área y forma del lecho
- Probables canalizaciones de entrada y salida
- Determinación de tramos de subdrenaje
- Puntos de erosión

En este caso se colocaron drenajes transversales en los puntos más bajos de la carretera, así como en puntos intermedios donde el tramo era demasiado largo y se podía llegar a tener un caudal muy alto.

### **2.7.1. Método racional para la determinación del caudal**

En el método racional, se asume que el caudal máximo para un punto dado, se alcanza cuando el área tributaria está contribuyendo con escorrentía superficial, durante un período de precipitación máxima, y se presenta con la fórmula:

$$
Q = C^*I^*A / 360
$$

Donde:

Q = Caudal de diseño en metros cúbicos por segundo

A = Área drenada de la cuenca en hectáreas

 $I = Intensidad de lluvia en milímetros por hora$ 

C = Coeficiente de escorrentía

El caudal se tomó de igual forma para todos los casos, en donde se van a dejar transversales, se consideró para una sección suficiente de una tubería corrugada con diámetro de 30 pulgadas, las cuales pueden evacuar dicho caudal al otro lado de la carretera.

## **2.7.2. Cunetas**

En la mayor parte del tramo son cunetas naturales de 60 centímetros de ancho y 30 centímetros de profundidad, de forma triangular.

# **2.7.3. Drenaje transversal**

El drenaje transversal sirve para evitar que el agua de corrientes superficiales o aguas pluviales, se acumule a un lado de la carretera, afectando las orillas de la misma o que se estanque. Para el diseño de estos drenajes se deben tomar en cuenta algunos aspectos:

- Pendiente y condiciones del lecho de la corriente
- El esviaje
- Los puntos de erosión
- Puntos posibles de canalización
- Longitud y pendiente de las cunetas que evacuan dicho caudal

En la entrada de un drenaje transversal, debe construirse una caja que ayude a encauzar todo el caudal de la corriente hacia la tubería y un muro que proporcione seguridad contra la erosión a causa de la corriente en la salida de ésta. El drenaje debe ser diseñado con una pendiente de 3 por ciento y el 90 por ciento del caudal a sección llena, con una longitud de acuerdo al ancho de la carretera. Para éste caso la sección de los drenajes son de 30 pulgadas especificados en los planos.

### **2.7.4. Contracunetas**

Para este estudio, no se construyeron contracunetas.

#### **2.8. Suelo**

#### **2.8.1. Pruebas de laboratorio**

 En este caso no se hizo estudio de suelo, pero se comprobó que en la mayor parte del tramo, es terreno con presencia de graba, arena y arcilla, siendo un material estable para la conformación de la base. El banco de material para la carpeta de rodadura, se encuentra ubicado en las cercanías del lugar, dicho material reúne las condiciones básicas para ser utilizado en la construcción de la carretera.

# **2.8.2. Criterios para definir la capa de rodadura**

El principal criterio a tomar en cuenta es la resistencia de la capa de rodadura que soportará la carga máxima, la colocación de esta capa no debe ser mayor a 25 centímetros para adquirir una resistencia máxima posible.

# **2.8.3. Capa de rodadura**

Es la capa resistente que está expuesta a la carga y la presión de movimientos de los vehículos. Esta debe estar compactada del 90 por ciento al 95 por ciento proctor, para resistir todo tipo de presión y frenado de los vehículos que transitan por el tramo.

#### Características técnicas del material balasto

Balasto: es el material que se coloca sobre la subrasante con que termina una carretera, que se compone de un material graduado, es decir, que consta de material fino y grueso, con el objetivo de protegerla y sirva de superficie de rodadura, debe cumplir con las condiciones siguientes:

- Debe ser de calidad uniforme y exento de residuos de madera, raíces o cualquier material perjudicial
- El balasto debe tener un peso unitario suelto no menor de 80 libras por pie cúbico
- El tamaño del agregado grueso del balasto no debe exceder de 2/3 del espesor de la capa a utilizar y en ningún caso debe ser mayor de 10 centímetros
- El espesor de la capa de balasto no debe ser menor a 15 centímetros
- El porcentaje de desgaste en la máquina de los Ángeles no debe exceder el 60 por ciento
- Por otra parte, la colocación del balasto debe hacerse en capas no mayores a los 25 centímetros, compactado a 90 por ciento proctor

### **2.9. Presupuesto**

### **2.9.1. Cuantificación de materiales y mano de obra**

El presupuesto se integró a base de precios unitarios considerando como referencias, los precios que se manejan en la región Ixil, los salarios de la mano de obra se tomaron los que la municipalidad asigna para casos similares.

# **2.9.2. Integración de presupuesto de la carretera**

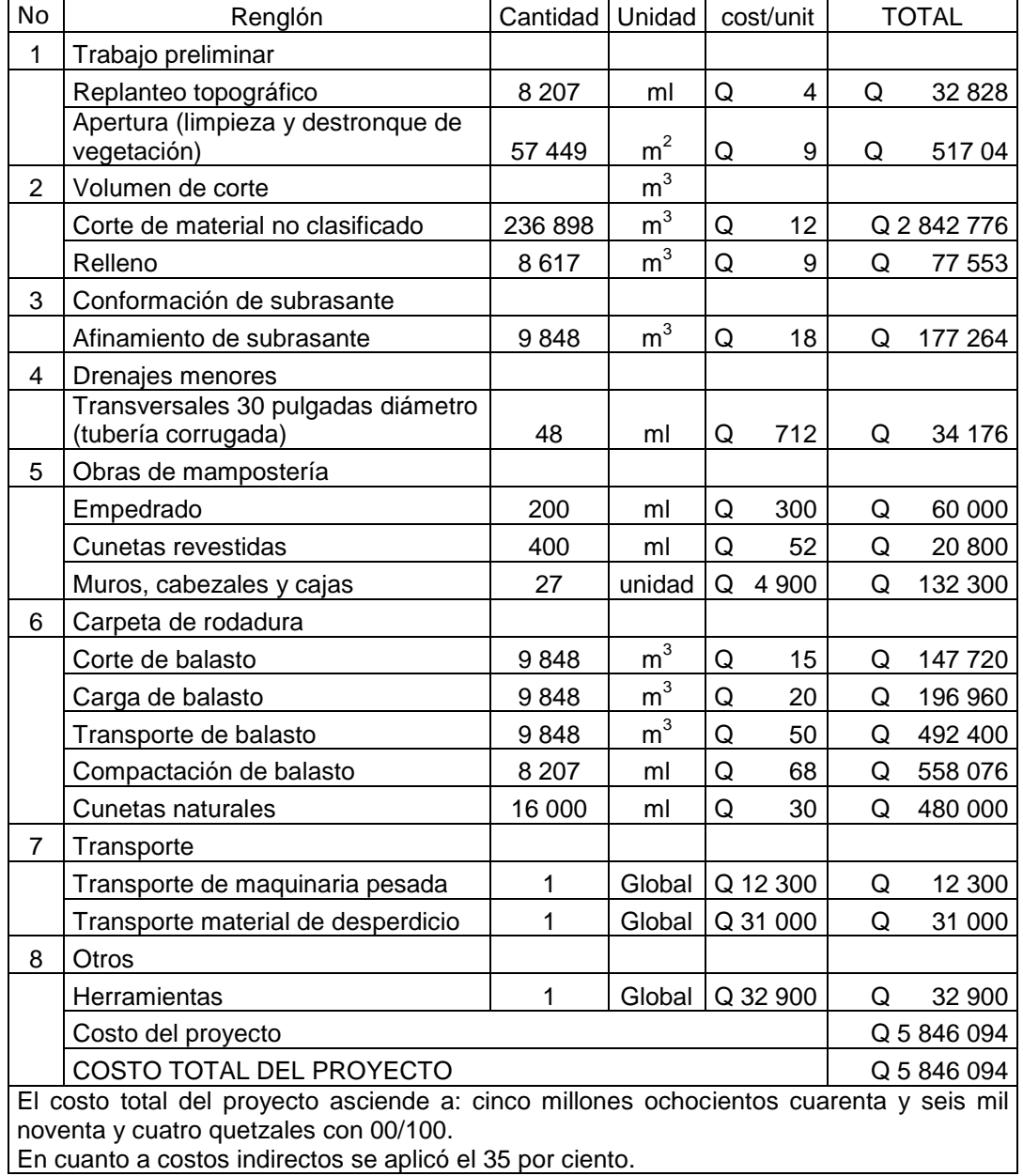

# Tabla IV. **Integración de presupuesto de la carretera**

Fuente: elaboración propia en base a cotización.

# **3. DISEÑO DE PUENTE VEHICULAR DE 20 METROS DE LONGITUD**

# **3.1. Descripción del proyecto**

El proyecto consiste en el diseño de un puente vehicular de 20 metros de luz, conformado por diafragmas, vigas y losas de concreto reforzado, estribos de concreto ciclópeo, con un ancho total de 5,50 metros y una altura de 2,50 metros desde el lecho del río a las vigas principales, carga viva AASHTO H15.

# **3.2. Criterios y especificaciones para el diseño de puentes de concreto de sección en viga y losa**

- Longitud: 20 metros  $\bullet$
- Cantidad de carriles: 1  $\bullet$
- Ancho de rodadura: 3,6 metros  $\bullet$
- Bombeo: 2,75 por ciento  $\bullet$

# **3.3. Estudios preliminares, metodología empleada, resultados obtenidos para el diseño del puente vehicular**

# **3.3.1. Levantamiento topográfico**

 El levantamiento topográfico es de suma importancia para el diseño del puente vehicular, el levantamiento se proyectó 100 metros aguas arriba y 100 metros aguas abajo, así como 50 metros a cada uno de los lados del lugar donde se ubicará el puente; para la altimetría se utilizó el método taquimétrico y para planimetría el método de conservación del azimut, el equipo utilizado fue un teodolito marca *WILD* T-1, estadal y cinta métrica.

#### **3.3.2. Evaluación de la calidad del suelo**

La evaluación de la calidad del suelo, es un dato de suma importancia ya que sobre ella recae la responsabilidad de la estabilidad de la estructura. Para el estudio de suelos se extrajo una muestra inalterada de 1 pie cúbico del lugar, a una profundidad de 2,80 metros que se sometió al ensayo de compresión triaxial, tipo de ensayo no consolidado y no drenado, para obtener los parámetros de corte, en el análisis de laboratorio realizado por el Centro de Investigaciones de Ingeniería (CII) de la Facultad de Ingeniería de la Universidad de San Carlos de Guatemala, se obtuvo los siguiente datos:

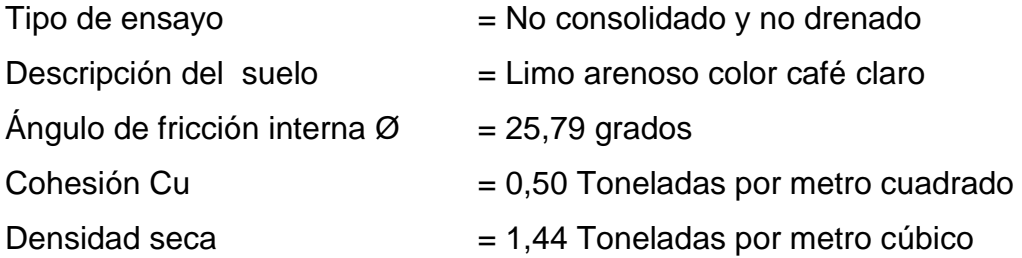

Para el cálculo del valor soporte se utilizó la ecuación general del Dr. *Karl Terzaghi:*

qu = C\*Nc + Z\*∂\*Nq + 0,5\*∂\*B\*N∂

Donde:

qu = Capacidad de carga límite en toneladas por metro cuadrado

36

- C = Cohesión del suelo en kilogramos por centímetros cuadrado
- $\partial$  = Peso volumétrico del suelo en toneladas por metro cúbico
- Z = Profundidad donde se realizó la prueba
- $B =$  Ancho de zapata
- Nc = Factor de capacidad de carga debido a la cohesión
- Nq = Factor de capacidad de carga debido a la sobrecarga
- N∂ = Factor de capacidad de carga debido al peso del suelo

Cálculo de los factores de capacidad de carga

Nq = tan<sup>2</sup>(45+ Ø/2)\*e<sup> $\pi^*$ tan Ø</sup>  $Nq = \tan^2(45 + 25.79/2) * e^{\pi^* \tan(25.79)} = 11.59$ 

 $Nc = (Nq-1) * cot \emptyset$  $Nc = (11,59-1)*cot(25,79) = 21,92$ 

N∂ = 2\*(Nq-1)\*tan Ø N∂ = 2\*(11,59-1)\*tan (25,79) = 10,23

qu = C\*Nc + Z\*∂\*Nq + 0,5\*∂\*B\*N∂  $qu = 0.50*21.92 + 2.50*1.44*11.59 + 0.5*1.44*3*10.23$ qu = 74,78 toneladas por metro cuadrado

El valor encontrado de qu es el esfuerzo límite, Terzaghi recomienda un factor de seguridad no menor de tres para  $q_{adm}$ , que es el esfuerzo admisible o diseño de cimentación.

$$
q_{\text{adm}} = \frac{q_u}{F.S.} \quad ; \quad \text{con } F.S. = 3
$$

 $q_{\text{adm}}$  = 74,78/3 = 24,93 toneladas por metro cuadrado

Por lo tanto, se adopta un valor soporte de suelo  $Vs = 24,90$  toneladas por metro cuadrado

#### **3.3.3. Cálculo de caudales máximos**

El cálculo de éste caudal, sirven para no exponer la superestructura a corrientes peligrosas, que retornan cada cierto tiempo, porque a partir de ese dato puede localizarse, dentro de la sección del cauce del río, la altura recomendable sobre la crecida máxima, como mínimo debe ser de 2 metros.

El cálculo del caudal máximo se puede obtener a través del método racional:

$$
Q = \frac{CIA}{360}
$$

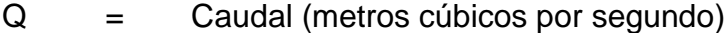

C = Coeficiente de escorrentía

 $I =$  Intensidad de lluvia (milímetro por hora = mm/h)

 $A = \text{Area}$  de la cuenca que tributa (Hectaria = Ha)

Además:

$$
I = \frac{A}{t + b}
$$

 $\therefore$  a y b = constantes que dependen de la región

 $t =$  tiempo de concentración (minutos)

Fórmula Q = V A

Se aplica la fórmula de *Manning*, para encontrar la velocidad del caudal y conocer el área necesaria de la sección, para evacuar dicho caudal y con ello la altura de la creciente máxima, la pendiente del cauce del río se encuentra por medio de los datos de topografía del lugar.

Fórmula de *Manning*: No. 1

$$
V = \ \frac{1}{N} (R^{2/3}) (S^{1/2})
$$

Donde

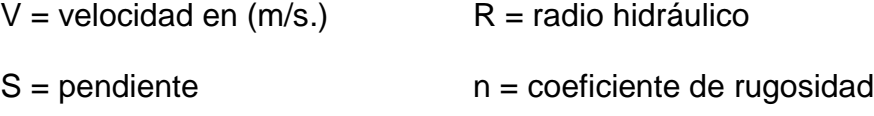

Encontrando la velocidad por el método sección pendiente

Pendiente  $S =$  $(995 m - 990 m)$  $= 3,41\%$ 146,7365 m

Estos se obtienen a través de los datos de topografía.

Perímetro mojado = 36,23 m

Área =  $68,906$  m<sup>2</sup>

Radio Hidráulico = -68,906 $m<sup>2</sup>$  $\frac{1}{2}$  = 1,902 m 36,23 m

Coeficiente de rugosidad para grava = 0,029

Sustituyendo estos valores en la fórmula de *Manning* No. 1 :

$$
V = \frac{1}{0.029} (1.902 \, \text{m}^2 \, \text{/}^3)(0.0341^{1/2})
$$

Velocidad =  $V = 9,76$  m/s

 $Q = A V$  $Q = 68,906 \text{ m}^2$  \*9,76 m/s  $Q = 672.5$  m<sup>3</sup>/s

De éste resultado se concluye que la crecida máxima puede llegar a 1,50 metros sobre el lecho del río actual.

Cota topográfica a la que llega la creciente máxima: 996,10 metros Luz libre desde la creciente máxima, hasta la parte inferior de las vigas principales: 2,50 metros Cota de la parte inferior de vigas principales: 998,60 metros

# **3.4. Diseño del puente vehicular**

# **3.4.1. Datos y especificaciones**

- Longitud: 20 metros
- Cantidad de carriles: 1
- Ancho de rodadura: 3,60 metros
- Banqueta: 1,40 metros
- Carga: H-15  $\bullet$
- Bombeo: 2,75 por ciento

#### **3.4.2. Diseño de la superestructura**

#### **3.4.2.1. Diseño de la losa**

Según recomendación de AASHTO, las losas para puentes de concreto reforzado no deben ser menores de 6 pulgadas de espesor**.**

15 cm 1in 6 in  $\star \frac{2,54 \text{ cm}}{1}$  = 15 cm espesor mínimo de la losa del puente

Esto es para el espesor mínimo, pero se procede a calcular el peralte de la siguiente manera:

#### **3.4.2.1.1. Cálculo del peralte**

El espesor de la losa de rodadura se calcula asi:

t = 1,2  $*$   $\frac{\mathsf{L}}{30}$  + 3,05  $\mathsf{L}$  ≥ 0,175 m  $\mathsf{L}$  = luz libre entre vigas  $t = 1,2 \times \frac{1,60 + 3,05}{30} = 0,186 \text{ m} > 0,175 \text{ m, se usa } t = 0,20 \text{ m}$
# **3.4.2.1.2. Cálculo de los momentos**

Integración de carga

La integración de cargas es la sumatoria de carga muerta (peso propio), carga viva y carga de impacto, esta última es aplicada al momento de la entrada del camión (carga viva).

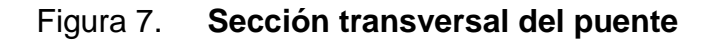

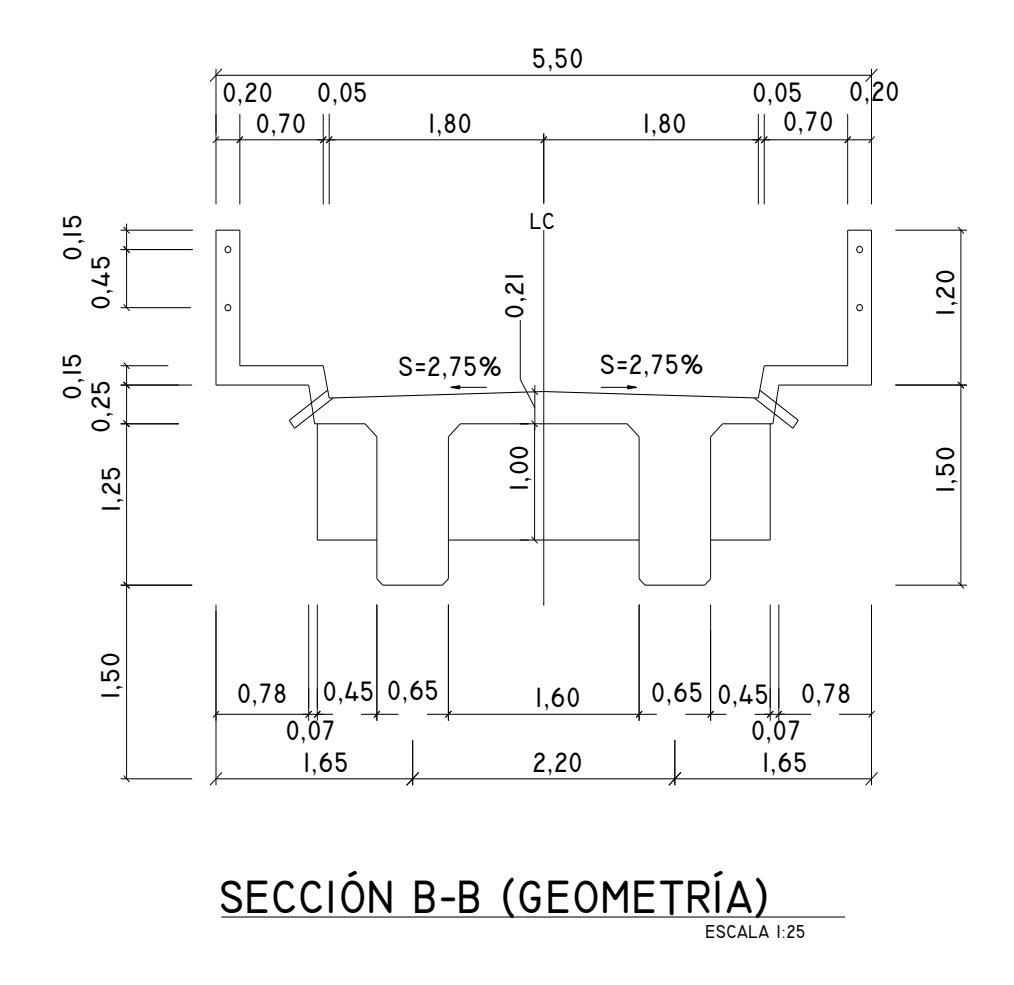

Fuente: elaboración propia.

## Carga muerta

 $W_{\text{concrete}} = 2400 \text{ kg/m}^3 * 0,20 \text{ m} * 1 \text{ m} = 480 \text{ kg/m}$ Wasfalto =  $1800 \text{ kg/m}^3 * 0.05 \text{ m} * 1 \text{ m}$  = 90 kg/m  $W_{\text{poste y pasamanos}}$   $=$  90 kg/m Total =  $660 \text{ kg/m}$ 

Momento para carga muerta

Carga Muerta = WLosa + Wasfalto + Wposte + pasamanos Wcm =  $2\,400*1*0.20+1\,800*1*0.05+90\,kg-m$  $Wcm = 480 + 90 + 90$  $Wcm = 660 kg-m$ 

Carga muerta ancho de rodadura

 $^*$  660 kg/m (1,60 m) $^2$  = 168,96 kg  $-$  m 10 \* W \*  $L^2 = \frac{1}{16}$ 10 Mcm =  $\frac{1}{10}$  \* W \* L<sup>2</sup> =  $\frac{1}{10}$  \* 660 kg/m (1,60 m)<sup>2</sup>

Carga muerta de voladizo.

\* 660 kg/m \* (1,35 m) $^2$  = 601,42 kg  $-$  m 2 \* W \*  $L^2 = \frac{1}{2}$ 2 Mcm =  $\frac{1}{2}$  \* W \* L<sup>2</sup> =  $\frac{1}{2}$  \* 660 kg/m \* (1,35 m)<sup>2</sup>

Carga muerta a usar =  $601,42$  kg-m

# Figura 8. **Diagrama de momentos**

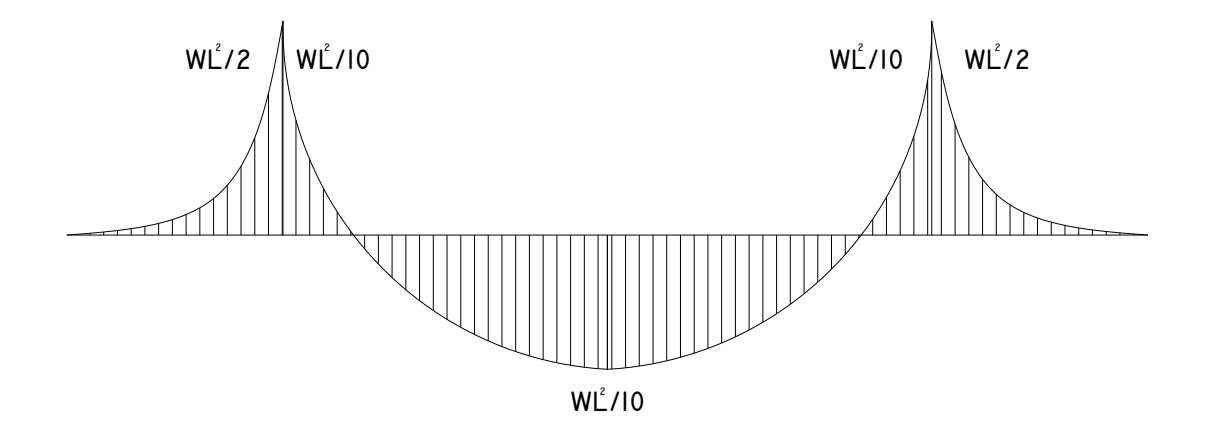

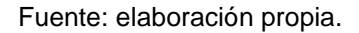

Carga viva

Se utilizará la carga de un camión H-15, según normas AASHTO, para el eje más pesado de 12 toneladas.

Momento para carga viva

AASHTO da la fórmula siguiente: Momento de carga viva:

$$
Mcv = (\frac{S+2}{32})^*P
$$

Donde "S" es la distancia a rostros internos de las vigas principales, dado en pies y "P" es la carga viva del eje más pesado del camión.

24 030,14 lb 32 Mcv =  $\frac{5.25 + 2}{20}$  $Mcv = 5 444,33 lb - pie = 752,72 kg - m$ 

### Carga de impacto

La aplicación de cargas dinámicas producidas por camiones a los puentes, no se efectúa de manera suave y gradual, sino violenta, por lo que se considera un incremento al momento producido por la carga viva, según AASHTO no deberá sobrepasar del 30 por ciento. Este porcentaje se determina a través de la fórmula siguiente:

$$
I=\frac{50}{(S+125)}
$$

Donde "S" es el espacio interior entre vigas, medida en pulgadas.

$$
I = \frac{50}{(65,62 + 125)} = 0,262 \neq 30 \text{ por ciento, entonces usar el } 26,20 \text{ por ciento.}
$$

Momento para carga de impacto

El momento de impacto resulta de calcular con la siguiente fórmula: Mcv  $*$  I = 752,72 kg-m  $*$  1,262 = 950,16 kg-m.

Integrando los momentos para diseño de losa

 $(Mcv + I)$ 3  $M_{\text{último}} = 1,3$  Mcm +  $\frac{5}{3}$ 

$$
M_{\text{último}} = 1,3 \left[ 601,42 \text{ kg} - m + \frac{5}{3} (950,16 \text{ kg} - m) \right]
$$
  

$$
M_{\text{último}} = 2840,53 \text{ kg} - m.
$$

**3.4.2.1.3. Cálculo del refuerzo**

$$
As = \left[\frac{0.85 \cdot F^{\prime}c}{Fy}\right] \cdot \left[b \cdot d - \sqrt{\left[(b \cdot d)^{2} - \frac{(Mu^{\ast}b)}{0.0038 \cdot F^{\prime}c}\right]}\right]
$$

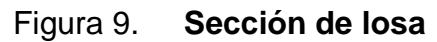

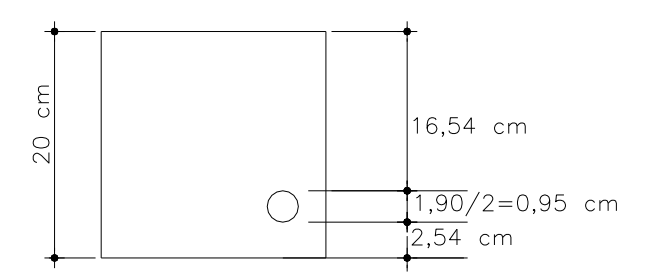

Fuente: elaboración propia.

- b  $= 100$  cm
- $d = 16,54 \text{ cm}$
- Mu = 2 840,53 kg-m
- $F^{\prime}c = 210 \text{ kg/cm}^2$
- Fy =  $2,810 \text{ kg/cm}^2$

As = 
$$
\left[\frac{0.85 * F'c}{Fy}\right] * \left[b * d - \sqrt{\left[(b * d)^2 - \frac{(Mu * b)}{0.0038 * F'c}\right]}\right]
$$
  
A<sub>s</sub> = 7,03 cm<sup>2</sup>

As<sub>min</sub> = 
$$
\rho \text{min} * b * d
$$
  
As<sub>min</sub> =  $(\frac{14,10}{2810}) * (100) * (16,54) = 8,53 \text{ cm}^2$ 

As<sub>min</sub> = pmin\*b\* d  
\nAs<sub>min</sub> = 
$$
(\frac{14,10}{2810})
$$
\*(100)\*(16,54) = 8,53 cm  
\nA<sub>s</sub> max = pmáx \*b\* d  
\nβ<sub>max</sub> = 0,50\*ρ\*b  
\nAs max = 0,01848\*100\*16,54 = 30,57 cm<sup>2</sup>  
\nA<sub>s</sub> requiredo es menor que As min enton  
\nProponer Ø No. 5 = 1,98 cm<sup>2</sup>  
\n8,30 cm<sup>2</sup> \*  $\frac{1 \text{ barra No. 5}}{1,98 \text{ cm}^2}$  = 4,19 barras No.  
\nColocar Ø No. 5 @ 0,20 m, en cama infer  
\nCálculo del acero por temperatura  
\nCama superior transversal  
\nAs = 0,002 \* b \* h = 0,002\*100\*16,54 = :  
\nSe propone colocar Ø No. 3  
\n3,31 cm<sup>2</sup>  $\frac{1 \text{ barra No. 3}}{0,713 \text{ cm}^2}$  = 4,6  
\nColorar Ø No. 3 @ 0,20 m, en cama supe  
\nCálculo del acero longitudinal  
\nAs = 0,67 \* As principal = 0,67 \* 8,30 = 5,56  
\nSe propone colocar Ø No. 4  
\n47

 $A_s$  requerido es menor que As  $_{min}$  entonces usar  $As_{min} = 8,30$  cm<sup>2</sup> Proponer  $\varnothing$  No. 5 = 1,98 cm<sup>2</sup>

8,30 cm<sup>2</sup> 
$$
\times \frac{1 \text{ barra No. 5}}{1,98 \text{ cm}^2}
$$
 = 4,19 barras No. 5 en un metro lineal

Colocar Ø No. 5 @ 0,20 m, en cama inferior transversal

Cálculo del acero por temperatura Cama superior transversal

As =  $0,002 * b * h = 0,002 * 100 * 16,54 = 3,31$  cm<sup>2</sup>

Se propone colocar Ø No. 3

3,31 cm<sup>2</sup>  $\frac{1 \text{ barra No. 3}}{0.710 \text{ m}^2}$ = 4,64 barras No. 3 en un metro lineal 0,713 cm<sup>2</sup>

Colorar Ø No. 3 @ 0,20 m, en cama superior transversal Cálculo del acero longitudinal

As =  $0.67 * As$  principal =  $0.67 * 8.30 = 5.56$  cm<sup>2</sup> Se propone colocar Ø No. 4

5,72  $cm<sup>2</sup>$ 1 barra No. 4  $\qquad \qquad = \qquad 4,50$  barras No. 4 en un metro lineal 1,27  $cm<sup>2</sup>$ Longitudinal colocar Ø No. 4 @ 0,20 m, en cama superior e inferior

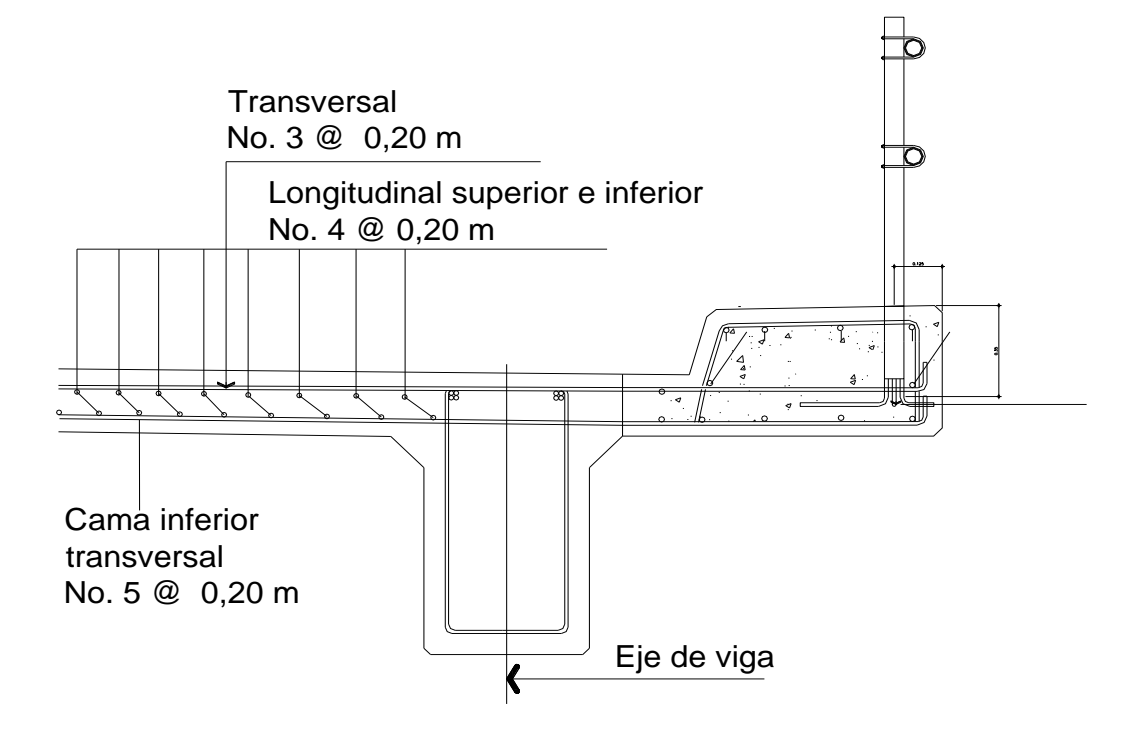

Figura 10. **Armado de losa**

Fuente: elaboración propia en base a resultados.

## **3.4.2.2. Diseño de vigas**

### **3.4.2.2.1. Cálculo del peralte y base**

AASHTO recomienda:

Peralte 16  $\frac{L}{a}$  a 12  $\frac{L}{L}$ , L = luz libre en metros Base = 5  $\frac{2}{5}$ t , t = peralte de la viga principal Dimensionamiento: 16  $\frac{L}{10} = \frac{20}{10} = 1,25$  m 16  $\frac{20}{10}$  = 1,25 m Se propone altura de 1,30 metros Base *–*t 5  $\frac{2}{5}$ t =  $\frac{2}{5}$ (1,30 m) 5  $\frac{2}{1}$ (1,30 m) = 0,52 m Se propone una base de 0,65 metros

Integración de carga

 $W_{loss}$  = 2 400 \*2,75 m\*0,20 m = 1 320 kg/m Wrecubrimiento = 1 800 \*1,80\*0,050 = 162 kg/m  $W_{\text{pasamanos}}$  = 15 kg/m  $W_{\text{poste}}$  = 75 kg/m

ΣW = 1 320 kg/m + 162 kg/m + 15 kg/m + 75 kg/m = 1 572 kg/m Peso propio de la viga con  $b = 0.65$  m y  $t = 1.30$  m Wviga = 0,65m\*1,30m\*2 400 kg/m<sup>3</sup> = 2 028 kg/m Wtotal =  $1\frac{572 \text{ kg}}{m} + 2\frac{028 \text{ kg}}{m} = 3\frac{600 \text{ kg}}{m}$ 

### **3.4.2.2.2. Cálculo de los momentos**

Cálculo de sobrecarga:

Según especificaciones de AASHTO 3.23.1 párrafo 3.23.2, 3,1,5 la fracción de la carga que absorbe cada viga de concreto reforzado es:

Puente de una vía: 6.5  $S$  si S ≤ 6 ft

Donde s es el espaciamiento de viga en pies a ejes. Separación: 1,60 m + 0,30 m + 0,30 m = 2,20 m > 6 ft Factor de distribución

El factor de distribución para la viga, es un factor de seguridad, ya que el camión no pasa exactamente por el centro de la losa, por lo que se busca el caso crítico. Aplicar método de corrimiento del camión a lo ancho del puente

Figura 11. **Diagrama de cuerpo libre de corrimiento del camión**

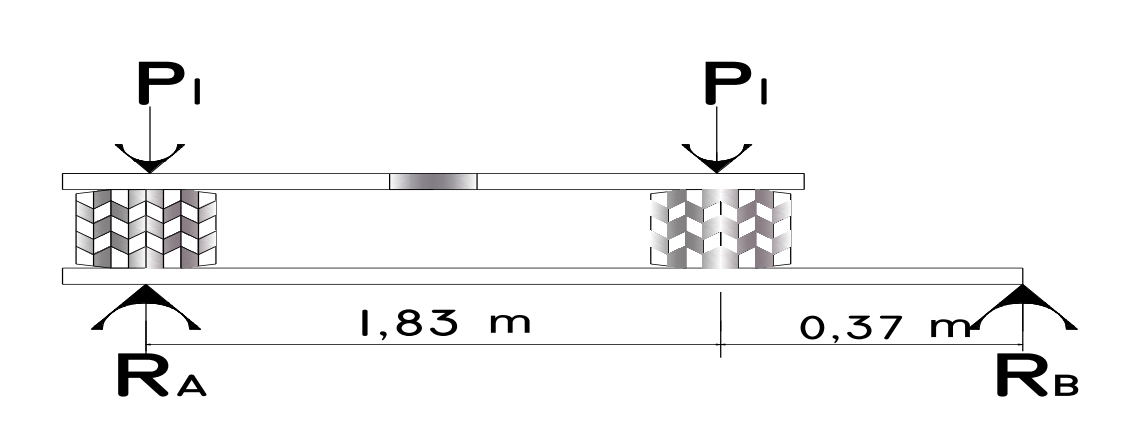

Fuente: elaboración propia.

Haciendo sumatoria de momentos en RB

 $\Sigma M_B = 0$  $P_1$  (2,20 m) + P<sub>1</sub>(0,37 m) = (2,20 m) R<sub>A</sub>

 $R_A = 1,17$  P<sub>1</sub> usar factor de sobrecarga F.D. = 1,17

Cálculo de momento y cortante máximo por carga muerta

$$
M_{\text{max}} = \frac{W L^2}{8} + \frac{P L}{3}
$$

W = Peso total por carga muerta

P = Peso del diafragma interior (distribuido proporcionalmente entre las vigas) (1 440(20)) 3  $((1 572 + 2 028)(20^2)) + \frac{1}{2})$ 8 Mmáx =  $\frac{1}{2}((1\ 572 + 2\ 028)(20^2))$ 

Mmáx 189 600 kg-m = Momento máximo por carga muerta

$$
V_{\text{m\'ax}} = \frac{WL}{2} + P_{\text{diafragma interior}} + P_{\text{diafragma exterior}}
$$
  
\n
$$
V_{\text{m\'ax}} = \frac{(1.572 + 2.028)(20)}{2} + 1.440 \text{ kg} + 1.008 \text{ kg}
$$
  
\n
$$
V_{\text{m\'ax}} = 38.448 \text{ kg} = \text{Corte maximo por carga muerta}
$$

Cálculo de momento y cortante máximo por carga viva

El momento máximo por carga viva móvil, ocurre en la carga más cercana al centro de gravedad, cuando esta se encuentra tan lejos del soporte como su centro de gravedad del otro.

### Centro de gravedad

Para determinar la posición del centro de gravedad, se efectúa sumatoria de momentos en C.G., como sigue:

# Figura 12. **Diagrama de cargas de H-15**

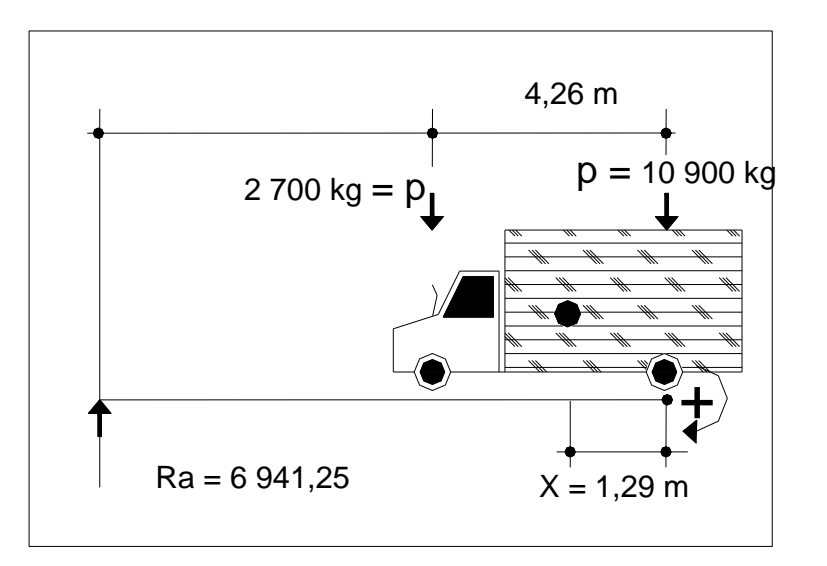

Fuente: elaboración propia.

 $\Sigma$ Mcg = 0 (Sentido antihorario positivo)  $0 = 2700 (X + 2,14) - 10900 (2,14 - X)$  $X = 1,29$  metros

Entonces:

 $a + 1,29 + a = 20$  $a = 9,36$  metros

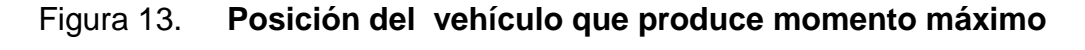

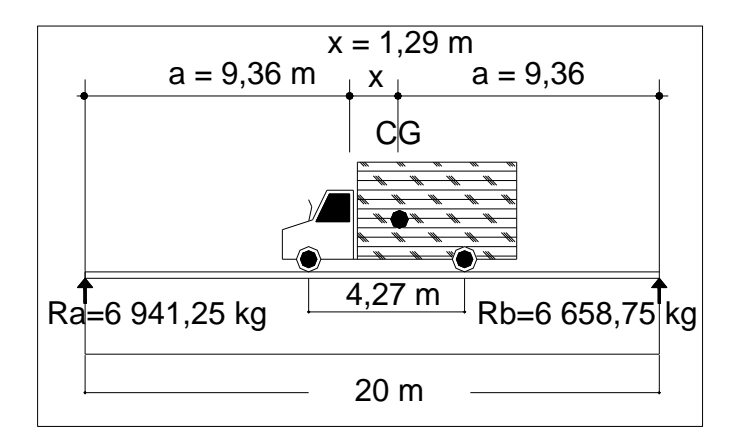

Fuente: elaboración propia.

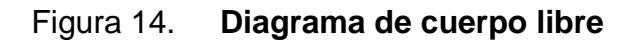

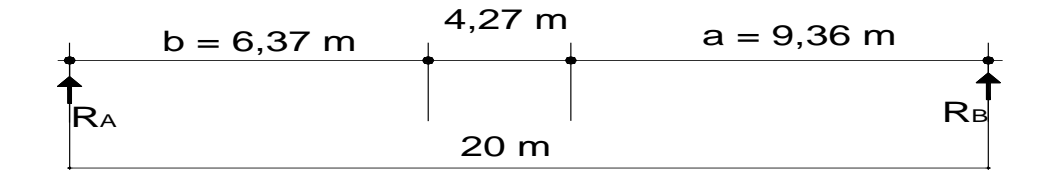

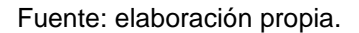

 $\sum M_A = 0$  $20R_B = 2700 (6,37 m) + 10,64 (10 900)$  $R_B = 6658,75$  kg

 $\Sigma$ R<sub>A</sub> = 0  $R_A + 6$  658,75 kg = 2 700 kg + 10 900 kg  $R_A = 6941,25$  kg  $M_{\text{max}}$  por carga viva = 6 658,75 kg (9,36 m) = 62 325,90 kg-m

Cálculo del corte máximo

Vmáx = 15,75(2 700) + 20(10 900) = 20 R<sub>B</sub>  $R_A$  = 13 023,55 kg Vmáx = 13 023,55 kg = Corte máximo por carga viva

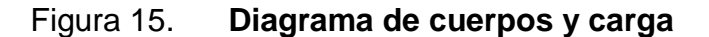

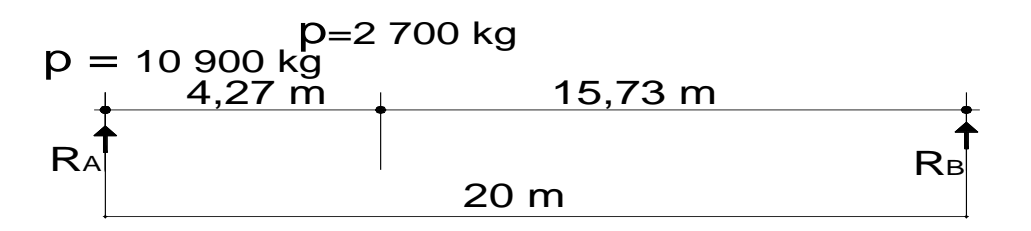

Fuente: elaboración propia en base a resultados.

Cálculo de impacto

Condición I ≤ 30 por ciento.  $I = 15,24/(I + 38)$ Donde  $I = \text{lux libre entire vigas}$  $I = 15,24/(1,60 + 38) = 0,37$ 

Utilizar  $I = 30$  por ciento

Momento último AASHTO 3.22.1.A

$$
Mu = 1,3 \left[ Mcm + \frac{5}{3} (Mcv * I * 1FD) \right]
$$
  
\n
$$
Mu = 1,3 \left[ 189\ 600\ kg - m + \frac{5}{3} (62\ 325,90\ kg - m * 1,30 * 1,17) \right] = 451\ 875\ kg - m
$$

Corte último AASHTO 3.22.1.A

$$
Vn = 1,3 \left[ Vcm + \frac{5}{3} (Vcv * I * FD) \right]
$$
  
 
$$
Vn = 1,3 \left[ 38\ 448\ kg - m + \frac{5}{3} (13\ 023,55\ kg - m * 1,30 * 1,17) \right] = 92\ 901,51\ kg - m
$$

# **3.4.2.2.3. Cálculo de los refuerzos**

$$
Mu = 451 875 kg-m
$$

$$
f'c = 280 \text{ kg/cm}^2
$$

- fy = 4 200 kg/cm<sup>2</sup>
- $b = 65$  centímetros
- $d = 123,39$  centímetros

As 
$$
=
$$
  $\left[ \frac{0.85 \cdot F'c}{Fy} \right] \times \left[ b \cdot d - \sqrt{\left[ (b \cdot d)^2 - \frac{(Mu \cdot b)}{0.0038 \cdot F'c} \right]} \right]$   
As  $_{req}$  = 111,10 cm<sup>2</sup>

\n
$$
\text{Asm\'ax} = 0,50 \, \text{J}.
$$
\n $\text{Asm\'ax} = 0,50 \, \text{J}.$ \n $\text{Asm\'ax} = 0,50 \, \text{J}.$ \n $\text{Asm\'ax} = 0,50 \, \text{J}.$ \n $\text{Asm\'ax} = 0,50 \, \text{J}.$ \n $\text{Asm\'ax} = 114,32 \, \text{cm}^2$ \n

\n\n $\text{Asm\'ax} = 114,32 \, \text{cm}^2$ \n

Asmín =  $(14,1/4 200 \text{ kg/cm}^2)$  \* 65 cm \* 123,39 cm = 26,92 cm<sup>2</sup>

$$
As_{\min} < As < As_{\max}
$$

Con éste resultado se usa As requerido = 111,10 centímetros cuadrados Equivalente a 8 Ø No. 8 Refuerzo adicional: Según AASHTO por cada pie de altura, colocar 0,25 pie al cuadrado como refuerzo adicional 1 Ø No. 5 @ 0,30 metros en cada cara de la viga.

### **3.4.2.2.4. Diseño a corte**

 $\rm V_{resistente}~=~0,85(0,53)~\sqrt{280}~(65)(123,39)~=~60~460~\rm kg$ 

Cálculo de refuerzo a corte:

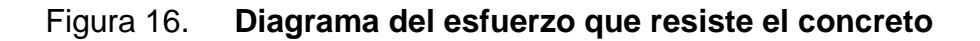

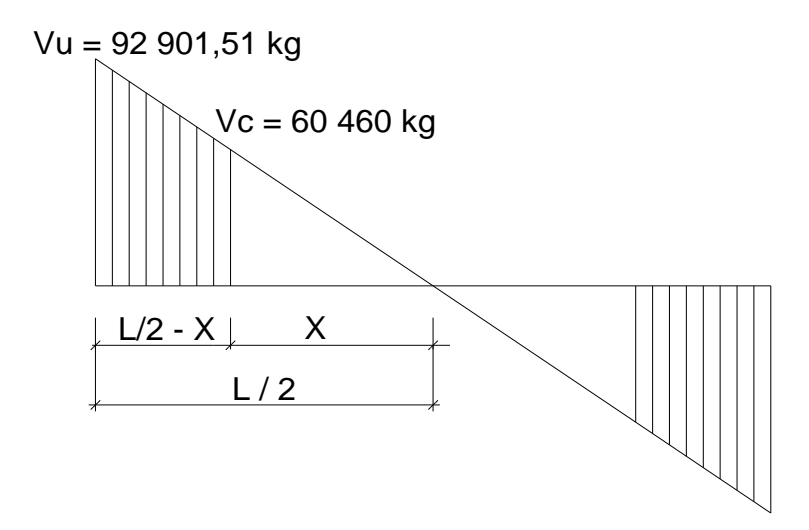

Fuente: elaboración propia.

X= (60 460\*10)/92 901,51

 $X = 6,51$  metros

- $L/2 X =$ área confinada
- $L/2 6,51 = 3,29$  metros

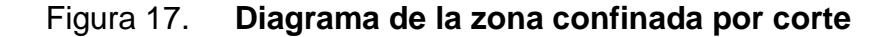

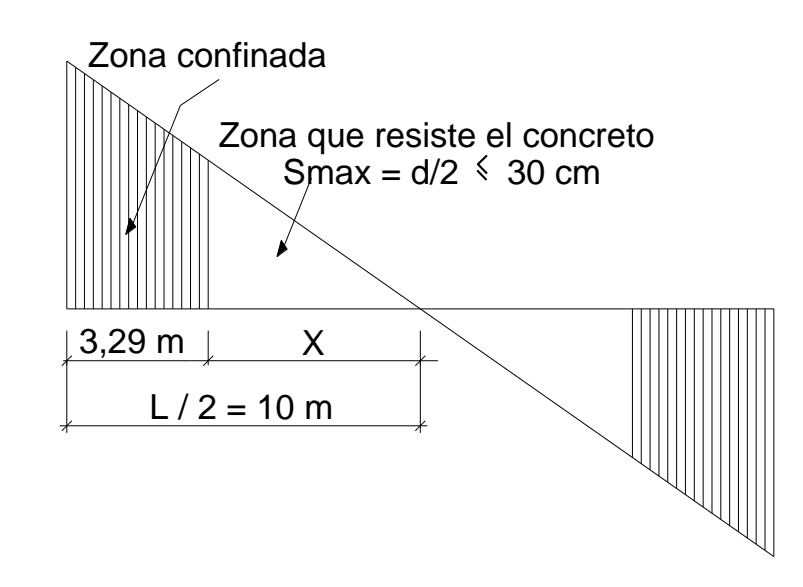

Fuente: elaboración propia.

$$
\frac{X}{VC} = \frac{\frac{L}{2}}{V_U}
$$

La zona que resiste el concreto  $es = 6,71$  metros Colocar Ø No. 4 @ d/2 < 30 cm esto quiere decir: Ø No. 4 @ 0,30 metros La zona confinada es de 3,29 metros Usar Ø No. 4 a  $S = (2*1,27*4,200*65)/92,901,51 = 7,46$  centímetros Colocar Ø No. 4 @ 7 centímetros

## Figura 18. **Diseño de viga principal**

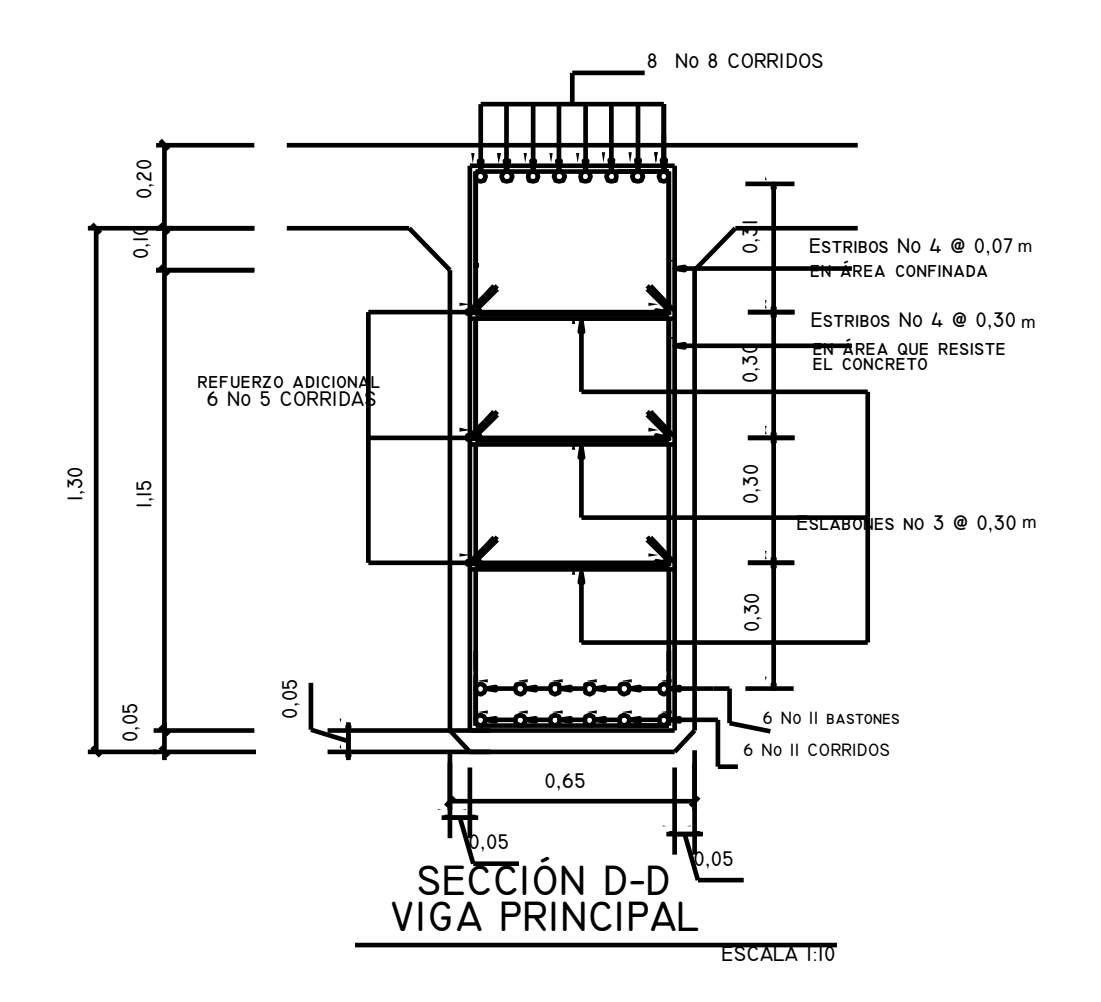

Fuente: elaboración propia.

### **3.4.2.3. Diseño de los diafragmas**

Se usarán dos diafragmas externos y dos diafragmas internos, ya que la luz del puente es de 20 metros. Los diafragmas no están diseñados para soportar cargas provenientes de losa, sino solo para proveer rigidez y evitan el alabeo de las vigas principales. Para ninguno de los dos casos, la altura del diafragma debe ser menor a 0,50 metros y estas se distribuyen a cada tercio de la luz del puente.

# **3.4.2.3.1. Diseño de los diafragmas interiores**

Las alturas de los diafragmas según AASHTO:

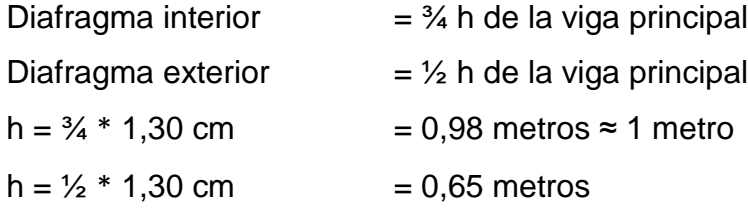

Proponiendo una base de 30 centímetros.

 $As_{min} =$ y f  $\frac{14,10(bd)}{2}$  = 2 810  $\frac{14,10(30 * 93,57)}{0.000}$  = 14,08 cm<sup>2</sup>

3 Ø No. 8 corridas en cada cama.

Estribos Ø No. 3 @ cada 2 d<br>⊂ máximo, ó ≤ a 0,30 m, colocar @ 30 centímetros

# Figura 19. **Diafragma interno**

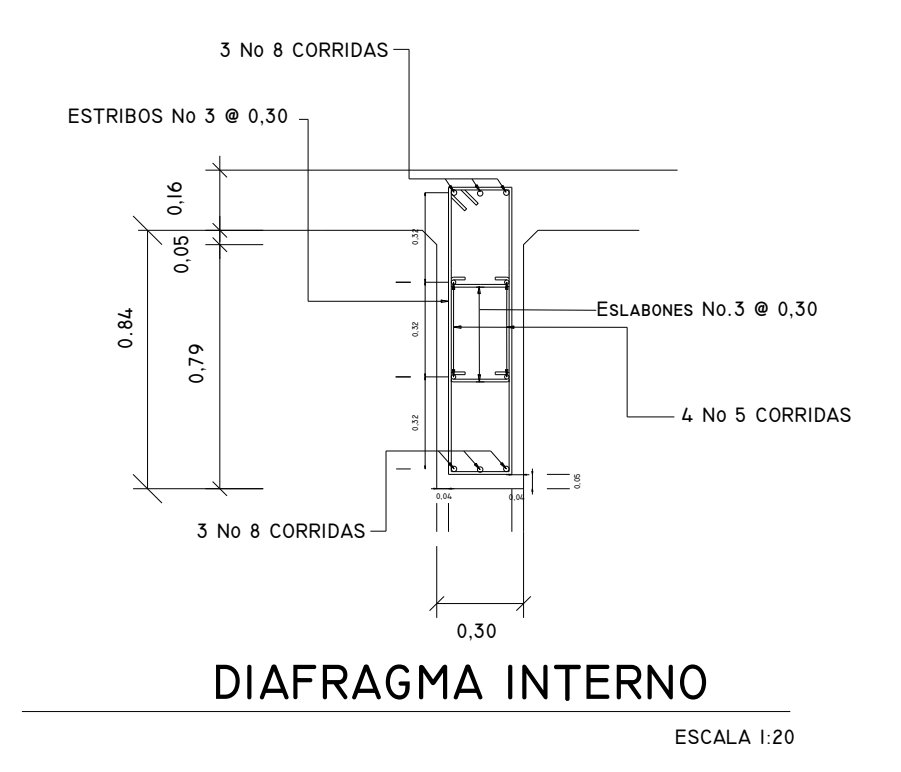

Fuente: elaboración propia.

# **3.4.2.3.2. Diseño de los diafragmas exteriores**

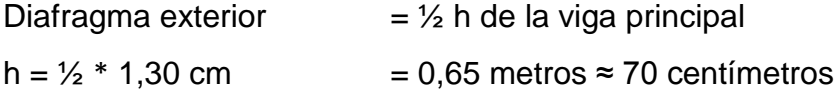

Proponiendo una base de 30 centímetros.

$$
As_{\min} = \frac{14,10(bd)}{f_y} = \frac{14,10(30 * 70)}{2810} = 10,53 \text{ cm}^2
$$

Colocar 2 Ø No. 8 en ambas camas

Estribos Ø No. 3 @ 0,30 metros

Refuerzo adicional

Según AASHTO son 0,25 in<sup>2</sup> por ft  $\approx$  30 centimetros

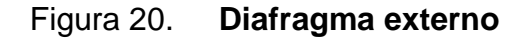

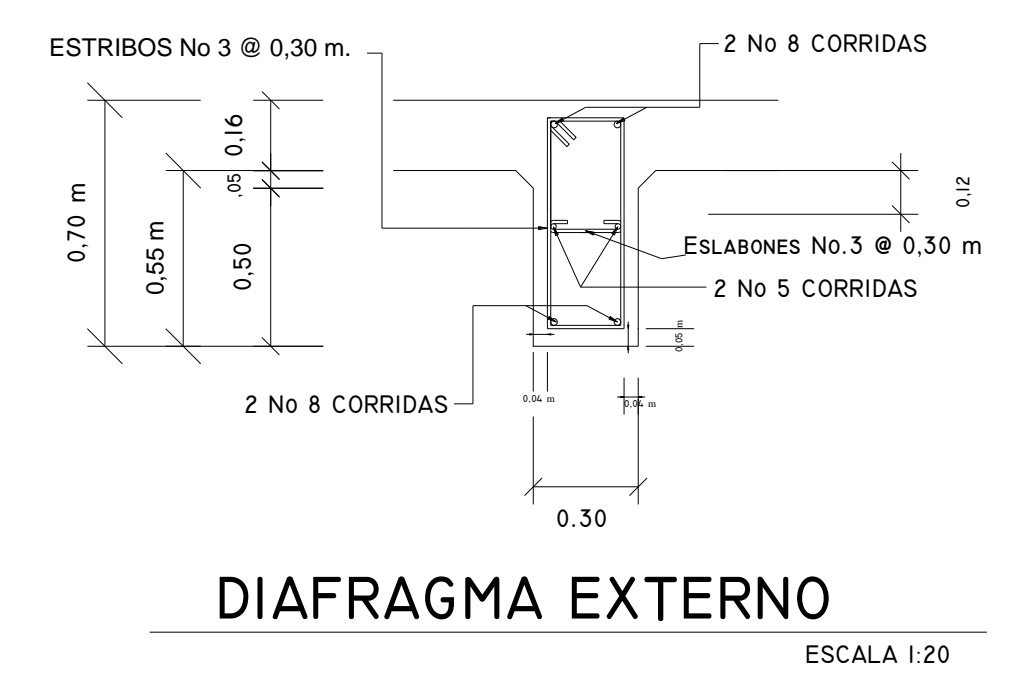

Fuente: elaboración propia.

## **3.4.3. Diseño de la subestructura**

### **3.4.3.1. Diseño de la cortina**

 Por norma, la parte superior de la cortina no debe ser menor a 0,30 metros, además la altura deberá de ser la suma de la altura de la viga, el espesor de la losa y el espesor de la capa de rodadura, para éste caso, la altura de la cortina será de 1,60 metros. Para la viga de apoyo se tomará un ancho de 0,50 metros.

## Figura 21. **Dimensiones de cortina, viga de apoyo, diagrama de presiones y elastómeros**

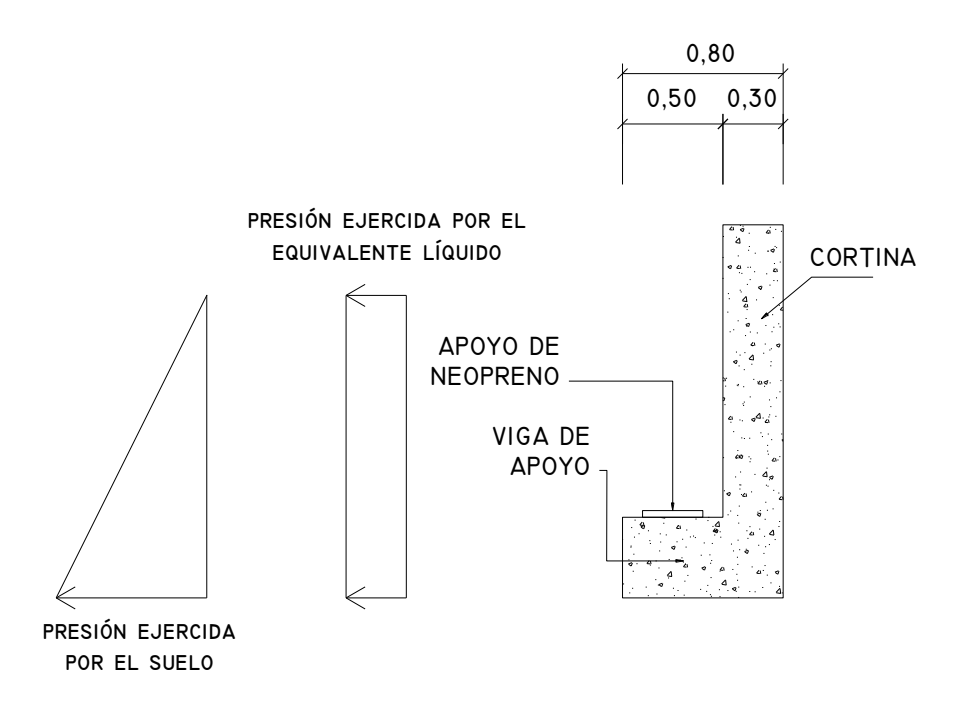

Fuente: elaboración propia.

## Empuje de tierra

Se debe de considerar una sobrecarga de suelo con un equivalente líquido de 0,61 metros de alto, con una presión de 480 kilogramo por metro cúbico. Para el peso del suelo se tomará el equivalente líquido de 480 kilogramo por metro cuadrado y un ancho unitario de 1 metro.

- $F = Empuje = E<sub>suelo</sub> + E<sub>sobrecara</sub>$
- $F = 480*0,61*1,60 + 480*1,60*0,5$

 $F = 468,48 + 384$  $F = 844,80$  kg

Fuerza longitudinal, LF

La fuerza longitudinal debe ser igual al 5 por ciento de la carga viva (AASHTO 1.2.13), y su centro de gravedad se supone a 1,83 metros sobre la superficie de rodadura.

LF =  $\frac{0.05^* \text{P}}{0.01}$  =  $\frac{0.05^* 6800}{0.011}$  C= 106,25 kg/m 2H 2 \*1,60

Como son dos llantas (del mismo eje) las que actúan sobre la cortina, entonces:

 $LF = 2*106,25 = 212,50$  kg/m Brazo =  $1,83$  m +  $1,60$  m =  $3,43$  m  $212,50*(3,43/2) = 364,44$  kg

Fuerza de sismo, S

Se toma un coeficiente sísmico de 0,12 que es para zonas de alto riesgo, según AASHTO 3.21, y se aplicará la fuerza al centro de la cortina.

Peso de cortina,  $W = 1$  152 kg/m  $S = 0.12W = 0.12*1152 = 138,24 kg/m$ Brazo al centro de gravedad =  $1,60/2 = 0,80$  metros 138,24\*0,80 m =110,60 kg

Combinaciones de carga (AASHTO Tabla 3.22.1.A)

Grupo III:  $M = 1,3$  (Esobrecarga + Esuelo + LF')  $V = 1,3$  (Esobrecarga + LF')

Grupo VII:  $M = 1,3$  (Esobrecarga+ Esuelo + S)  $V = 1,3 (F + S)$ 

Se toman los resultados mayores de entre los dos grupos, los que corresponden a la combinación del grupo III:

Mmáx = 1 581,996 kg-m Vmáx = 1 242,02 kg-m

Diseño del refuerzo

Mmáx = 1 581,996 kg-m Vmáx = 1 242,02 kg-m fy  $= 2810 \text{ kg/cm}^2$ f'c  $= 210 \text{ kg/cm}^2$ 

- $b = 100$  centimetros
- $d = 26,87$  centímetros

 $\text{Asmín} = (14,1/2 \ 810 \ \text{kg/cm}^2) * 100 \ \text{cm} * 26,87 \ \text{cm} = 13,48 \ \text{cm}^2$ 

Asmín =  $13,48$  cm<sup>2</sup>

Asmáx = 0,50  $\big[0.85 * 0.85 * (f'c/fy) * \big]$  090/(6 090 + Fy)  $\left[ \times \uparrow b * d \right]$ Asmáx = 0,50 0,85  $*$  0,85  $*$  (211/2 810)  $*$  6 090/(6 090 + 2 810)  $*$  100 cm $*$  26,87 cm Asmáx = 0,01856\*100\*26,87 Asmáx =  $49,87$  cm<sup>2</sup>

 $As = 2,35 \, \text{cm}^2$ 

Se utiliza Asmín = 13,48 cm<sup>2</sup> equivalente a Ø No 5 @ 14 cm

Refuerzo por corte, utilizar Ø mínimo @ Smáx = 2  $\frac{\mathsf{d}}{\mathsf{d}}$ , armado Ø No 3 @ 14 cm

### **3.4.3.2. Diseño de la viga de apoyo**

Se diseña por aplastamiento

Por norma las dimensiones de espesor debe ser de 2 centímetros por cada metro de longitud del puente.

 $L = 20(0,02) = 0,40$  metros Espesor mínimo de 40 centímetros

Refuerzo principal: As  $min = A_{st} = 14.1 * b * d / fy$  $A_{st}$  = 14,10\*40\*37 / 2 810 = 7,43 cm<sup>2</sup> Equivalente a 4 Ø No. 5 en cama superior e inferior

Refuerzo transversal:

Colocar As mín a Smáx = 2 d Asmín Ø No 3 @ d/2; Ø No 3 @ 18 centímetros

### Figura 22. **Detalle de cortina y viga de apoyo**

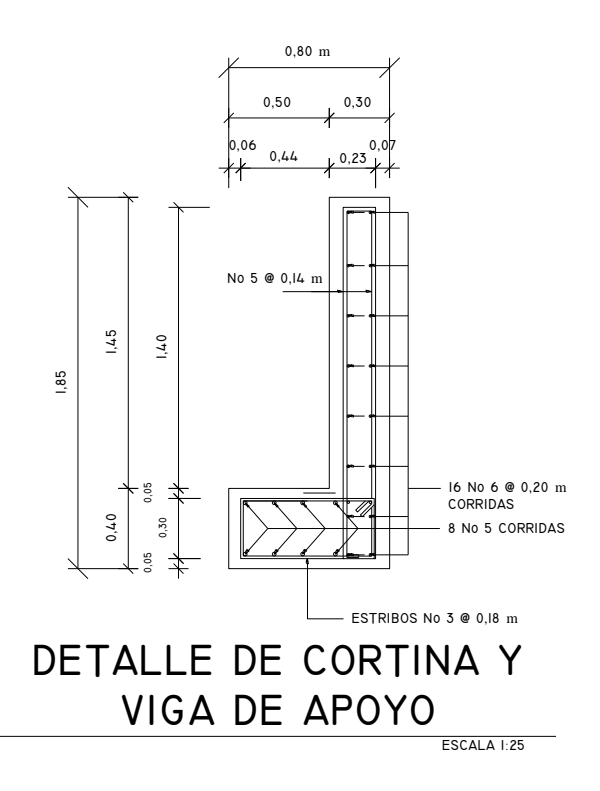

Fuente: elaboración propia.

Diseño de asiento o base (elastomérico)

Los apoyos de un puente son dispositivos mecánicos capaces de transmitir las cargas verticales y horizontales desde la superestructura a la subestructura. Las fuerzas o acciones a soportar por los apoyos depende de los grados de restricción que estos posean, y a la vez determinan las solicitaciones sobre los elementos de la subestructura a la cual se conectan.

La AASHTO 10.29.1.1 y 10.29.1.2 establece las condiciones de apoyo para un puente en condición de la longitud de su claro. Para apoyos fijos en claros menores de 15,24 metros no se necesita hacer consideraciones por deflexión, mientras que para claros mayores o iguales a 15,24 metros deberán proveerse tipos de apoyos especiales que toleren mayores niveles de rotación.

De acuerdo al tipo de material, los apoyos pueden ser metálicos y elastoméricos. El uso de apoyos metálicos se restringen a superestructuras metálicas, mientras que el elastomérico se usa independientemente en superestructuras de concreto y metálicas.

Según AASHTO 14.1 en adición a cualquier refuerzo interno, los apoyos pueden tener una placa externa de acero, unida a la placa inferior o superior del elastómero, cada placa de carga será al menos tan larga como la capa de elastómero a la cual esté unida.

Propiedades de los materiales elastoméricos

Estas dependen de sus elementos constituyentes, pero una de las propiedades más importantes es el módulo cortante, el cual puede definirse como la fuerza por pulgada cuadrada del cojinete necesaria para deformarlo una cantidad igual a su espesor. Cuando se conoce o se ha especificado éste valor, el mismo deberá utilizarse para su diseño; de lo contrario los valores serán aquellos del rango aplicable en la tabla AASHTO 14.3.1

67

## Tabla V**. Propiedad de los elastómeros de diferentes durezas**

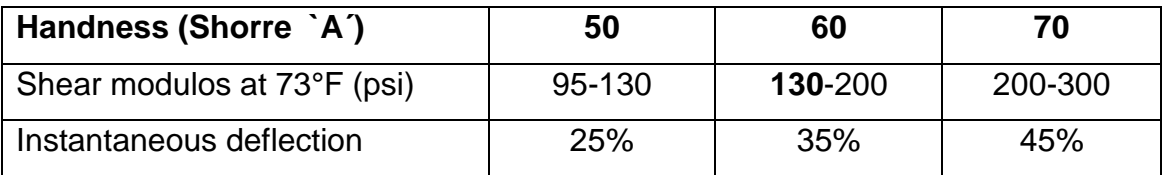

Fuente: tabla AASHTO 14.3.1

# Esfuerzo por comprensión

En AASHTO 14.4.1.1 describe que no se previene este valor por corte, el esfuerzo de compresión promedio en cualquier capa no debe exceder de: 1 000 libras por pulgada cuadrada para apoyos reforzados de acero 800 libras por pulgada cuadrada para apoyos simples o reforzados con acero laminado o cojinetes sencillos.

Según su modulo de cortante y su factor de forma:

 $\sigma_{c.TL} = GS$ 

Donde:

- G = Módulo del cortante del elastómero a 73 grados *fahrenheit*
- S = Factor de forma según figura
- S = Área cargada/área efectiva libre agrietarse
- L = Longitud del cojinete en dirección paralela a la viga
- W = Longitud del cojinete en dirección perpendicular a la viga

Área cargada  $S_1 = 65*50 = 3250$ Área efectiva libre de agrietarse 30  $*$  30 = 900 cm<sup>2</sup> Entonces S =  $65*50/(30*30)$  = 3,61 cm<sup>2</sup>

$$
S = \frac{LW}{S_1(L+W)} = \frac{65(50)}{(3,61)(65+50)} = 7,83 \ge 5
$$

El espesor total será:  $h_{rt} = t/2$  7,83/2 = 3,91 centímetros = 1,54 pulgadas  $h_{rt}$  = 1,54 pulgadas

Deformación por compresión

La deformación instantánea por compresión será calculada como lo describe la AASHTO 14.4.1.2 como:

$$
\Delta_{\rm c} = \sum_{i} \varepsilon_{\rm ci} h_{\rm ri}
$$

Donde:

 $\varepsilon_{ci}$  = Tensión instantánea de compresión en la capa de elastómero i-esimo de un cojinete de elastómero laminado.

 $h_{ri}$  = Espesor de la capa de elastómero en el cojinete de elastómero

El valor de la deformación por compresión depende, entre otras cosas, del factor de forma y la dureza del elastómero. La deformación por compresión decrece cuando aumenta el factor de forma y/o dureza. estos valores se pueden observar en la figura siguiente, y en AASHTO 14.4.1.2ª y 14.4.1.2B.

A base de un análisis racional, se puede usar la figura para tener información de la deformación de 35 por ciento en una compresión de 800 libras por pulgada cuadrada, obteniendo como su uso la curva No. 6 para este caso.

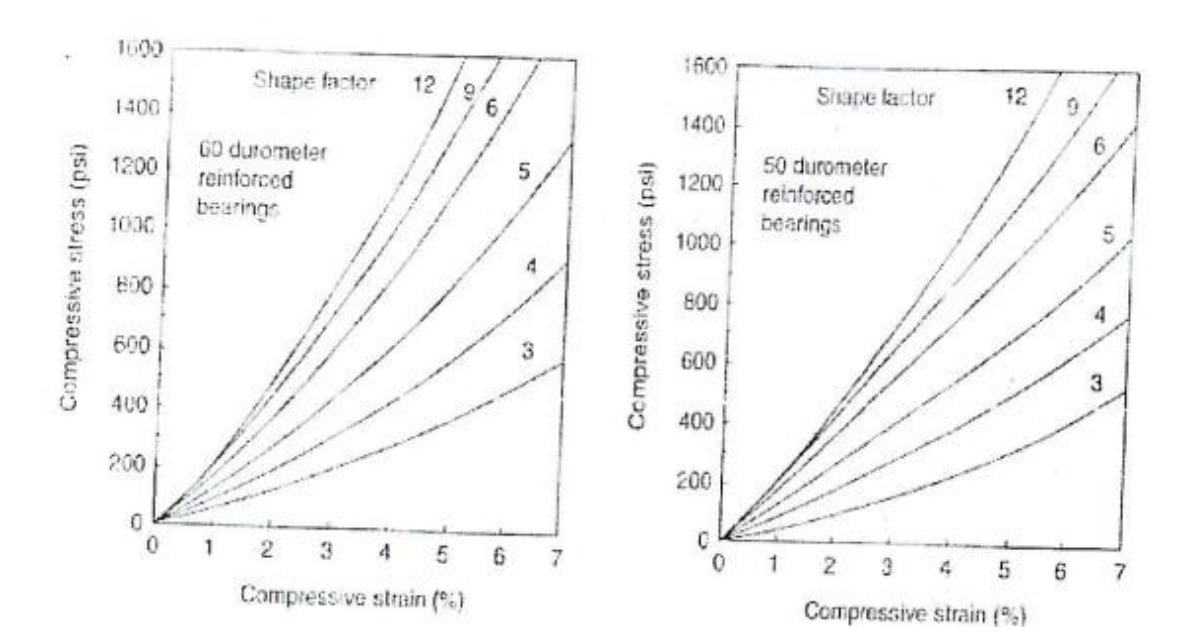

Figura 23. **Comportamiento de la desviación de la carga del cojinete de elastómero**

Fuente: figuras AASHTO 14.4.1.3.

Deformación por cortante

La deformación por cortante  $\Delta_s$  será tomada como la máxima deformación posible causada por flujo plástico, la contracción por el postensionamiento y efectos térmicos calculados entre la temperatura de instalación y al menos la temperatura favorable extrema como lo describe AASHTO 14.4.1.3 a menos que un dispositivo para desplazamiento se instale. El apoyo será diseñado de forma que  $h_{rt} \geq 2\Delta_s$ 

### Donde:

 $h_{rt}$  = espesor total del elastómero

 $\Delta$ <sub>s</sub> =servicio de máxima deformación de corte del elastómero

70

 $H_{gt}$  / 2 =  $\Delta_s$ 1,54 in / 2 = 0,77 in =  $\Delta_s$ 

Es la máxima deformación del elastómero

Estabilidad

Para garantizar la estabilidad del apoyo, el espesor total:

 $S_1 \sqrt{1+2}$  L/W  $3,84(h<sub>rt</sub>/L)$ 1  $\frac{r^{t/2}}{t^{t/2}} \le$  $S(S + 2)(1 + L/4W)$  $\frac{2,67}{(14.6.5.3.6-1)}$  (14.6.5.3.6-1)

La presión es estable para todas las cargas admisibles en esta especificación y sin mayor consideración de la estabilidad se requiere:

 $h_{rt}$  = 1,54 pulgadas

 $L = 12$  pulgadas

 $W = 12$  pulgadas

 $S = 1,54$  pulgadas

 $1,54\sqrt{1} + 2(12/12)$  $\frac{3,84(1,54/12)}{2} \leq$  $1,54(1,54 + 2)(1 + 12/4 * 12)$ 2,67

0,18 ≤ 0,39 ok. Si cumple, entonces se concluye que la sección es estable y no representa ningún problema, inclusive se puede disminuir todavía la sección del elastómero.

Refuerzo  $\bullet$ 

Debe satisfacer los requisitos de la M251 y su resistencia en libras por pulgada lineal a esfuerzo de trabajo en cada dirección, no debe ser menor que:

1 400  $t_i$  para acero laminado y 1 700  $t_i$  para aceros

Para estos propósitos h<sub>ri</sub> se toma como el espesor medio de las dos capas de elastómero unidades al refuerzo, si son de diferente espesor. La resistencia por pulgada lineal es dada por el producto del espesor del material y los esfuerzos permitidos sobre la sección neta. El espesor del acero será apropiadamente incrementado si se hacen agujeros en éste, en un valor de: 2\*(ancho grueso) / ancho neto

Anclaje

Si existe alguna combinación de cargas que cause una fuerza de corte mayor que 1/5 de la fuerza de compresión ocurrida simultáneamente, el apoyo será asegurado contra el movimiento horizontal. Si los apoyos están sujetos a ambas superficies superior e inferior, la unión debe ser tal que en la dirección vertical la tensión no sea posible.

$$
H = \frac{GLW\Delta_s}{h_{rt}} = \frac{(150/14,22)(65 * 50)(1,51)}{3,33} = 15\,545,61
$$

 $V_{CM} = 92\,901,51$  $V_{\text{CM}} = 92\,901,51 / 5 = 18\,580,30$  $V_{CM} \ge H$  18 580,30  $\ge 15$  545,61

Por lo tanto, el neopreno no necesita anclaje.

### Figura 24. **Diagrama de neopreno dureza** *shore A 60*

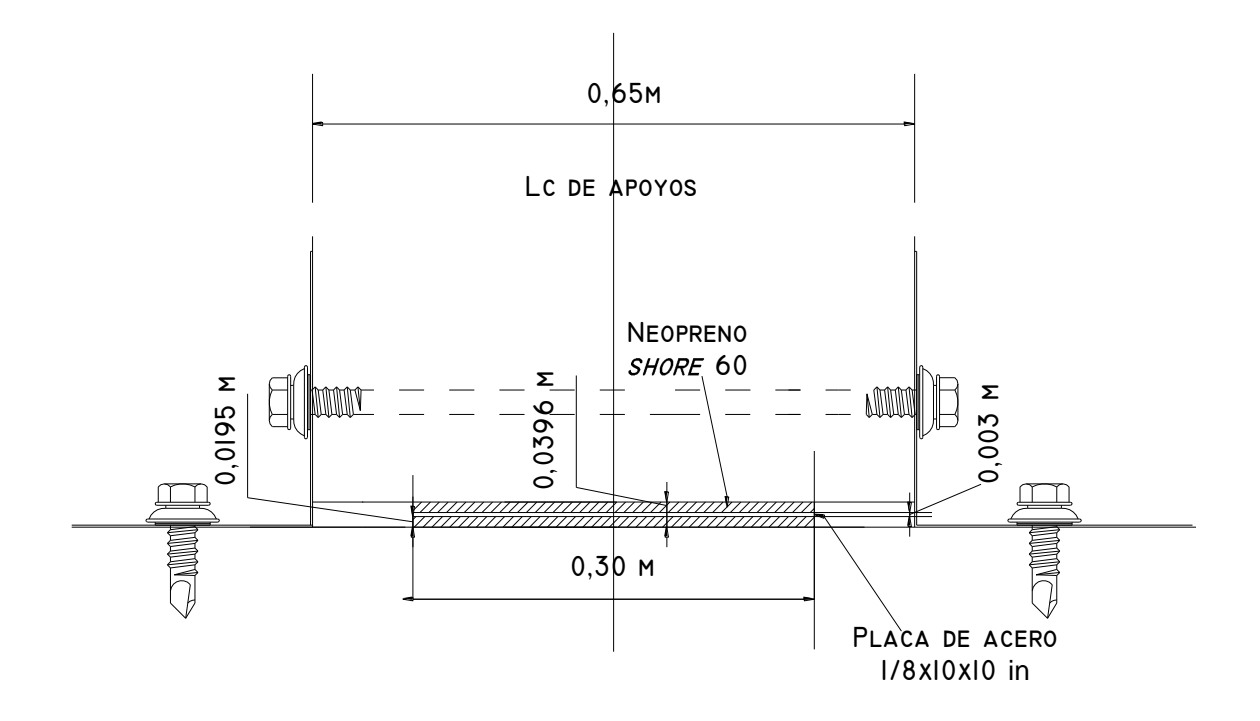

Fuente: elaboración propia en base a resultados.

## **3.4.3.3. Diseño de los estribos de concreto ciclópeo**

Los estribos serán de concreto ciclópeo, para aprovechar el material local en el río. Es necesario en este punto hacer ver que la geometría de los estribos se modificará con respecto a la que comúnmente presentan, para éste caso en especial, se decidió el diseño de estribos con poca altura pero con una base suficientemente ancha, que permita que se cumplan todos los chequeos a los que deben ser sometidos, como se verá en las siguientes figuras.

Datos:

Wconcreto  $= 2,400 \text{ kg/m}^3$ 

| Wconcreto ciclópeo  | $= 2700$ kg/m <sup>3</sup>      |
|---------------------|---------------------------------|
| Wsuelo              | $= 1400 \text{ kg/m}^3$         |
| Valor soporte       | $=$ Vs = 24,90 t/m <sup>2</sup> |
| Equivalente líquido | $= 292,80 \text{ kg/m}^3$       |

Figura 25. **Geometría y diagrama de presiones en el estribo**

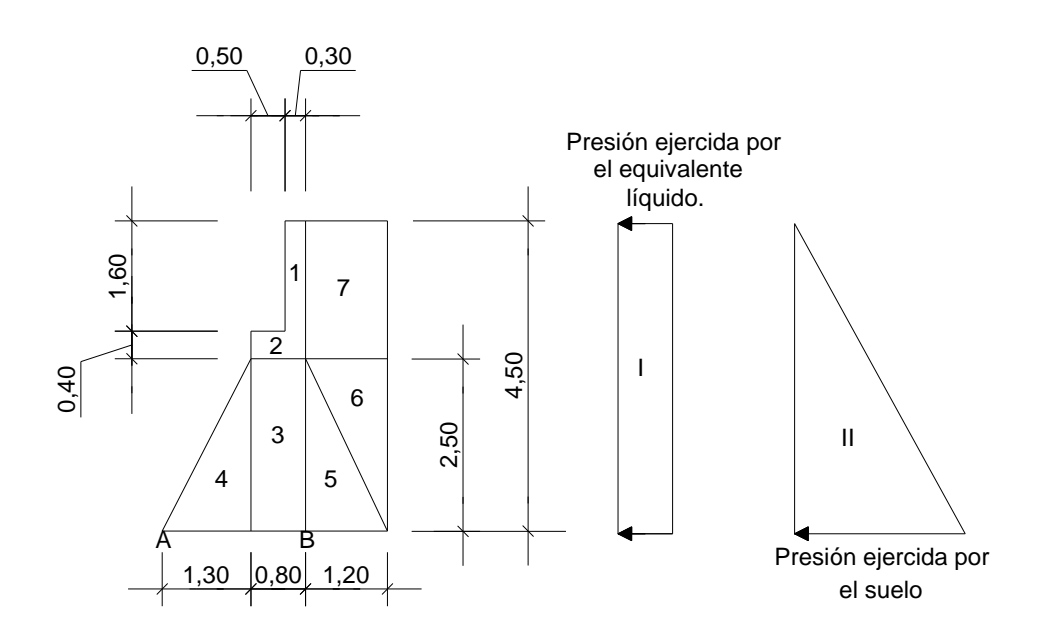

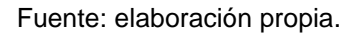

 $P_n = \frac{1}{2}(P_{ar}) + P_{aq} * H$  $P_n = \frac{1}{2}(4760 \text{ kg/m}^3) + 854 \text{ kg/m}^3$  \*3,40 m = 11 000 kg/m  $Pn = 5,50(11\ 000\ kg/m) = 60\ 500\ kg$ 

Centro de aplicación según cálculos de centros de cada figura, Y = 1,27 metros Momento producido por el empuje de la tierra

 $M_v = Pu*Brazo = 60 500 kg*1,27 m = 76 835 kg/m$ 

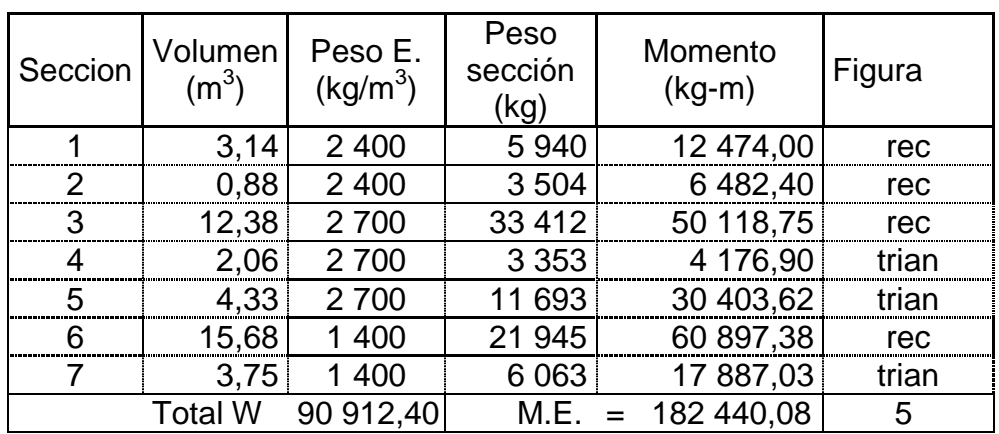

## Tabla VI. **Cálculo de momento estabilizante, (respecto de punto B)**

Fuente: elaboración propia en base a resultados.

Chequeo del muro sin superestructura

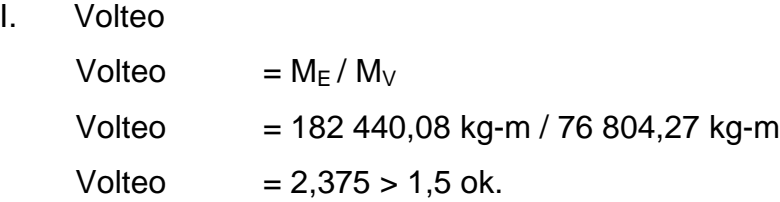

II. Deslizamiento

Deslizamiento =  $n(We / Wv)$ Deslizamiento = ( 90 912,40 kg) / 30 475,80 kg Deslizamiento =  $2,98 > 1,5$  ok.

III. Cálculo de presiones

 $a = (M_E-M_V)/W$ Donde:

a = Distancia del punto "0" donde se hace sumatoria de momentos hasta donde actúan las cargas verticales.

 $M_F$  = Momento estabilizante  $M_V$  = Momento de volteo  $W =$  Peso del elemento  $M_V$  = 182 440,08 kg-m / 76 804,27 kg-m a = (182 440,08 kg-m - 76 804,27 kg-m) / 90 912,40  $a = 1.16$  metros 3a =  $3(1,16 \text{ m}) = 3,48 > 3.30 \text{ ok.}$ 

La resultante del peso y empuje vertical actúa dentro del núcleo de la sección; de lo contrario las presiones negativas podrían dañar la subestructura.

Cálculo de excentricidad (e)  $e = b/2-a$  $e = (3,30 \text{ m} / 2) - 1,16 \text{ m}$  $e = 0.49$  metros

Cálculo de presiones (P)  $P = (We/A)(1 \pm (6e)/b)$  $P = (90 912,40 kg / (18,15m*1m))(1 \pm (6*0,49 m)/3,3 m)$  $P_{\text{m\'ax}} = 9471,46 \text{ kg/m}^2 < V_{\text{valor soporte del suelo}} = 24,90 \text{ kg/m}^2 \text{ ok}.$  $P_{min} = 546,43 \text{ kg/m}^2 > 0 \text{ ok.}$ 

Verificación del muro con superestructura y carga viva

Este chequeo es necesario, para verificar si el muro es resistente al peso de la estructura que tendrá que soportar.

Chequeo del muro con superestructura

$$
W_{\text{viga de apoyo}} = 2\,400\,\text{kg/m}^3 * 1,50\,\text{m} * 0,30\,\text{m} * 5,50\,\text{m} + 2\,400\,\text{kg/m}^3 * 0,40\text{m} * 0,40\text{m} * 5,50\,\text{m} = 8\,052\,\text{kg}
$$
\n
$$
W_{\text{carga viva equivalente}} = 61\,893,10\,\text{kg (2)} = 123\,786.20\,\text{kg}
$$
\n
$$
W_{\text{total}} = 8\,052\,\text{kg} + 123\,786,20\,\text{kg} = 131\,838.20\,\text{kg}
$$

Peso de la superestructura que tributa hacia un estribo = 131 838,20 kg  $Brazo = 1,85$  metros

```
Momento estabilizante = M_E
```
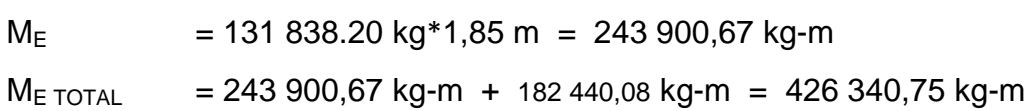

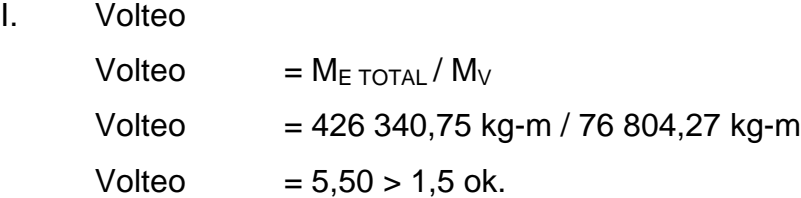

- II. Deslizamiento Deslizamiento =  $(W_{\text{TOTAL}} + W_E) / W_W$ Deslizamiento = (131 838,20 kg+90 912,40–9 444peso cortina /60 475,80 kg Deslizamiento =  $3,53 > 1,5$  ok.
- III. Presiones
- a  $=(M_{\text{E TOTAL}} M_{\text{V}})/(M_{\text{TOTAL}} M_{\text{E}})$
- a =(426 340,75 kg-m-76 804,27 kg-m)/(131 838,20+90 912,40–9 444)
- $a = 1,639$  metros
3a =  $4,91 \text{ m} > 3,30 \text{ m}$  ok.

Cálculo de excentricidad (e)  $e = b/2-a$  $e = (3,30 \text{ m} / 2) - 1,725 \text{ m}$  $e = -0.075$  metros

Cálculo de presiones (P)

$$
P = \frac{W \text{tot2} + W \text{e}}{A} [1 \pm (6 * \frac{\text{e}}{\text{b}})]
$$

P =[((90 912,40 kg+(90 912,40–9 444 kg))/(18,15 m\*1 m)][1±(6\*0,49 m)/(3,3 m)]  $P_{\text{max}} = 10 150 \text{ kg/m}^2 < V_{\text{valor soporte del suelo}} = 24 930 \text{ kg/m}^2 \text{ ok}.$  $P_{min} = 13320 \text{ kg/m}^2 > 0$  ok.

De acuerdo a estos resultados, las dimensiones del muro resistirán las cargas a las que serán expuestas.

## **3.5. Diseño del barandal**

De acuerdo a las especificaciones AASHTO 2.7.1 los postes y pasamanos se diseñan con las siguientes cargas:

## Figura 26. **Perfil de poste para baranda**

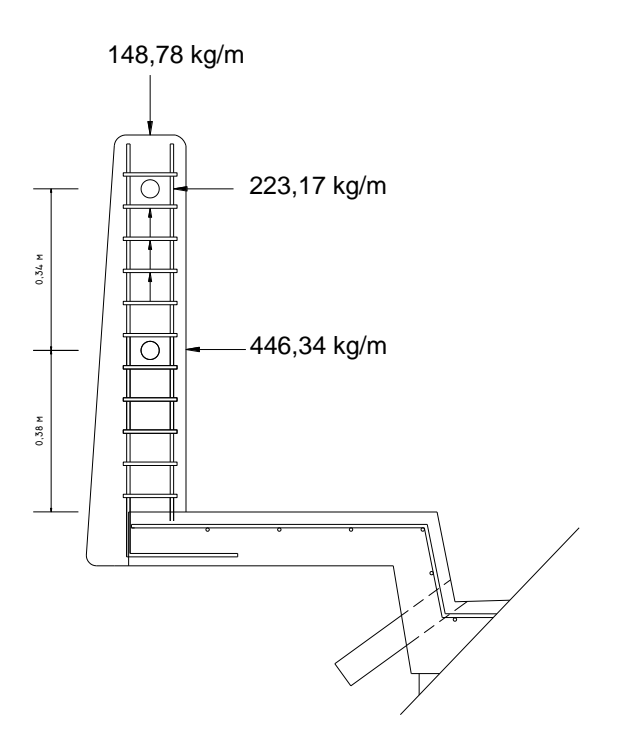

Fuente: elaboración propia en base a resultados.

Se diseña como viga continua y se tomará la carga mayor 300 libras por pie (446,34 kilogramos por metro). Adaptando tubos estándares de 2 pulgadas diámetro, según AISC:

$$
\mathcal{O}_{\text{exterior}} = 2,375 \text{ in}
$$
\n
$$
\mathcal{O}_{\text{interior}} = 2,067 \text{ in}
$$
\n
$$
I = 0,665 \text{ in}^4
$$
\n
$$
C = \frac{\Phi_{\text{exter}}}{2} = 1,19 \text{ in}
$$
\nModulo de sección

\n
$$
S = \frac{I}{C} = 0,56 \text{ in}
$$

Análisis de resistencia de tubo

Fluencia = 20 000 psi  $M = Sf_y = 0,56(20 000) = 11 200$  lb- in

 $M = 933,33$  lb- ft  $933,33 = 300$ 10  $\vert$ <sup>2</sup> I=5,58 ft I= 1,70 m ( $I/C$ )\* $F \ge W^*L^2/10$  $(0,665/1,1875)(20000)/12 \ge (150 + 3,65)^*(6,562)^2/10$ 933,33 lb-pie ≥ 661,61lb-pie ok.

Se colocarán postes de concreto a cada 2,25 metros y se diseñará a flexo compresión, es decir, una carga axial más un momento. Las cargas actuantes se analizan de la siguiente manera:

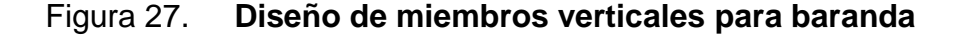

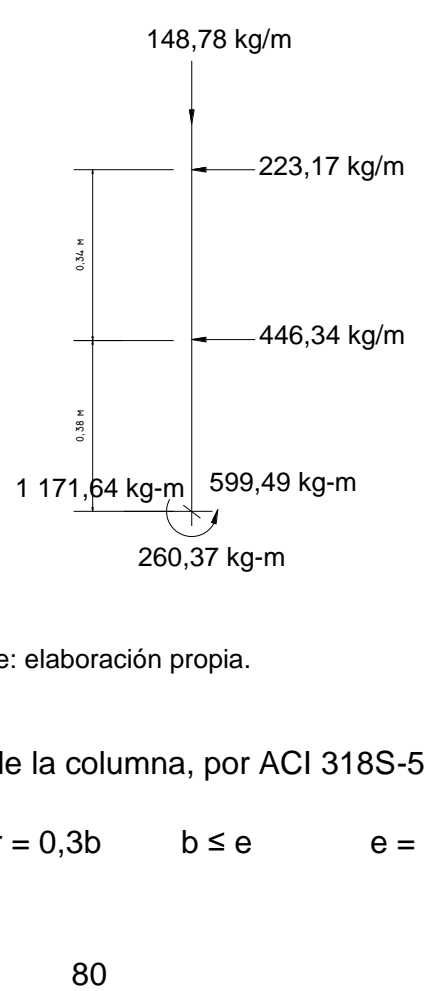

Fuente: elaboración propia.

Comprobando la esbeltez de la columna, por ACI 318S-5(10,10)

r  $E_s = \frac{kl_u}{l_u}$   $I_u = 0.90$  m  $r = 0.3b$   $b \le e$   $e = 0.15$ 

K = 1(empotrado en un lado) 
$$
E_s = \frac{1(0,90)}{0,3(0,15)} = 20 < 22
$$

Si E<sup>s</sup> es menor que 22 se considera columna corta. Por lo tanto, el poste de baranda se considera como columna corta.

Para el armado longitudinal se propone 4 varillas Ø No. 4, y estribos Ø No. 2. Y se analiza si es capaz de resistir las fuerzas actuantes en el poste.

Donde:

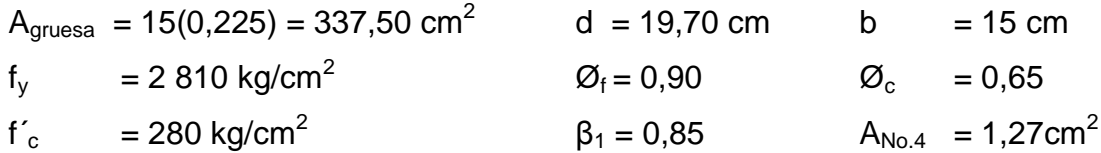

Compresión pura ACI 318S-05(10,2)

$$
C_1 = 0,80\emptyset[0,85 \t f'_c(A_{gr} - A_{st}) + f_y A_{st}]
$$
  
\n
$$
C_1 = 0,80(0,65) \{0,85(280) [337,50 - 4(1,979)] + (2\ 810)(1,979)\}
$$
  
\n
$$
C_1 = 53\ 289,72 \text{ kg}
$$

Flexión pura por medio de equilibrio de momentos

$$
F_1 = \emptyset A_s f_y \text{ [d- A_s f_y / 1,7f_c b]}
$$
  
\n
$$
F_1 = (0,90)4(1,979)(2\ 810) \{19,70 - 4(1,979)(2\ 810)/1,70(280)(15)\}
$$
  
\n
$$
F_1 = 1\ 150,06\ \text{kg-m}
$$

## Figura 28. **Diagrama de falla balanceada**

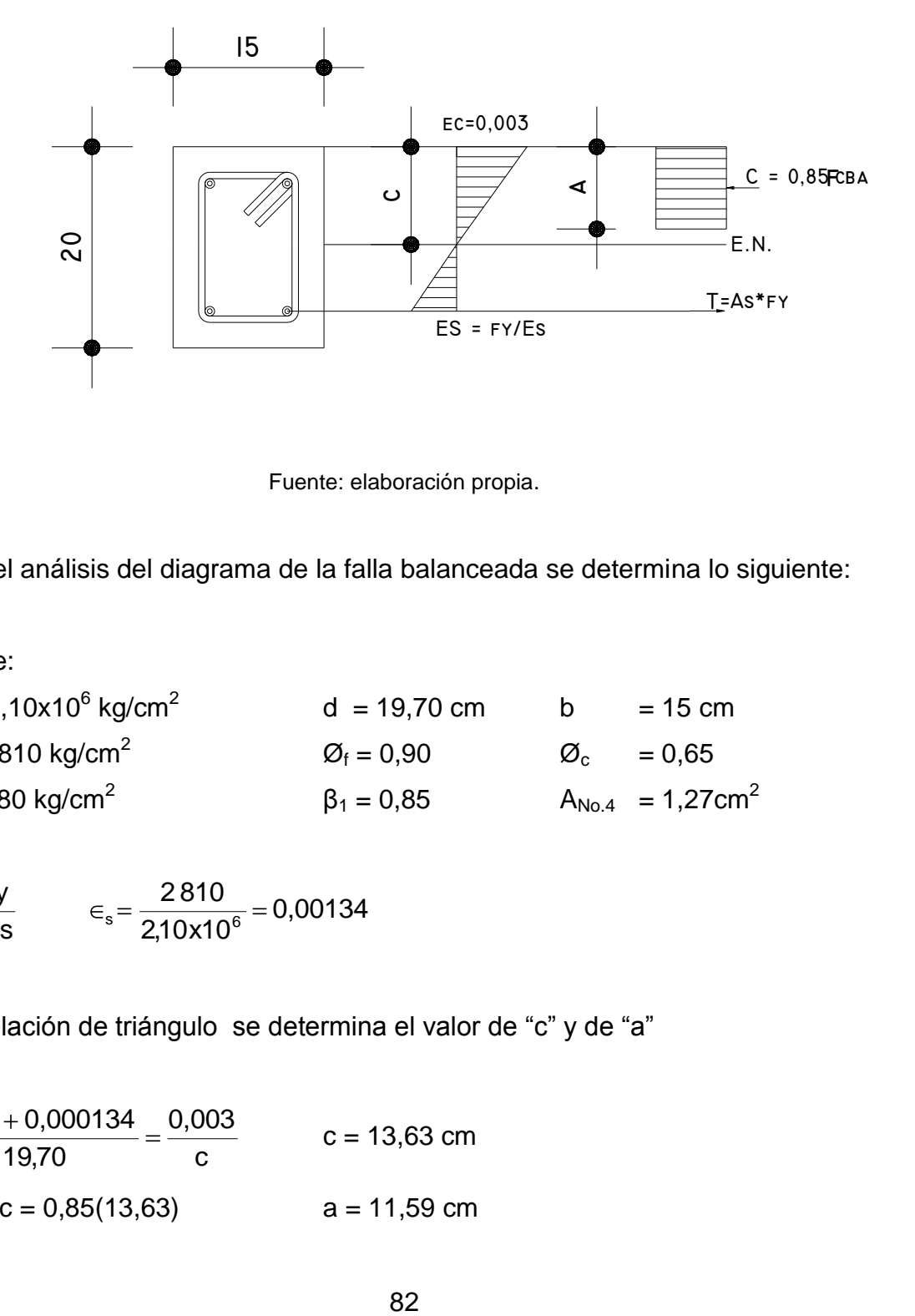

Fuente: elaboración propia.

Para el análisis del diagrama de la falla balanceada se determina lo siguiente:

Donde:

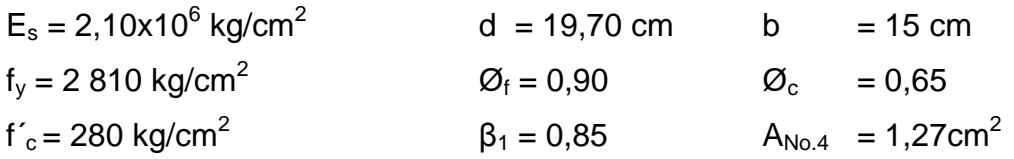

$$
\epsilon_s = \frac{fy}{Es}
$$
\n $\epsilon_s = \frac{2810}{2,10 \times 10^6} = 0,00134$ 

Por relación de triángulo se determina el valor de "c" y de "a"

c 0,003 19,70  $0,003 + 0,000134$  $c = 13,63$  cm  $a = \beta_1 c = 0.85(13.63)$  a = 11,59 cm Fuerzas en estado límite de armado

 $C = 0.85$  f'<sub>c</sub>ab = 0.85(280)(11,59)(15)  $C = 41376,30$  kg  $T = A_s f_y = 2(1,979)(2,810)$  $T = 11 127,60 kg$ 

 $\Sigma F_x = 0$   $C_{ext} = C_{int.}$  $C_{bal}$  = 41 376,30 – 11 127,60 = 30,248,70 kg  $C_2 = \emptyset P_{bal} = 0,65(30\ 248,70)$   $C_2 = 19\ 661,66 \text{ kg}$  $\Sigma M = 0$  $F_{ext} = F_{int.}$  $F_{bal} = 41\,376,30(0,115 - 0,1159/2) + 11\,127,60(0,115 - 0,025)$  $F_2 = 9399,95$  gk-m

Resumiendo datos de compresión y flexión:

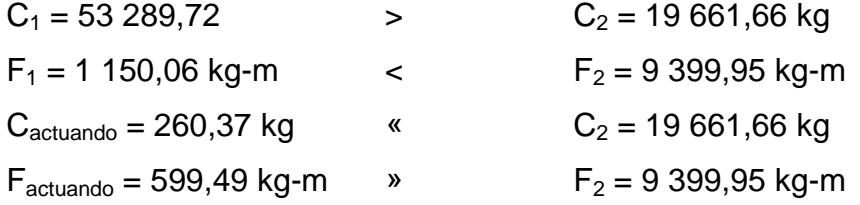

En conclusión, la sección va de acuerdo con el refuerzo propuesto. El refuerzo equivalente distribuido será el refuerzo de 4 varillas Ø No. 4 más estribos No. 2 @ 15 centímetros.

## Figura 29. **Diseño de barandal**

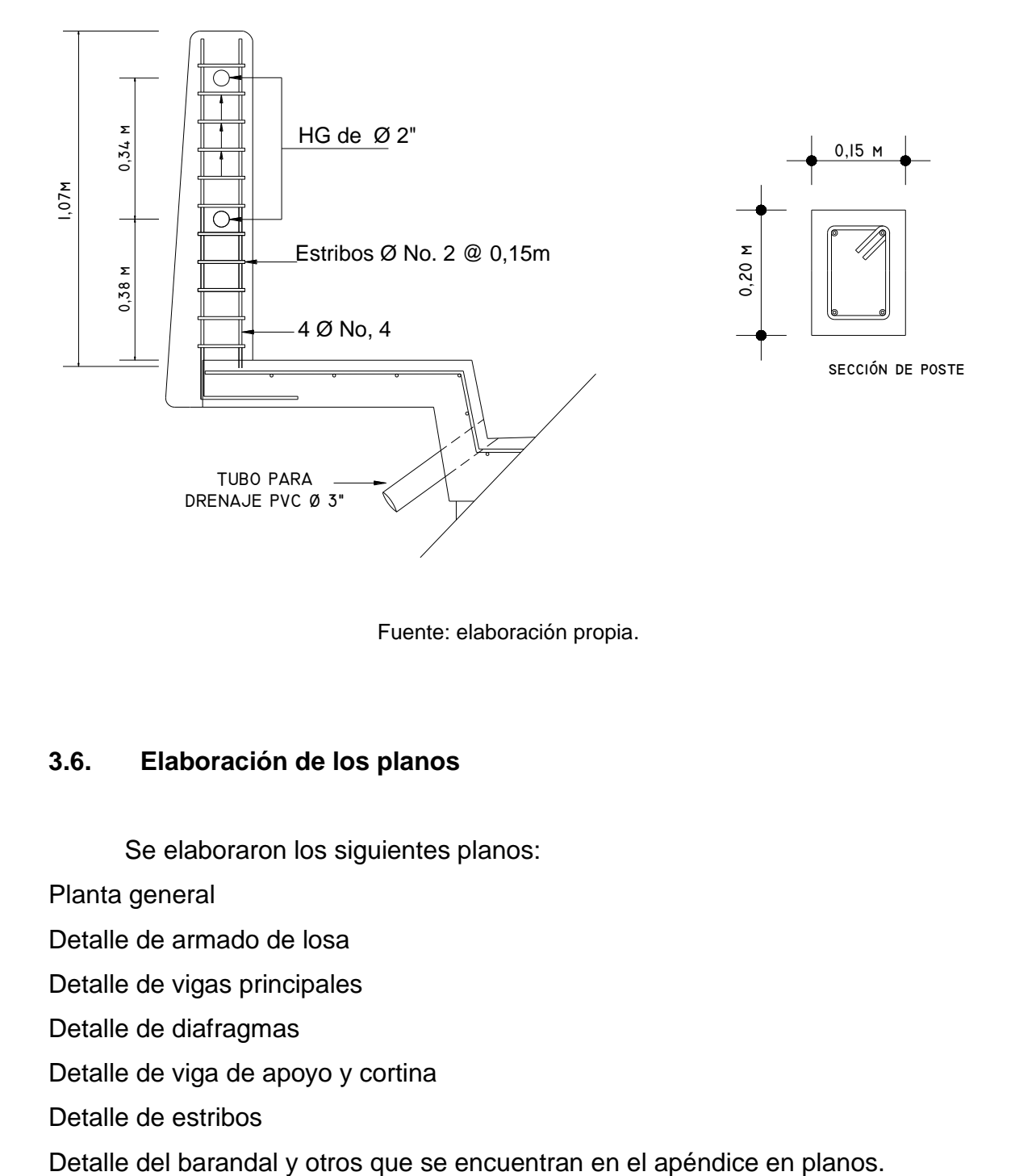

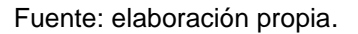

## **3.6. Elaboración de los planos**

Se elaboraron los siguientes planos:

Planta general

Detalle de armado de losa

Detalle de vigas principales

Detalle de diafragmas

Detalle de viga de apoyo y cortina

Detalle de estribos

# **3.7. Elaboración del presupuesto**

El presupuesto se integró a base de precios unitarios considerando como referencias, los precios que se manejan en la región Ixil.

# Tabla VII. **Presupuesto de puente vehicular de 20 metros de longitud**

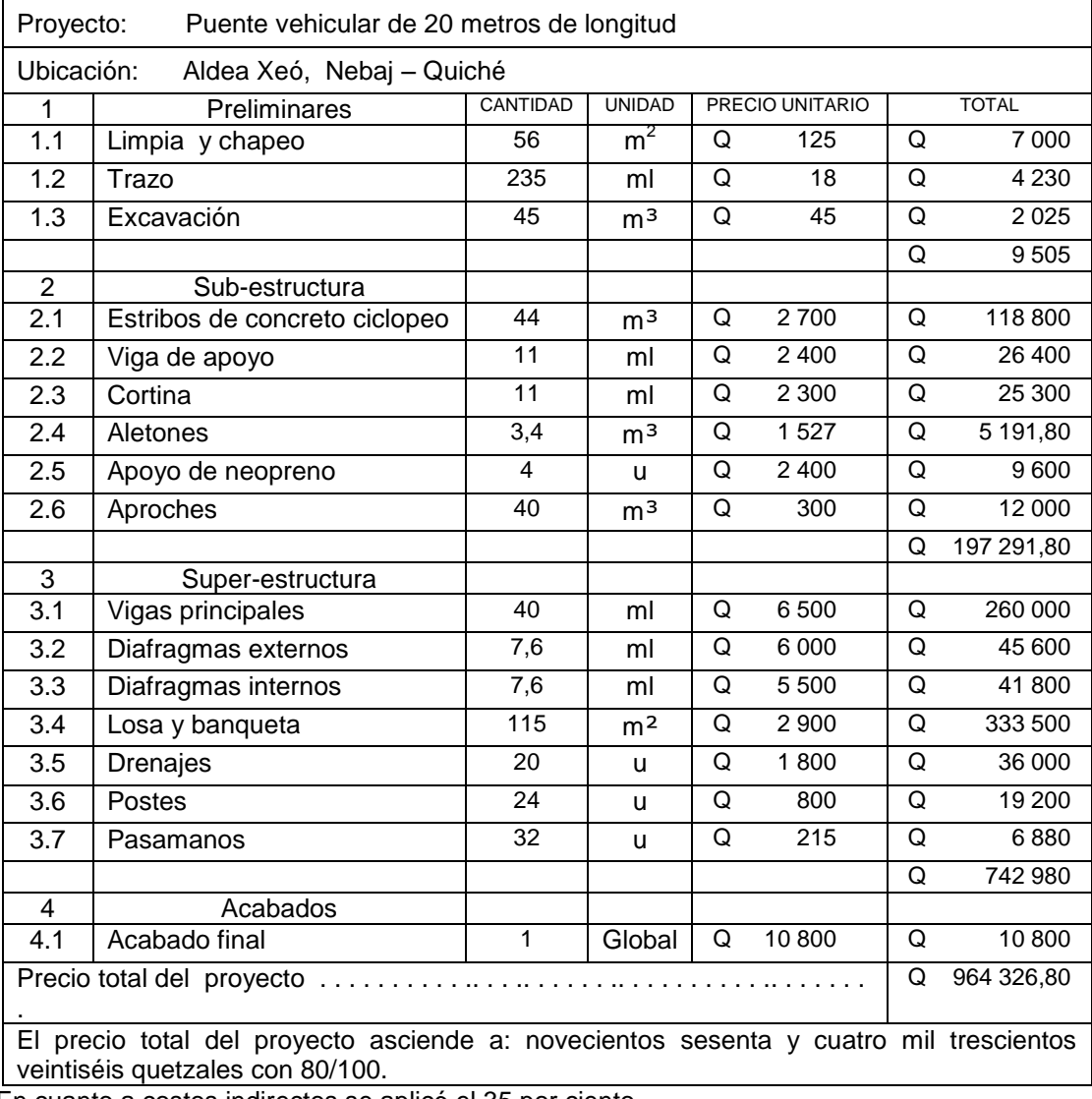

En cuanto a costos indirectos se aplicó el 35 por ciento

Fuente: elaboración propia en base a cotizaciones locales.

## **3.8. Diseño de puente vehicular de 8 metros de longitud**

Descripción del proyecto

El proyecto consiste en el diseño de un puente vehicular de 8 metros de luz, conformado por diafragmas, vigas y losa de concreto reforzado, estribos de concreto ciclópeo, con un ancho total de 4,20 metros y una altura de 2,25 metros desde el lecho del río a las vigas principales, carga viva AASHTO H15.

Criterios y especificaciones para el diseño de puentes de concreto de sección en viga y losa

- Longitud: 8 metros
- Cantidad de carriles: 1
- Ancho de rodadura: 3,6 metros
- Carga: H15
- Bombeo: 2,75 por ciento

Estudios preliminares, metodología empleada, resultados obtenidos para el diseño del puente vehicular

#### Levantamiento topográfico

El levantamiento topográfico es de suma importancia para el diseño del puente vehicular, el levantamiento se proyectó 100 metros aguas arriba y 100 metros aguas abajo, así como 50 metros a cada uno de los lados del lugar donde se ubicará el puente; para la altimetría se utilizó el método taquimétrico y para planimetría el método de conservación del azimut, el equipo utilizado fue un teodolito marca *WILD* T-1, estadal y cinta métrica.

Diseño del puente vehicular

Datos y especificaciones

- Longitud: 8 metros  $\bullet$
- Cantidad de carriles: 1  $\bullet$
- Ancho de rodadura: 3,60 metros  $\bullet$
- Banqueta: 0,70 metros  $\bullet$
- Carga: H-15  $\bullet$
- $\bullet$ Bombeo: 2,75 por ciento

Diseño de la superestructura

Diseño de la losa

Según recomendación de AASHTO, las losas para puentes de concreto reforzado no deben ser menores de 6 pulgadas de espesor**.**

$$
6 \text{ in} \times \frac{2,54 \text{ cm}}{1 \text{ in}} = 15 \text{ cm}
$$
 espesor mínimo de la losa del puente

Esto es para el espesor mínimo, pero se procede a calcular el peralte de la siguiente manera:

Cálculo del peralte

El espesor de la losa de rodadura se calcula asi:

t = 1,2  $*$   $\frac{\mathsf{L}}{30}$  + 3,05  $\mathsf{L}$  ≥ 0,175 m  $\mathsf{L}$  = luz libre entre vigas

$$
t = 1,2 \times \frac{1,60 + 3,05}{30} = 0,186 \text{ m} > 0,175 \text{ m}, \text{ se usa } t = 0,20 \text{ m}
$$

Cálculo de los momentos

Integración de carga

La integración de cargas es la sumatoria de carga muerta (peso propio), carga viva y carga de impacto, esta última es aplicada al momento de la entrada del camión (carga viva.)

Carga muerta

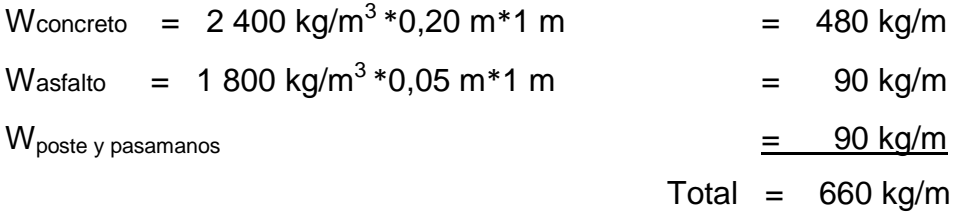

Momento para carga muerta

 $Wcm = 660 kg-m$ 

Carga muerta ancho de rodadura

$$
Mcm = \frac{1}{10} * W * L^2 = \frac{1}{10} * 660 \text{ kg/m} (1,60 \text{ m})^2 = 168,96 \text{ kg} - \text{m}
$$

Carga muerta de voladizo.

$$
Mcm = \frac{1}{2} * W * L2 = \frac{1}{2} * 660 kg/m * (1,35 m)2 = 601,42 kg-m
$$

Carga muerta a usar =  $601,42$  kg-m

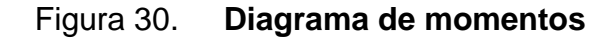

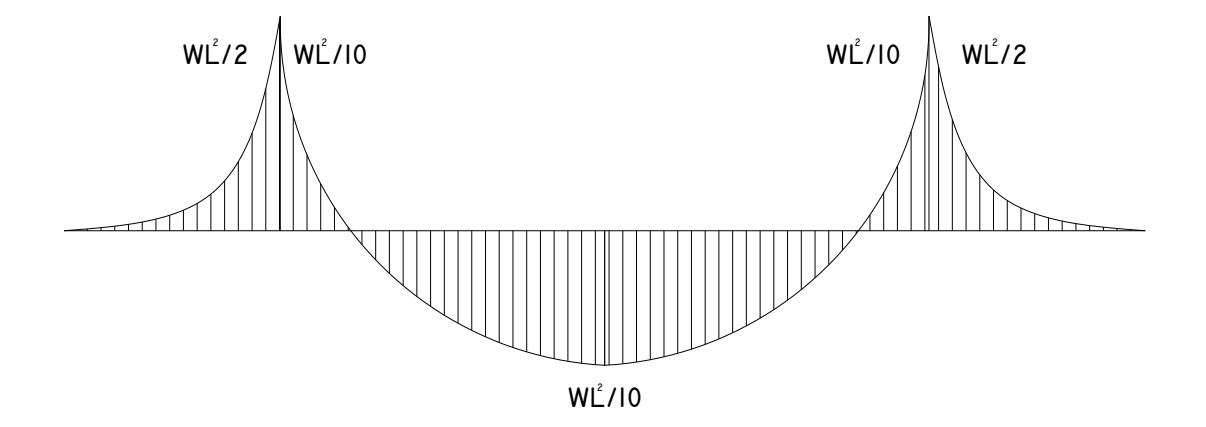

Fuente: elaboración propia.

Carga viva

Se utilizará la carga de un camión H-15, según normas AASHTO, para el eje más pesado de 12 toneladas

Momento para carga viva

AASHTO da la fórmula siguiente: Momento de carga viva:

$$
Mcv=(\frac{S+2}{32})*P
$$

Donde "S" es la distancia a rostros internos de las vigas principales, dado en pies y "P" es la carga viva del eje más pesado del camión.

$$
Mcv = \frac{5,25 + 2}{32} * 24 030,14 lb
$$
  
Mcv = 5 444,33 lb – pie = 752,72 kg – m

#### Carga de impacto

La aplicación de cargas dinámicas producidas por camiones a los puentes, no se efectúa de manera suave y gradual, sino violenta, por lo que se considera un incremento al momento producido por la carga viva, según AASHTO no deberá sobrepasar del 30 por ciento. Este porcentaje se determina a través de la fórmula siguiente:

$$
I=\frac{50}{(S+125)}
$$

Donde "S" es el espacio interior entre vigas, medida en pies

 $0,262 \neq 30$  por ciento  $(65, 62 + 125)$  $I = \frac{50}{100}$  = 0,262  $\neq$  30 por ciento entonces usar el 26,20 por ciento

Momento para carga de impacto

El momento de impacto resulta de calcular con la siguiente fórmula: Mcv \* I = 752,72 kg-m \* 1,262 = 950,16 kg-m

Integrando los momentos para diseño de losa

$$
M_{\text{último}} = 1,3 \left[ Mcm + \frac{5}{3} (Mcv + I) \right]
$$
  

$$
M_{\text{último}} = 1,3 \left[ 601,42 \text{ kg} - m + \frac{5}{3} (950,16 \text{ kg} - m) \right]
$$

Cálculo del refuerzo

$$
As = \left[\frac{0.85 * F'c}{Fy}\right] * \left[b * d - \sqrt{\left[(b * d)^2 - \frac{(Mu * b)}{0.0038 * F'c}\right]}\right]
$$

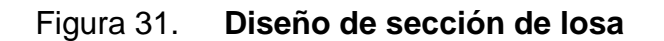

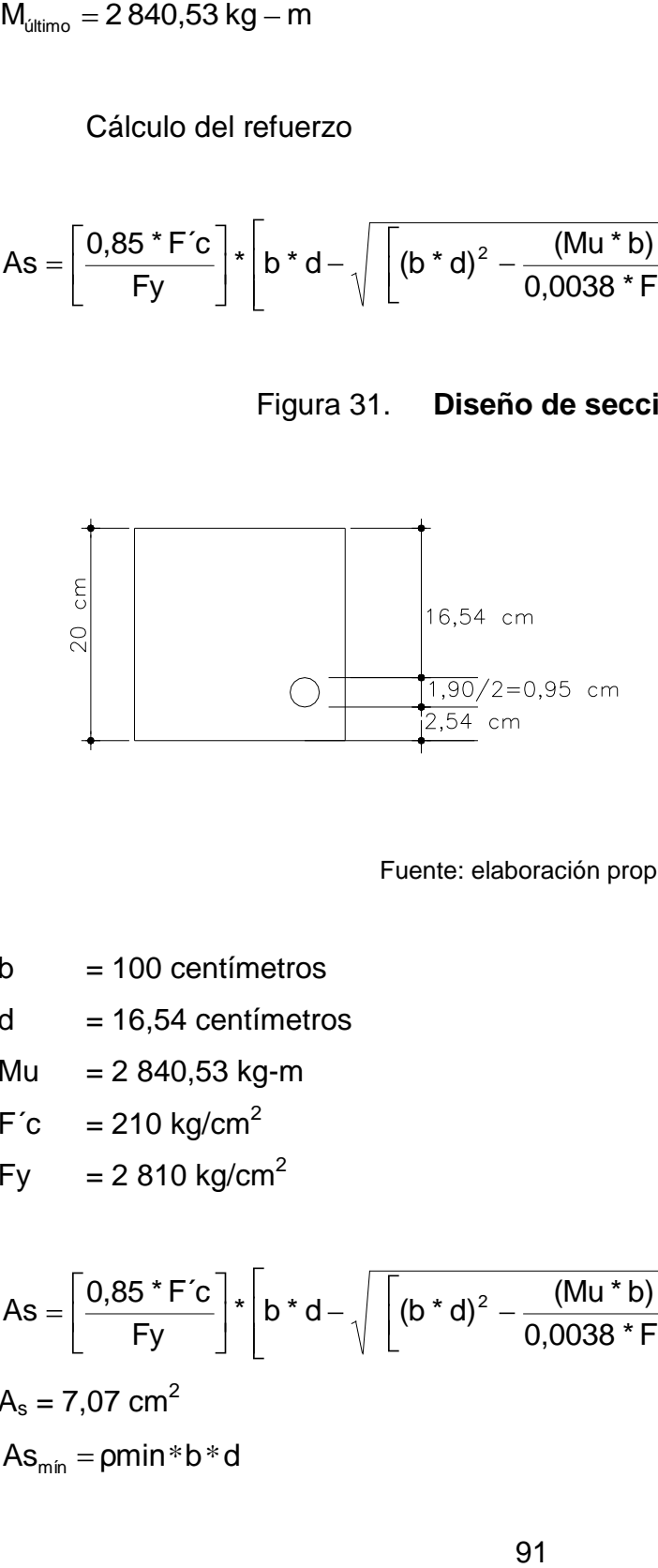

Fuente: elaboración propia.

- $b = 100$  centimetros
- $d = 16,54$  centímetros
- Mu = 2 840,53 kg-m
- $F^{\prime}c = 210 \text{ kg/cm}^2$
- Fy =  $2,810 \text{ kg/cm}^2$

$$
As = \left[\frac{0.85 * F'c}{Fy}\right] * \left[b * d - \sqrt{\left[(b * d)^2 - \frac{(Mu * b)}{0.0038 * F'c}\right]}\right]
$$
  
\n
$$
A_s = 7.07 cm^2
$$
  
\n
$$
As_{min} = \rho min * b * d
$$

As<sub>min</sub> = 
$$
(\frac{14,10}{2810})
$$
 \* (100) \* (16,54) = 8,30 cm<sup>2</sup>  
\nA<sub>s max</sub> = pmáx \*b\*d  
\n $\rho_{max} = 0,50$  \*p\*b  
\nAs <sub>max</sub> = 0,01848\*100\*16,54 = 30,57 cm<sup>2</sup>  
\nA<sub>s</sub> requiredo es menor que As<sub>min</sub> entonces usar As<sub>min</sub> = 8,30 cm<sup>2</sup>  
\nProponer Ø No. 5 = 1,98 cm<sup>2</sup>

4,19 1,98 cm 8,30 cm<sup>2</sup>  $\star \frac{1 \text{ barra} \text{ No. 5}}{1.08 \text{ cm}^2}$  $\frac{2}{2}$   $\frac{1}{2}$  indicative. 5 = 4,19 barras No. 5 en un metro lineal

Colocar Ø No. 5 @ 0,20 metros en cama inferior transversal

Cálculo del acero por temperatura Cama superior transversal

As =  $0.002 * b * h = 0.002 * 100 * 16.54 = 3.31$  cm<sup>2</sup>

Se propone colocar Ø No. 3

3,31 cm<sup>2</sup>  $\frac{1 \text{ barra No. 3}}{2 \cdot 710^{2}}$  $\frac{120 \times 10^{10} \text{ N}}{0.713 \text{ cm}^2}$  = 4,64 barras No. 3 en un metro lineal

Colorar Ø No. 3 @ 0,20 m, en cama superior transversal Cálculo del acero longitudinal As =  $0.67 * As$  principal =  $0.67 * 8.30 = 5.56$  cm<sup>2</sup> Se propone colocar Ø No. 4

 $5,72 \text{ cm}^2$   $\frac{1 \text{ barra No. 4}}{4.27 \text{ cm}^2}$  = 4,50 barras No. 4 en un metro lineal 1,27  $cm<sup>2</sup>$ 

Longitudinal colocar Ø No. 4 @ 0,20 metros, en cama superior e inferior

#### Figura 32. **Detalle de armado de losa**

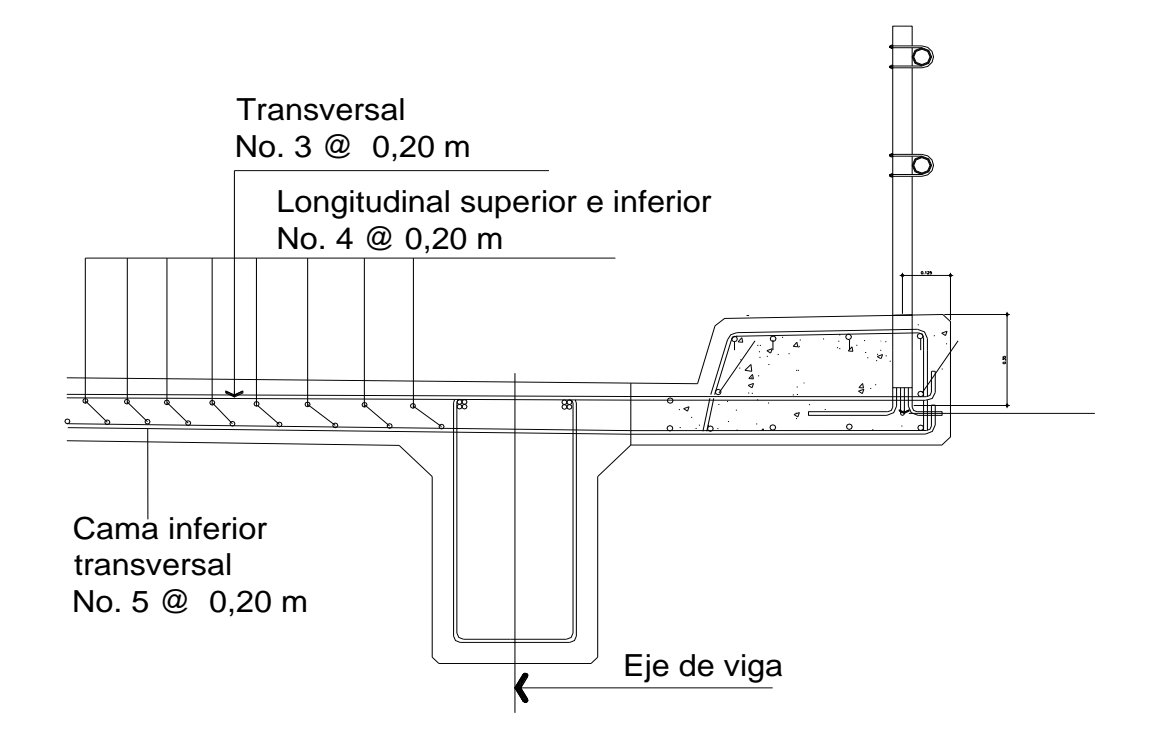

Fuente: elaboración propia.

Diseño de vigas

Cálculo del peralte y base

AASHTO recomienda:

Peralte 16  $\frac{L}{2}$  a 12  $\frac{L}{L}$ , L = luz libre en metros Base = 5  $\frac{2}{5}$ t, t = peralte de la viga principal Dimensionamiento: 12  $\frac{L}{10} = \frac{8}{10} = 0.67$  m 12  $\frac{8}{10}$  = 0,67 m Se propone altura de 0,80 metros Base *'*\_t 5  $\frac{2}{5}$ t =  $\frac{2}{5}$ (0,80 m) 5  $\frac{2}{10}$  (0,80 m) = 0,30 m Se propone una base de 0,30 metros

Integración de carga

 $W_{\text{loss}} = 2400 \times 2,10 \text{ m} \times 0,20 \text{ m} = 1008 \text{ kg/m}$ Wrecubrimiento = 1 800 \*1,80\*0,050 = 162 kg/m  $W_{\text{pasamanos}}$  = 15 kg/m  $W_{\text{poste}}$  = 75 kg/m

 $\Sigma W$  = 1 008 kg/m + 162 kg/m + 15 kg/m + 75 kg/m = 1 260 kg/m

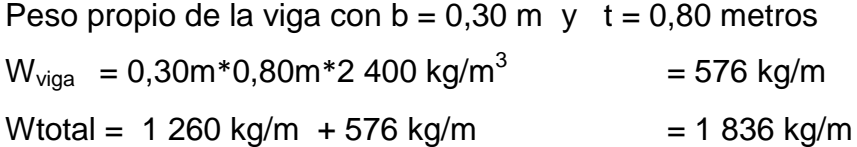

Cálculo de sobrecarga

Según especificaciones de AASHTO 3.23.1 párrafo 3.23.2, 3,1,5 la fracción de la carga que absorbe cada viga de concreto reforzado es:

Puente de una vía: 6.5  $S$  si S ≤ 6 ft

Donde s es el espaciamiento de viga en pies a ejes.

Separación: 1,60 m + 0,15 m + 0,15 m = 1,90 m > 6 ft

#### Factor de distribución

El factor de distribución para la viga, es un factor de seguridad, ya que el camión no pasa exactamente por el centro de la losa, por lo que se busca el caso crítico. Aplicar método de corrimiento del camión a lo ancho del puente

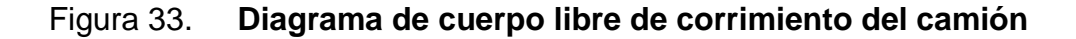

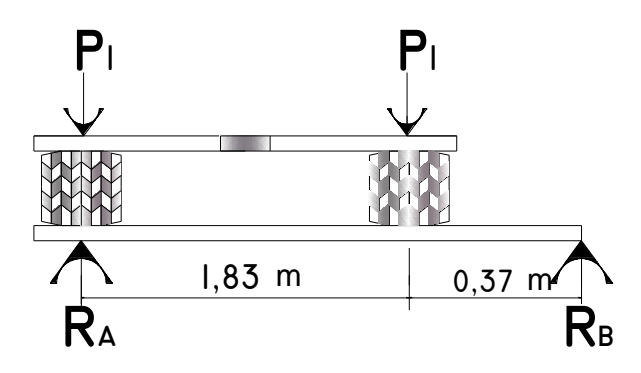

Fuente: elaboración propia.

Haciendo sumatoria de momentos en RB

 $\sum M_B = 0$  $P_1$  (2,20 m) + P<sub>1</sub>(0,37 m) = (2,20 m) R<sub>A</sub>  $R_A = 1,17$  P<sub>1</sub> usar factor de sobrecarga F.D. = 1,17

Cálculo de momento y cortante máximo por carga muerta

 $M_{\text{m\'ax}}$  =  $\frac{WL^2}{2}$  +  $\frac{PL}{2}$ 8 3

W = Peso total por carga muerta

 $P = P$ eso del diafragma interior (distribuido proporcionalmente entre las vigas)

$$
Mm\acute{a}x=\frac{1}{8}((1\ 836)(8^2))+\frac{1}{3}(1\ 029,60\ (8))
$$

Mmáx 17 433,60 kg-m = Momento máximo por carga muerta

 $V_{\text{m\'ax}}$  = 2  $\frac{WL}{\sim}$  + P<sub>diafragma interior</sub> + P<sub>diafragma exterior</sub>  $V_{\text{m\'ax}}$  = 2  $\frac{(1\ 836)(8)}{1}$  + 1 029,60 kg + 1 029,60 kg  $V_{\text{max}}$  = 9 403,2 kg = Corte máximo por carga muerta

Cálculo de momento y cortante máximo por carga viva

El momento máximo por carga viva móvil, ocurre en la carga más cercana al centro de gravedad, cuando esta se encuentra tan lejos del soporte como su centro de gravedad del otro.

Centro de gravedad

Para determinar la posición del centro de gravedad, se efectúa sumatoria de momentos en C.G., como sigue:

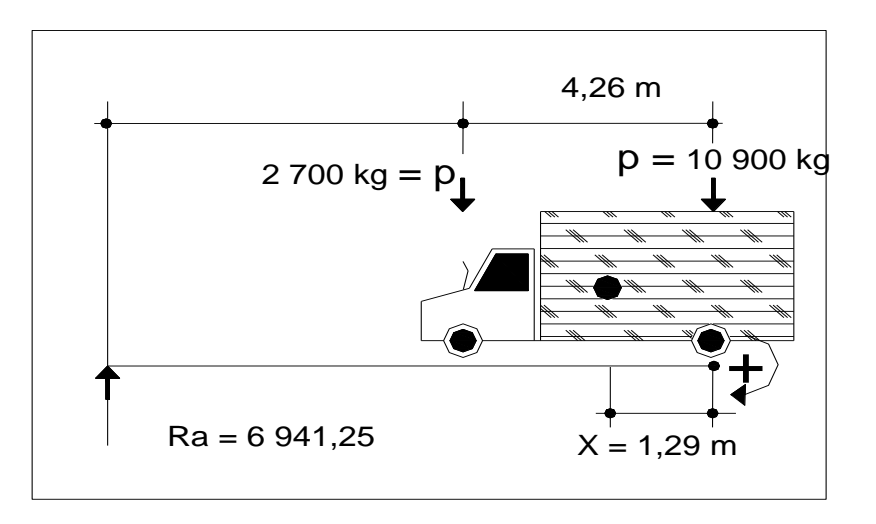

Figura 34. **Diagrama de cargas de H-15**

Fuente: elaboración propia.

 $0 = 2700 (X + 2,14) - 10900 (2,14 - X)$  $X = 1,29$  metros

Entonces:

 $a + 1,29 + a = 8$ 

 $a = 3,36$  metros

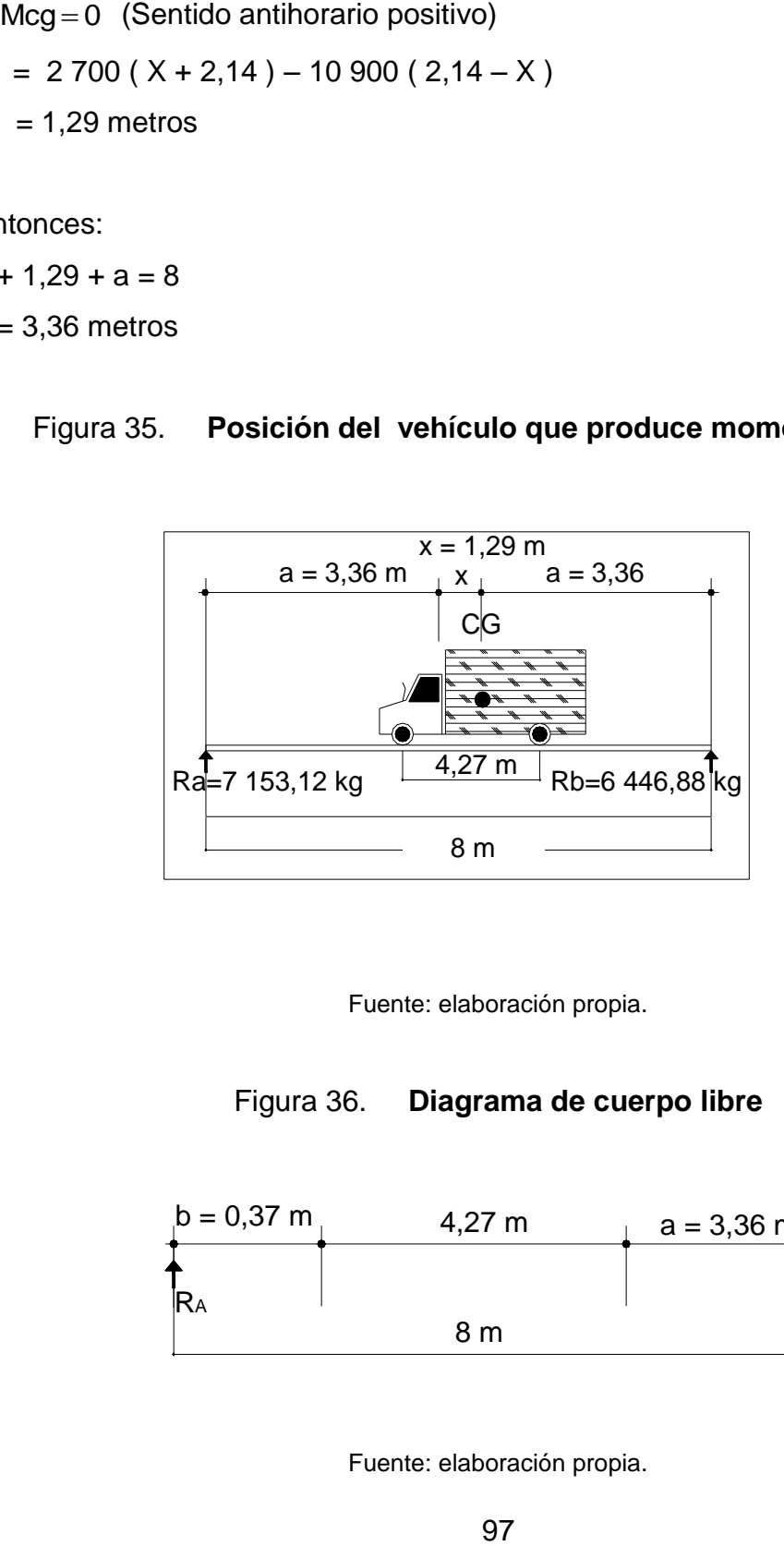

Figura 35. **Posición del vehículo que produce momento máximo**

Fuente: elaboración propia.

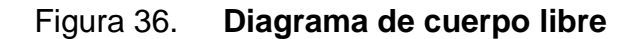

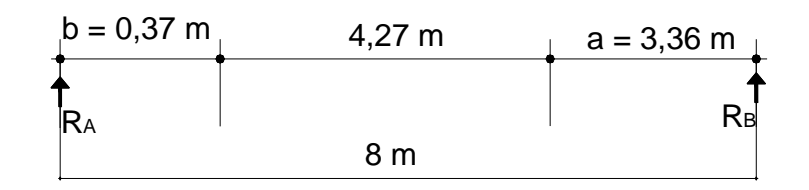

Fuente: elaboración propia.

 $8R_B$  = 2 700 ( 0,37 m ) + 4,64 ( 10 900 )  $R_B = 6446,88$  kg

 $M_A = 0$ <br>  $R_B = 2700 (0,37 \text{ m}) + 4,64 (10 900 \text{ s})$ <br>  $= 6446,88 \text{ kg}$ <br>  $R_A = 0$ <br>  $= 7153,12 \text{ kg}$ <br>  $= 7153,12 \text{ kg}$ <br>  $= 7153,12 \text{ kg}$ <br>  $= 7153,12 \text{ kg}$ <br>  $= 12158,88 \text{ kg}$ <br>  $= 12158,88 \text{ kg}$ <br>  $= 12158,88 \text{ kg}$ <br>  $= 12158,88 \text{ kg}$  $\Sigma$ R<sub>A</sub> = 0  $R_A + 6$  446,88 kg = 2 700 kg + 10 900 kg  $R_A = 7 153,12 kg$  $M_{\text{max}}$  por carga viva = 7 153,12 kg (3,36 m) = 24 034.48 kg-m

Cálculo del corte máximo

Vmáx =  $3,73(2,700) + 8(10,900) = 8$  R<sub>B</sub>  $R_A$  = 12 158,88 kg Vmáx = 12 158,88 kg = Corte máximo por carga viva

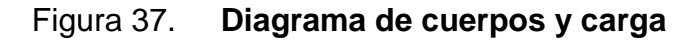

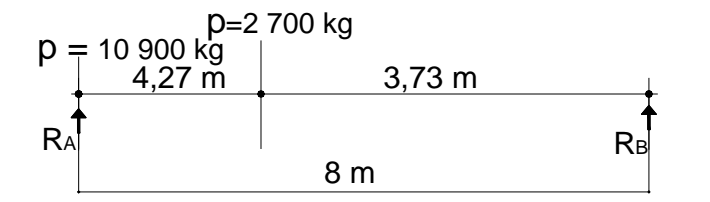

Fuente: elaboración propia.

Cálculo de impacto:

Condición I ≤ 30 por ciento

 $I = 15,24/(I + 38)$ Donde  $I = \text{lux libre entire vigas}$  Utilizar  $I = 30$  por ciento

Momento último AASHTO 3.22.1.A

1= 15,24/(1,60 + 38) = 0,37  
\nUtilizar 1 = 30 por ciento  
\nMomento último AASHTO 3.22.1.A  
\nMu = 1,3[
$$
Mcm + \frac{5}{3}(Mcv * 1*1FD)
$$
]  
\nMu = 1,3[17 433,60 kg – m +  $\frac{5}{3}$ (24 034.48 kg – m \* 1,30 \* 1,17)] = 101 869.31 kg – m  
\nCorte último AASHTO 3.22.1.A  
\nVn = 1,3[ $Vcm + \frac{5}{3}(Vcv * 1*FD)$ ]  
\nVn = 1,3[9 403 kg – m +  $\frac{5}{3}$ (12 158.88 kg – m \* 1,30 \* 1,17)] = 52 293 kg – m  
\nCálculo de los refuerzos  
\nMu = 101 869 kg-m  
\nfc = 280 kg/cm<sup>2</sup>  
\nby = 4 200 kg/cm<sup>2</sup>  
\nby = 4 200 kg/cm<sup>2</sup>  
\nAs = 78,39 centimetros  
\nAs =  $\left[\frac{0.85 * F'c}{Fy}\right] * \left[\frac{b * d - \sqrt{\left[\frac{(b * d)^2 - \frac{(Mu * b)}{0.0038 * F'c}\right]}}{\left[\frac{(b * d)^2 - \frac{(Mu * b)}{0.0038 * F'c}\right]}}\right]$   
\nAs max = 0,50 \$.85 \* 0,85 \* (f c/fy) \* \$090/(6 090 + Fy) \* b \* d  
\nAsmax = 0,50 \$ 85 \* 0,85 \* (280/4 200) \* \$090/(6 090 + 4 200) \* 30 cm \* 78,39 cm  
\nAsmax = 43,44 cm<sup>2</sup>  
\n99

Corte último AASHTO 3.22.1.A

\n
$$
\text{Vn} = 1.3 \left[ \text{Vcm} + \frac{5}{3} \text{(Vcv} * \text{I} * \text{FD)} \right]
$$
\n

\n\n $\text{Vn} = 1.3 \left[ 9403 \, \text{kg} - \text{m} + \frac{5}{3} \text{(12158.88 kg} - \text{m} * 1.30 * 1.17) \right] = 52293 \, \text{kg} - \text{m}$ \n

Cálculo de los refuerzos

$$
Mu = 101 869 kg-m
$$

$$
f'c = 280 \text{ kg/cm}^2
$$

- fy = 4 200 kg/cm<sup>2</sup>
- $b = 30$  centímetros

 $d = 78,39$  centímetros

$$
As = \left[\frac{0.85 * F'c}{Fy}\right] * \left[b * d - \sqrt{\left[(b * d)^2 - \frac{(Mu * b)}{0.0038 * F'c}\right]}\right]
$$

As  $_{\text{req}}$  = 40,54 cm<sup>2</sup>

Asmáx 0,50 0,85 \*0,85 \*(f'c/fy)\* 6 090/(6 090 Fy) \*b\*d Asmáx 0,50 0 85 \* 0,85 \*(280/4 200) \* 6 090/(6 090 4 200) \* 30 cm \* 78,39 cm  $As<sub>mAx</sub> = 43,44 cm<sup>2</sup>$ 

 $As<sub>min</sub> < As < As<sub>max</sub>$ 

Con éste resultado se usa As requerido =  $40,54$  cm<sup>2</sup> Equivalente a 8 Ø No. 8

Refuerzo adicional: Según AASHTO por cada pie de altura, colocar 0,25 pulgadas cuadras como refuerzo adicional = 1  $\emptyset$  No. 5  $\emptyset$  0,30 metros en cada cara de la viga.

Diseño a corte

 $\rm V_{resistente}~=~0,85(0,53)~\sqrt{280}~(30)(78,39)~=~17~727~kg$ 

Cálculo de refuerzo a corte:

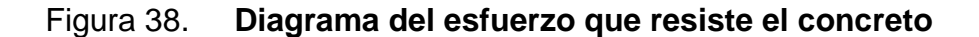

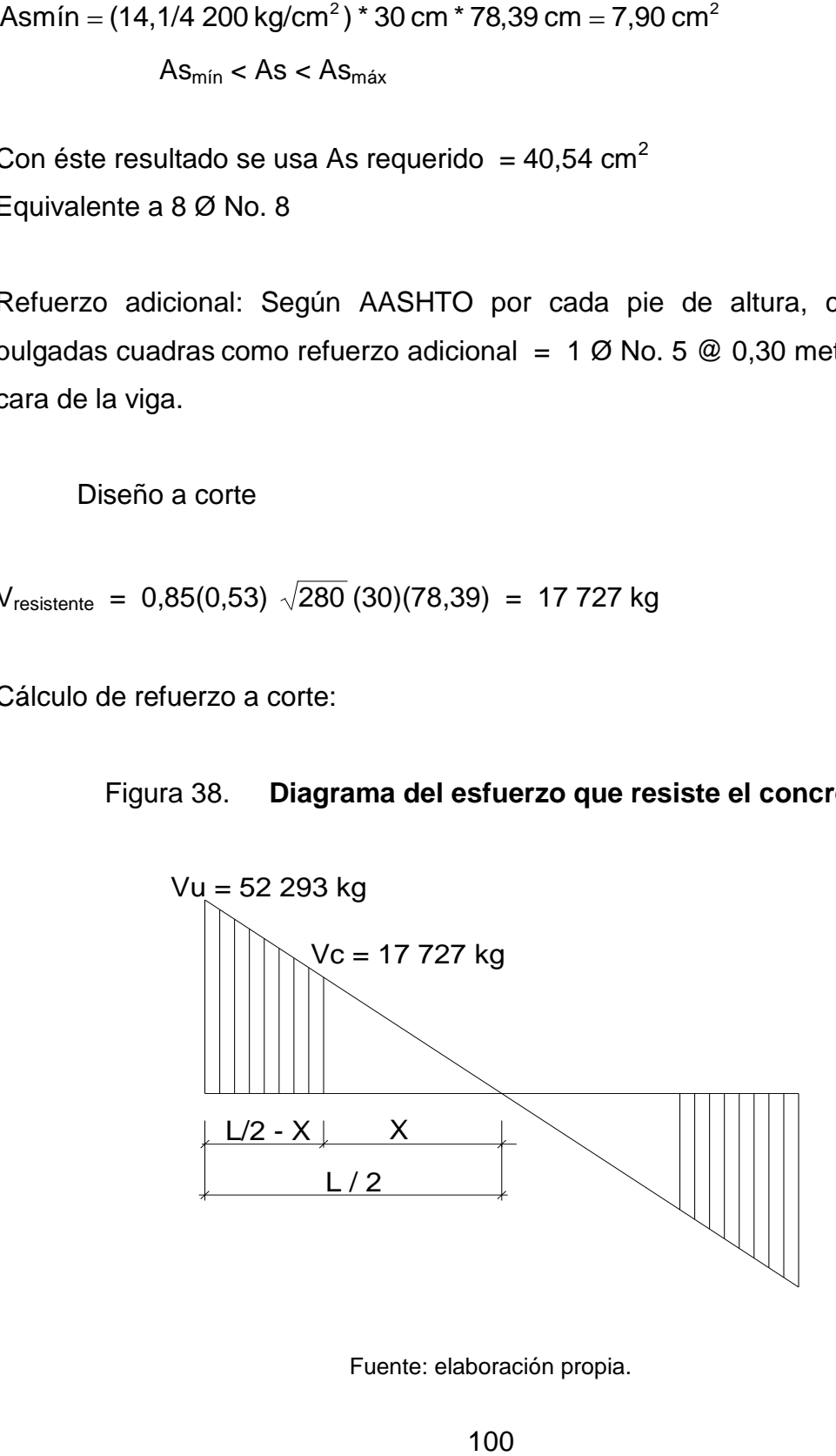

Fuente: elaboración propia.

X= (17 727\*4)/52 293

 $X = 1,34$  metros

 $L/2 - X =$ área confinada

 $L/2 - 1,34 = 0,70$  metros

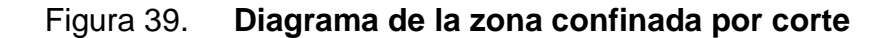

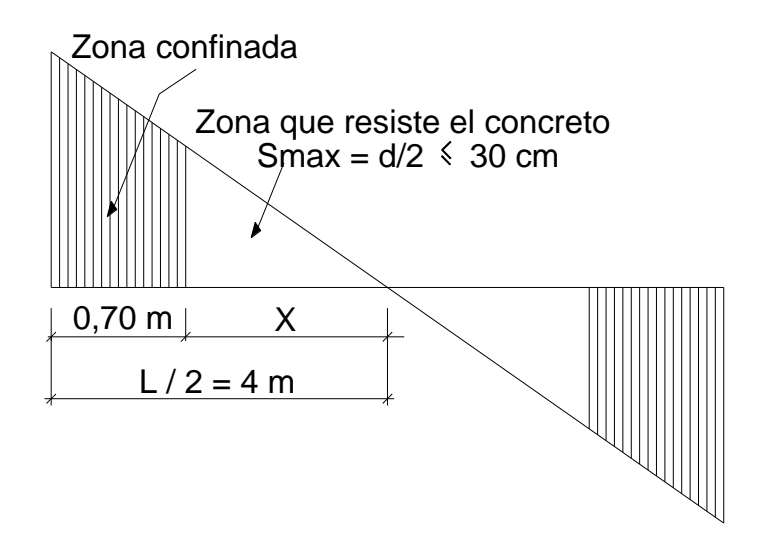

Fuente: elaboración propia.

$$
\frac{X}{VC} = \frac{\frac{L}{2}}{V_U}
$$

La zona que resiste el concreto es = 3,30 metros Colocar Ø No. 4 @ d/2 < 30 cm esto quiere decir: Ø No. 4 @ 0,25 metros

La zona confinada es de 0,70 metros Usar Ø No. 4 a @ 15 centímetros

## Figura 40. **Diseño de viga principal**

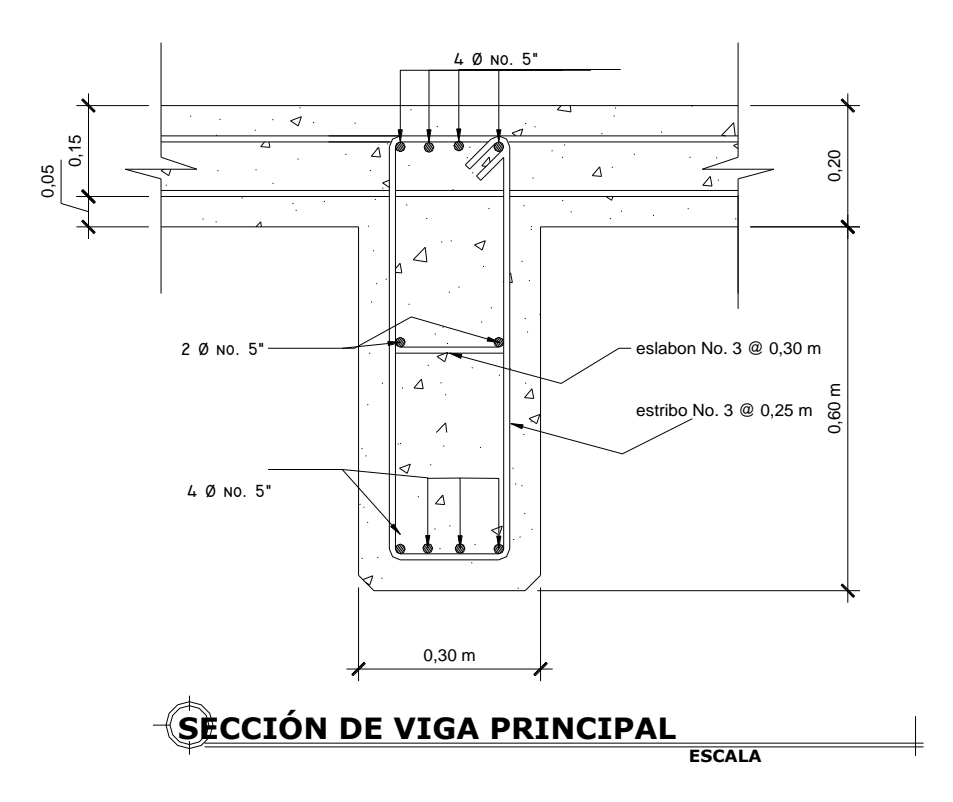

Fuente: elaboración propia.

### Diseño de los diafragmas

Se usarán dos diafragmas externos y un diafragma interno, ya que la luz del puente es de 8 metros. Los diafragmas no están diseñados para soportar cargas provenientes de losa, sino solo para proveer rigidez y evitan el alabeo de las vigas principales.

Diseño del diafragma interno

Las alturas de los diafragmas según AASHTO:

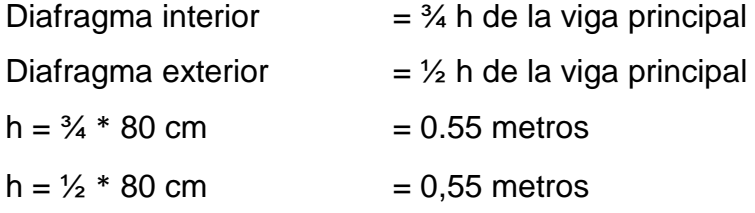

Proponiendo una base de 30 centímetros.

As<sub>min</sub> = 
$$
\frac{14,10(bd)}{f_y} = \frac{14,10(30 * 55)}{2810} = 8,27 \text{ cm}^2
$$

2 Ø No. 8 corridas en cada cama.

Estribos Ø No. 3 @ cada 2 d<br>⊂ máximo, ó ≤ a 0,30 m, colocar @ 25 cm

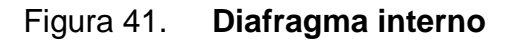

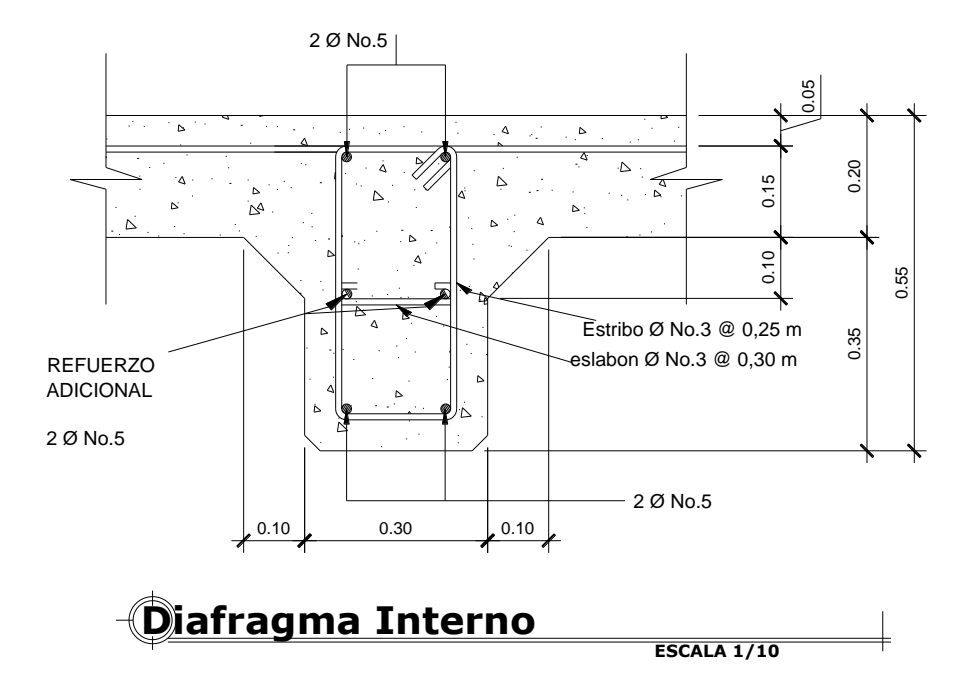

Fuente: elaboración propia.

Diseño de los diafragmas exteriores

Diafragma exterior  $=$   $\frac{1}{2}$  h de la viga principal h =  $\frac{1}{2}$  \* 0,80 centímetros = 0,40 metros ≈ 55 centímetros

Proponiendo una base de 30 centímetros.

 $As_{min} =$ y f  $\frac{14,10(bd)}{2}$  = 2 810  $\frac{14,10(30 * 55)}{200}$  = 8,30 cm<sup>2</sup>

Colocar 2 Ø No. 8 en ambas camas Estribos Ø No. 3 @ 0,25 m Refuerzo adicional Según AASHTO son 0,25 in<sup>2</sup> por ft  $\approx$  30 centímetros

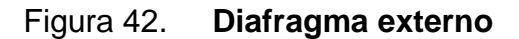

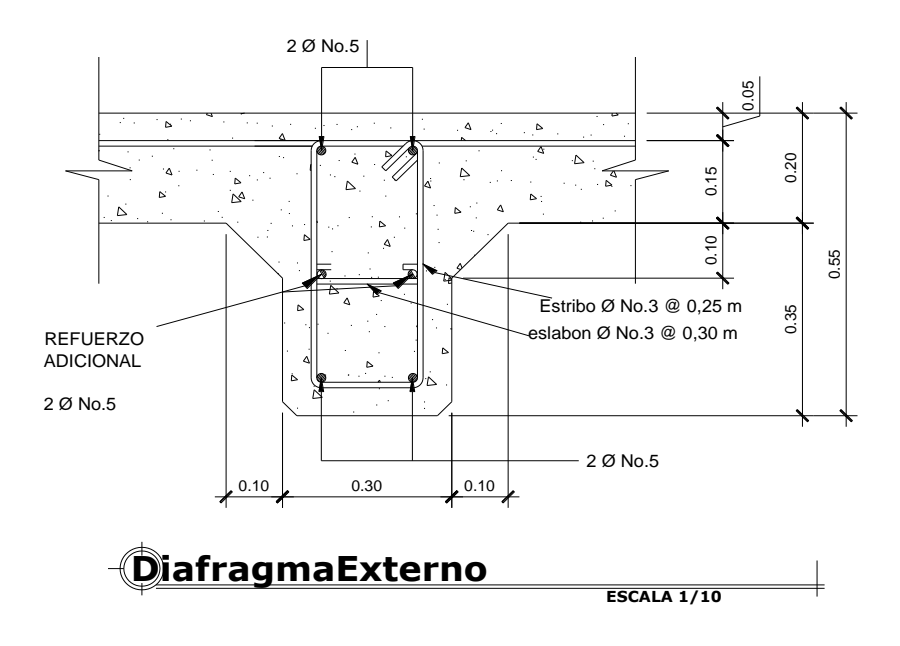

Fuente: elaboración propia.

Diseño de la subestructura

Diseño de la cortina

Por norma, la parte superior de la cortina no debe ser menor a 0,30 metros, además la altura deberá de ser la misma que la altura de la viga, el espesor de la losa y el espesor de la capa de rodadura pasaran sobre la cortina, para éste caso, la altura será de 0,60 metros. Para la viga de apoyo se tomará un ancho de 0,45 metros.

## Figura 43. **Dimensiones de cortina, viga de apoyo, diagrama de presiones y elastómeros**

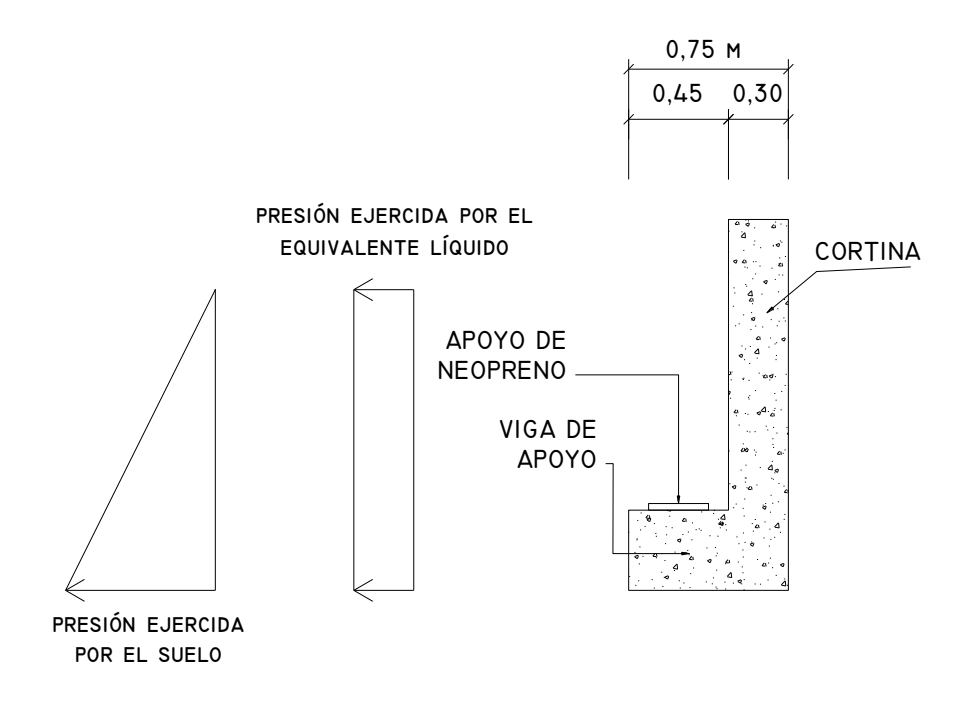

Fuente: elaboración propia.

#### Empuje de tierra

Se debe de considerar una sobrecarga de suelo con un equivalente líquido de 0,25 metros de alto, con una presión de 480 kilogramo por metro cúbico. Para el peso del suelo se tomará el equivalente líquido de 480 kilogramo por metro cuadrado y un ancho unitario de 1 metro.

- $F = Empuje = E<sub>suelo</sub> + E<sub>sobrecara</sub>$
- $F = 480*0,25*0,60 + 480*0,60*0,5$
- $F = 72 + 144$   $F = 216$  kilogramos

Fuerza longitudinal, LF

La fuerza longitudinal debe ser igual al 5 por ciento de la carga viva (AASHTO 1.2.13), y su centro de gravedad se supone a 1,83 metros sobre la superficie de rodadura.

LF =  $\frac{0.05^* \text{P}}{0.11}$  =  $\frac{0.05^* 6800}{0.02800}$  C= 283 kg/m 2H 2 \*0,60

Como son dos llantas (del mismo eje) las que actúan sobre la cortina, entonces:

 $LF = 2*283 = 566$  kg/m Brazo =  $1,83 \text{ m} + 0,60 \text{ m} = 2,43 \text{ m}$  $566*(2,43/2) = 688$  kg

Fuerza de sismo, S

Se toma un coeficiente sísmico de 0,12 que es para zonas de alto riesgo, según AASHTO 3.21, y se aplicará la fuerza al centro de la cortina.

Peso de cortina,  $W = 432$  kg/m  $S = 0.12W = 0.12*432 = 52$  kg/m Brazo al centro de gravedad =  $0,60/2 = 0,30$  metros  $52*0,30 \text{ m} = 15,60 \text{ kg}$ 

Combinaciones de carga (AASHTO Tabla 3.22.1.A) Grupo III: M = 1,3 (Esobrecarga + Esuelo + LF')  $V = 1,3$  (Esobrecarga + LF')

Grupo VII:  $M = 1,3$  (Esobrecarga+ Esuelo + S)  $V = 1,3 (F + S)$ 

Se toman los resultados mayores de entre los dos grupos, los que corresponden a la combinación del grupo III:

Mmáx = 1 175 kg-m Vmáx = 1 082 kg-m

Diseño del refuerzo

Datos:

Mmáx = 1 175 kg-m

Vmáx = 1 082 kg-m

fy  $= 2810 \text{ kg/cm}^2$ 

f'c  $= 210 \text{ kg/cm}^2$ 

- $b = 100$  centimetros
- $d = 26,87$  centímetros

Asmín =  $13,48$  cm<sup>2</sup>

Asmáx = 0,50 0,85 \* 0,85 \* (f'c/fy) \*  $\bigcirc$  090/(6 090 + Fy)  $\frac{1}{2}$ b \* d<sup>-</sup> Asmáx = 0,50  $\big[ 0.85 * 0.85 * (211/2 810) *$  6 090/(6 090 + 2810)  $\frac{1}{2}$  100 cm  $*$  26,87 cm Asmáx = 0,01856\*100\*26,87 Asmáx =  $49,87$  cm<sup>2</sup>

 $As = 2,35 \, \text{cm}^2$ 

Se utiliza Asmín = 13,48 cm<sup>2</sup> equivalente a Ø No 4 @ 15 cm

Refuerzo por corte, utilizar Ø mínimo @ Smáx = 2 d , armado Ø No 4 @ 25 cm

Diseño de la viga de apoyo

Se diseña por aplastamiento

Por norma las dimensiones de espesor debe ser de 2 centímetros por cada metro de longitud del puente.

 $L = 8(0,02) = 0,16$  metros Espesor mínimo de 30 centímetros

Asmín = (14,1/2 810 kg/cm<sup>2</sup>)\*100 cm\*26,87 cm = 13,48 cm<sup>2</sup><br>
Asmín = 13,48 cm<sup>2</sup><br>
Asmáx = 0,50 **[**,85 \*0,85 \*( $\text{rofy}$ )\* **[**,090/(6 090 +  $\text{F}$ )<sup> $\overline{=}$ </sup>b\*d\_<br>
Asmáx = 0,50 **[**,85 \*0,85 \*(211/2 810) \* **[**,090/(6 090 + Refuerzo principal: As mín =  $A_{st}$  = 14.1\*b\*d / fy  $A_{st}$  = 14,10\*30\*42 / 2 810 = 6,32 cm<sup>2</sup> Equivalente a 4 Ø No. 4 en cama superior e inferior Refuerzo transversal: Colocar As mín a Smáx = d/2

Ø No 4 @ d/2; Ø No 4 @ 25 cm

Figura 44. **Detalle de cortina y viga de apoyo**

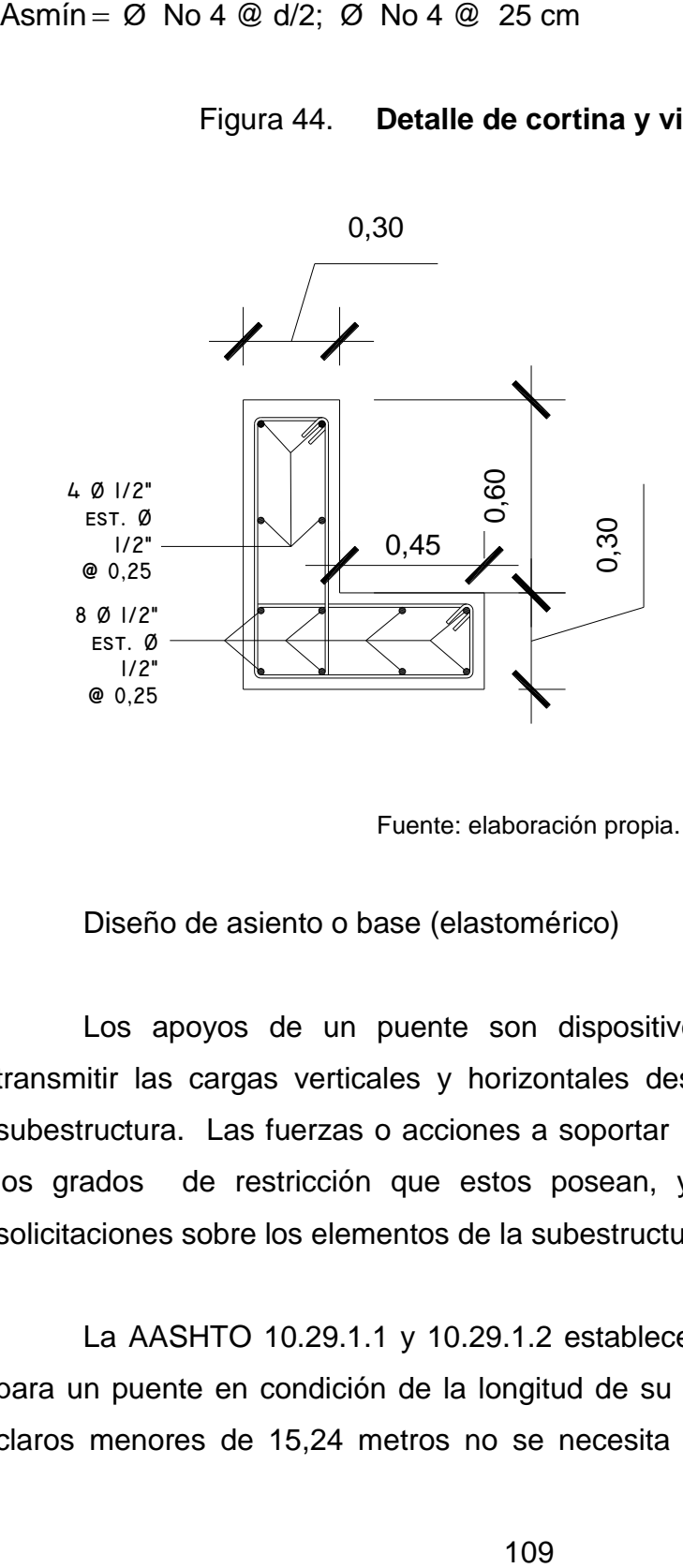

Fuente: elaboración propia.

Diseño de asiento o base (elastomérico)

Los apoyos de un puente son dispositivos mecánicos capaces de transmitir las cargas verticales y horizontales desde la superestructura a la subestructura. Las fuerzas o acciones a soportar por los apoyos depende de los grados de restricción que estos posean, y a la vez determinan las solicitaciones sobre los elementos de la subestructura a la cual se conectan.

La AASHTO 10.29.1.1 y 10.29.1.2 establece las condiciones de apoyo para un puente en condición de la longitud de su claro. Para apoyos fijos en claros menores de 15,24 metros no se necesita hacer consideraciones por

deflexión, mientras que para claros mayores o iguales a 15,24 metros deberán proveerse tipos de apoyos especiales que toleren mayores niveles de rotación.

Propiedades de los materiales elastoméricos

Estas dependen de sus elementos constituyentes, pero una de las propiedades más importantes es el módulo cortante, el cual puede definirse como la fuerza por pulgada cuadrada del cojinete necesaria para deformarlo una cantidad igual a su espesor. Cuando se conoce o se ha especificado éste valor, el mismo deberá utilizarse para su diseño; de lo contrario los valores serán aquellos del rango aplicable en la tabla AASHTO 14.3.1

### Tabla VIII. **Propiedad de los elastómeros de diferentes durezas**

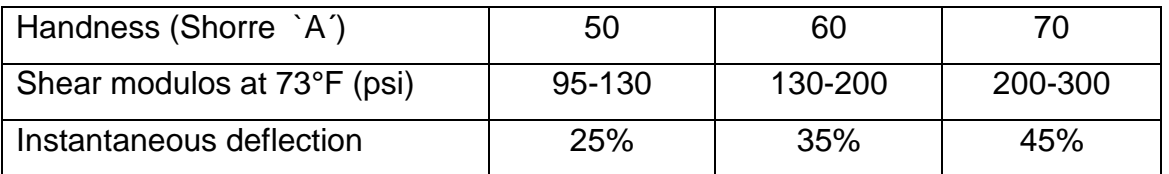

Fuente: tabla AASHTO 14.3.1

## Esfuerzo por comprensión

En AASHTO 14.4.1.1 describe que no se previene este valor por corte, el esfuerzo de compresión promedio en cualquier capa no debe exceder de: 1 000 libras por pulgada cuadrada para apoyos reforzados de acero 800 libras por pulgada cuadrada para apoyos simples o reforzados con acero laminado o cojinetes sencillos.

Según su modulo de cortante y su factor de forma:

 $\sigma_{c,TL} = GS$ 

Donde:

- G = Módulo del cortante del elastómero a 73 grados *fahrenheit*
- S = Factor de forma según figura
- S = Área cargada/área efectiva libre agrietarse
- L = Longitud del cojinete en dirección paralela a la viga
- W = Longitud del cojinete en dirección perpendicular a la viga

Área cargada  $S_1 = 45*30 = 1350$ Área efectiva libre de agrietarse 20  $*$  20 = 400 cm<sup>2</sup> Entonces S =  $45*30/(20*20)$  = 3,38 cm<sup>2</sup>

$$
S = \frac{LW}{S_1(L+W)} = \frac{45(30)}{(3,38)(45+30)} = 5,32
$$

El espesor total será:  $h_{rt} = t/2$  5,32/2 = 2,66 centímetros = 1,05 pulgadas  $h_{rt}$  = 1,05 pulgadas

Deformación por compresión

La deformación instantánea por compresión será calculada como lo describe la AASHTO 14.4.1.2 como:

$$
\Delta_{\rm c} = \sum_{i} \varepsilon_{\rm ci} \; h_{\rm ri}
$$

Donde:

 $\varepsilon_{ci}$  = Tensión instantánea de compresión en la capa de elastómero i-esimo de un cojinete de elastómero laminado.

 $h_{ri}$  Espesor de la capa de elastómero en el cojinete de elastómero

El valor de la deformación por compresión depende, entre otras cosas, del factor de forma y la dureza del elastómero. La deformación por compresión decrece cuando aumenta el factor de forma y/o dureza, estos valores se pueden observar en la figura siguiente, y en AASHTO 14.4.1.2ª y 14.4.1.2B.

A base de un análisis racional, se puede usar la figura para tener información de la deformación de 35 por ciento en una compresión de 800 libras por pulgada cuadrada, obteniendo como su uso la curva No. 6 para éste caso.

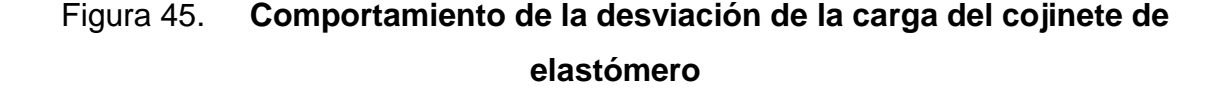

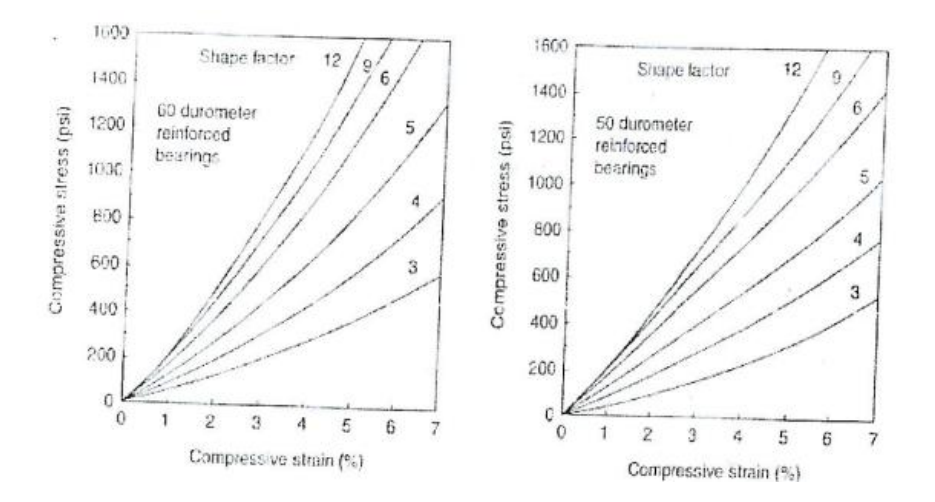

Fuente: figuras AASHTO 14.4.1.3.

Deformación por cortante

La deformación por cortante  $\Delta_s$  será tomada como la máxima deformación posible causada por flujo plástico, la contracción por el postensionamiento y efectos térmicos calculados entre la temperatura de

instalación y al menos la temperatura favorable extrema como lo describe AASHTO 14.4.1.3 a menos que un dispositivo para desplazamiento se instale. El apoyo será diseñado de forma que  $h_{rt} \geq 2\Delta_s$ 

Donde:

 $h_{rt}$  = espesor total del elastómero

 $\Delta$ <sub>s</sub> =servicio de máxima deformación de corte del elastómero

 $H_{\text{at}}$  / 2 =  $\Delta_{\text{s}}$ 1,05 in / 2 = 0,52 in =  $\Delta$ <sub>s</sub>

Es la máxima deformación del elastómero

Estabilidad

Para garantizar la estabilidad del apoyo, el espesor total:

 $S_1 \sqrt{1+2}$  L/W  $3,84(h<sub>n</sub>/L)$ 1  $\frac{r(t')-1}{t}$  ≤  $S(S + 2)(1 + L/4W)$  $\frac{2,67}{(14.6.5.3.6-1)}$  (14.6.5.3.6-1)

La presión es estable para todas las cargas admisibles en esta especificación y sin mayor consideración de la estabilidad se requiere:

 $h_{rt}$  = 1,05 pulgadas

 $L = 8$  pulgadas

 $W = 8$  pulgadas

 $S = 1,05$  pulgadas

 $1,05\sqrt{1} + 2(8/8)$  $\frac{3,84(1,05/8)}{25\sqrt{13.6(15/8)}}$   $\leq$  $1,05(1,05 + 2)(1 + 8/4 * 8)$ 2,67

0,28 ≤ 0,67 ok. Si cumple, entonces se concluye que la sección es estable y no representa ningún problema.
#### Refuerzo

Debe satisfacer los requisitos de la M251 y su resistencia en libras por pulgada lineal a esfuerzo de trabajo en cada dirección, no debe ser menor que: 1 400  $t_i$  para acero laminado y 1 700  $t_i$  para aceros.

Anclaje

Si existe alguna combinación de cargas que cause una fuerza de corte mayor que 1/5 de la fuerza de compresión ocurrida simultáneamente, el apoyo será asegurado contra el movimiento horizontal.

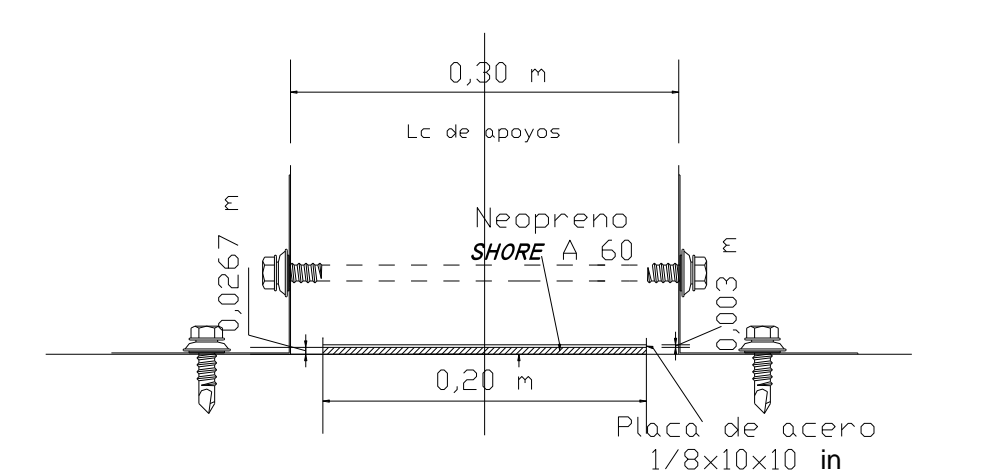

Figura 46. **Diagrama de neopreno dureza** *shore A 60*

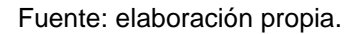

#### Diseño del barandal

De acuerdo a las especificaciones AASHTO 2.7.1 los postes y pasamanos se diseñan como viga continua y se tomará la carga mayor 300 libras por pie (446,34 kilogramos por metro).

Adaptando tubos estándares de 2 pulgadas, según AISC:

Análisis de resistencia de tubo:

Fluencia = 20 000 psi  $M = Sf_y = 0,56(20 000) = 11 200 lb - in$  $M = 933,33$  lb-ft 10  $\vert$ <sup>2</sup>  $I=5,58$  ft  $I= 1,70$  m ( $I/C$ )\* $F \ge W^*L^2/10$  $(0,665/1,1875)(20000)/12$  ≥  $(150 +3,65)*(6,562)^2/10$ 933,33 lb-pie ≥ 661,61lb-pie ok.

Se colocarán postes de concreto a cada 2,25 metros y se diseñará a flexo compresión, es decir, una carga axial más un momento.

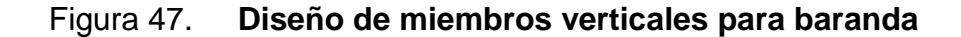

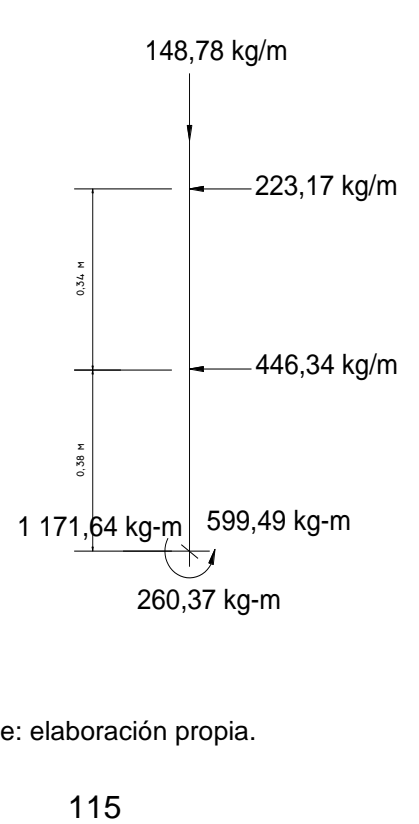

Fuente: elaboración propia.

Comprobando la esbeltez de la columna, por ACI 318S-5(10,10)

r  $E_s = \frac{kl_u}{l_u}$   $I_u = 0.90$  m  $r = 0.3b$   $b \le e$   $e = 0.15$ K = 1(empotrado en un lado)  $E_s = \frac{P(s,0)}{2.2(2.45)} = 20$ 0,3(0,15)  $E_s = \frac{1(0,90)}{0.2(0.15)} = 20 < 22$ 

 $Si E<sub>s</sub>$  es menor que 22 se considera columna corta. Por lo tanto, el poste de baranda se considera como columna corta.

En conclusión, la sección va de acuerdo con el refuerzo propuesto. El refuerzo equivalente distribuido será el refuerzo de 4 varillas Ø No. 4 más estribos No. 2 @ 15 centímetros.

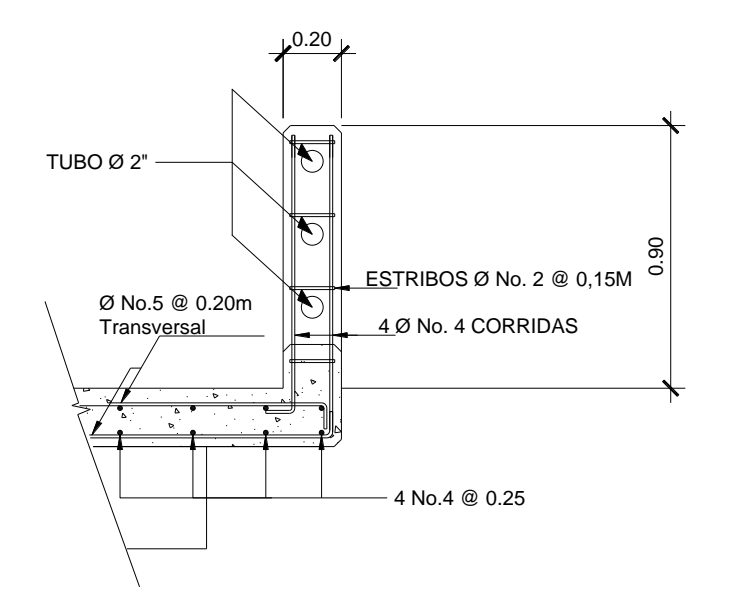

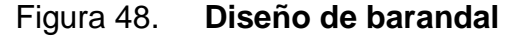

Fuente: elaboración propia.

Diseño de los estribos de concreto ciclópeo

Los estribos serán de concreto ciclópeo, para aprovechar el material local en el río. Es necesario en este punto hacer ver que la geometría de los estribos se modificará con respecto a la que comúnmente presentan, para éste caso en especial, se decidió el diseño de estribos con poca altura pero con una base suficientemente ancha, que permita que se cumplan todos los chequeos a los que deben ser sometidos.

Datos:

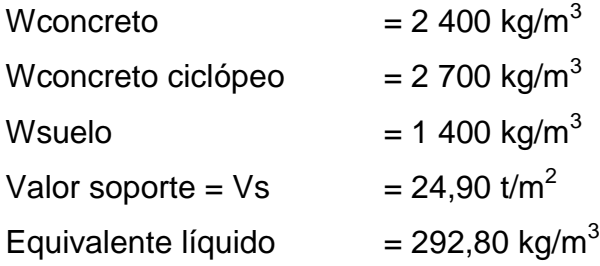

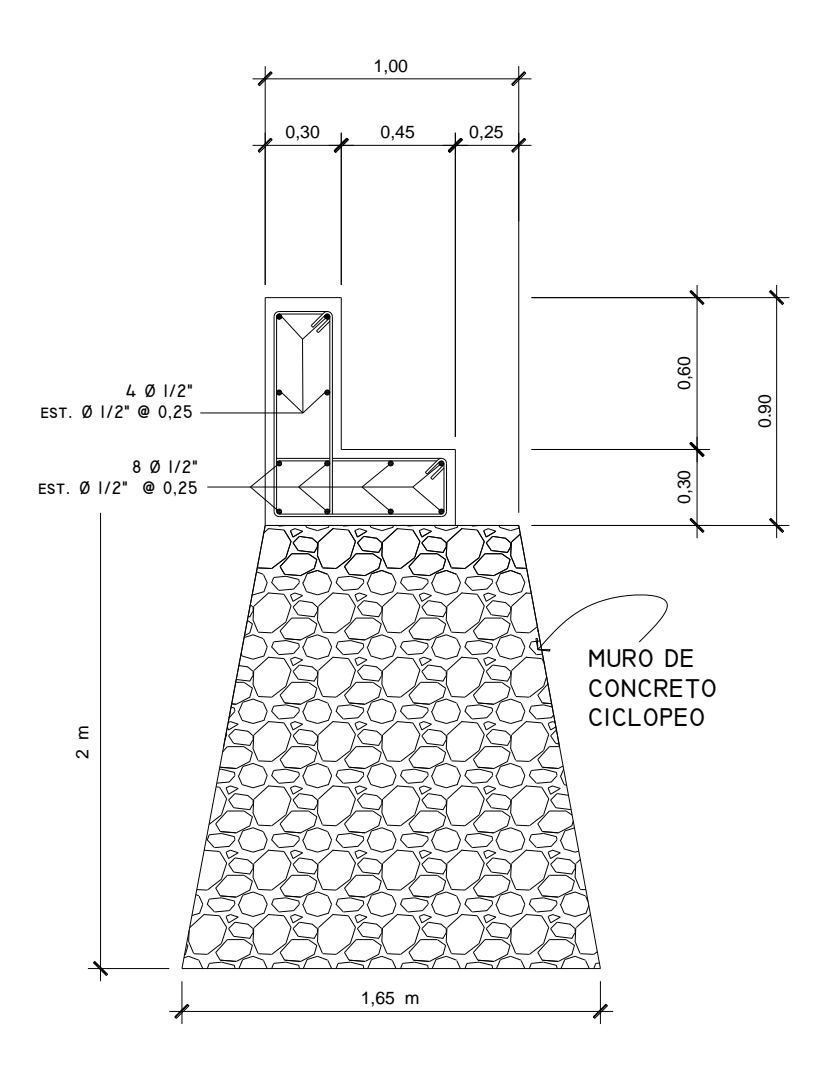

Fuente: elaboración propia.

#### Elaboración de los planos

Se elaboraron los siguientes planos: Planta general Detalle de armado de losa Detalle de vigas principales Detalle de diafragmas Detalle de viga de apoyo y cortina Detalle de estribos Detalle del barandal y otros que se encuentran en el apéndice.

### Elaboración del presupuesto

El presupuesto se integró a base de precios unitarios considerando como referencias, los precios que se manejan en la región Ixil, los salarios de la mano de obra se tomaron los que la municipalidad asigna para casos similares. En cuanto a costos indirectos se aplicó el 35 por ciento.

## Tabla IX. **Integración de presupuesto del puente vehicular de 8 metros de longitud**

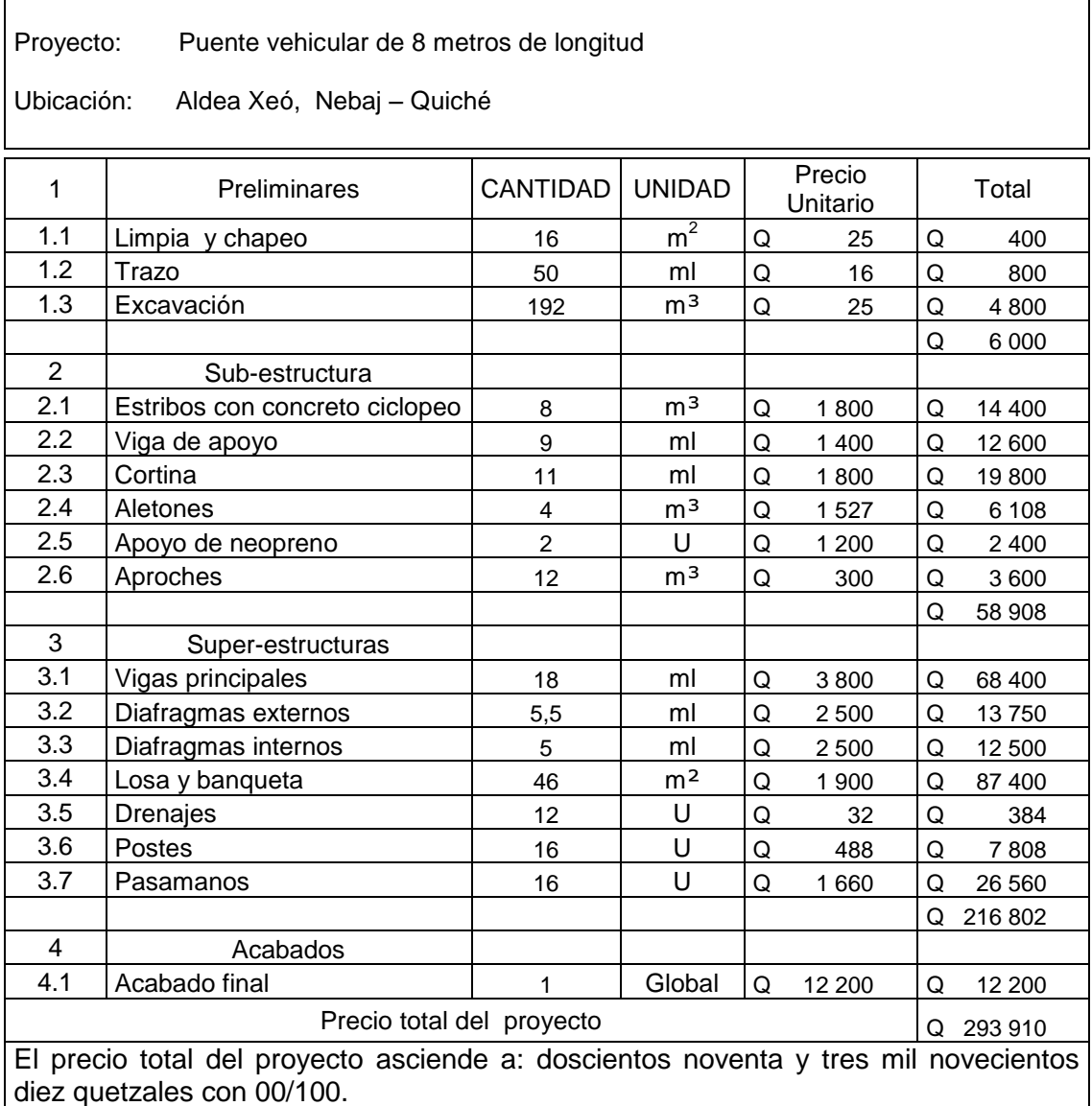

En cuanto a costos indirectos se aplicó el 35 por ciento

Fuente: elaboración propia en base a cotizaciones.

## **CONCLUSIONES**

- 1. La realización del Ejercicio Profesional Supervisado en la región Ixil, permitió en primer lugar, conocer de cerca la realidad que padece la población, sobre todo en infraestructura vial (carretera y puente), razón por la cual este trabajo se orientó hacia el planteamiento de una solución que les provea a los pobladores de la aldea Xeó, Nebaj, una vía de comunicación segura, confiable y pueda ser transitable en toda época del año.
- 2. La elaboración del presente informe colabora específicamente en la aldea Xeó, del municipio de Nebaj, en el diseño de la carretera de 8,20 kilómetros de longitud y dos puentes vehiculares para la misma aldea.
- 3. La construcción del proyecto tramo carretero hacia la aldea Xeó, beneficiará directamente a cuatro comunidades que se encuentran en el trayecto de dicha aldea, así como a los habitantes de comunidades aledañas y de paso, lo que conllevará a un mayor desarrollo socioeconómico. El costo al que asciende es de cinco millones ochocientos cuarenta y seis mil noventa y cuatro quetzales con 00/100.

## **RECOMENDACIONES**

A la Municipalidad de Nebaj,

- 1. Proveer el mantenimiento a la carretera una vez construida, para aumentar sus años de servicio; reforestar los taludes para evitar erosión y derrumbes constantes en épocas de invierno.
- 2. En la construcción de los puentes vehiculares aplicar estrictamente lo que se indican en planos, a través de una supervisión técnica y profesional para garantizar la calidad de la obra y que cumpla con el período de vida al que fue diseñado.
- 3. Organizar a los pobladores de la aldea Xeó y aldeas aledañas, para la formación de un comité que vele y le de mantenimiento a dichos proyectos.

## **BIBLIOGRAFÍA**

- 1. AASHTO. *Rodamientos*. Estados Unidos de América. Sección 14. 2002.
- 2. CRESPO VILLALAZ, Carlos. Mecánica de Suelos y Cimentaciones. 4<sup>a</sup> ed. México: Limusa, 2004. 650 p. ISBN: 968 – 186 – 489 – 1.
- 3. GUZMÁN ESCOBAR, Ernesto Salvador. Diseño de puentes. 5<sup>a</sup> ed. Trabajo de graduación de Ing. Civil. Facultad de Ingeniería, Universidad de San Carlos de Guatemala, 1997. p. 57 – 72.
- *4.* MACZ MÓ, Ronald Fernando. *Diseño de dos puentes vehiculares para*  las aldeas de Saquijá y Purhá y Sistema de agua potable para la *aldea de Granadillas, del municipio de San Juan Chamelco, departamento de Alta Verapaz*. Trabajo de graduación de Ing. Civil. Facultad de Ingeniería, Universidad de San Carlos de Guatemala, 2004. p.  $51 - 67$ .
- *5.* MALDONADO CIFUENTES, Edgar Iván. *Incorporación de estudios de impacto ambiental a la construcción de caminos rurales*. Trabajo de graduación de Ing. Civil. Facultad de Ingeniería, Universidad de San Carlos de Guatemala, 1993. 61 p.
- 6. TRUJILLO OROZCO, José Eusebio. *Diseño de puentes*. 2ª ed. Bucaramanga, Colombia: UIS, 1993. 363 p.

**APÉNDICES** 

# **Apéndice 1**

## Tabla X. **Equivalente en el sistema internacional para las varillas de refuerzo**

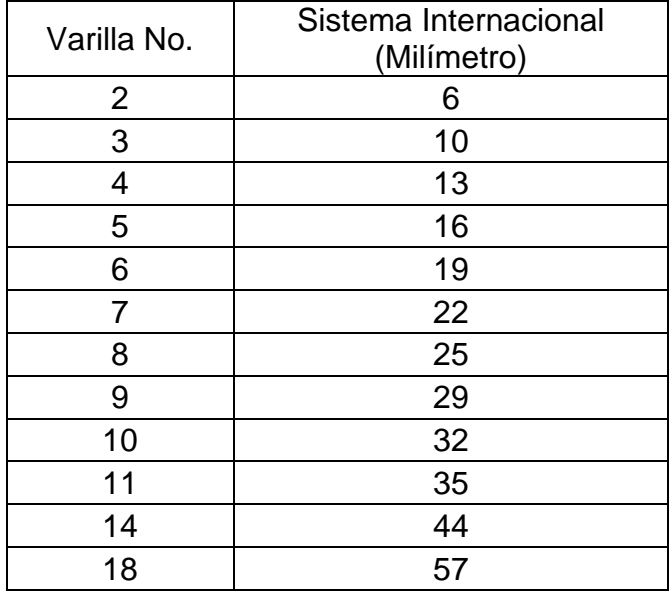

### **Apéndice 2**

## Figura 50. **Ensayo de compresión** *Triaxial***, Diagrama de Mohr**

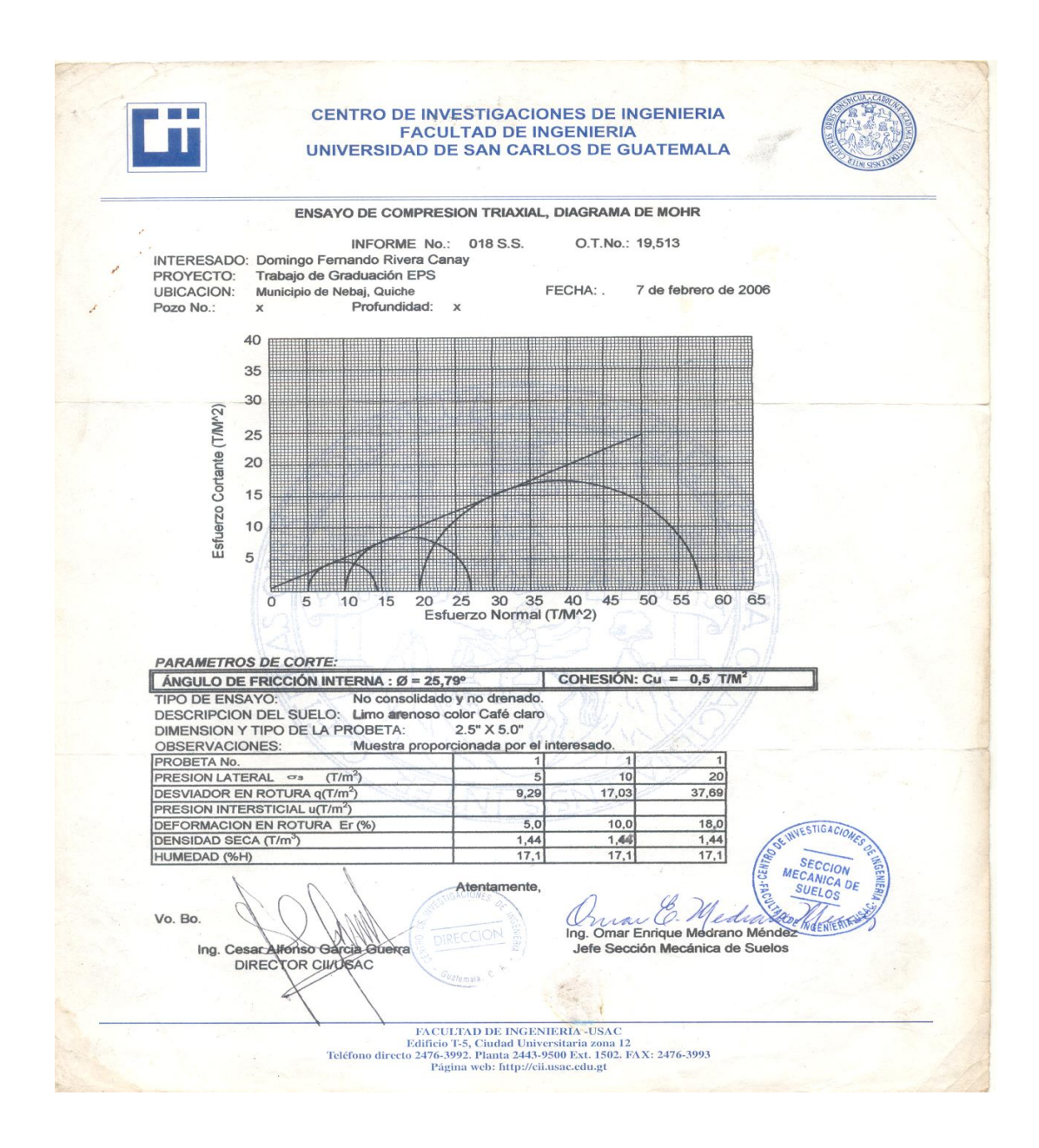

Fuente: estudio en centro de investigación de ingeniería, ensayo de compresión *triaxial*.

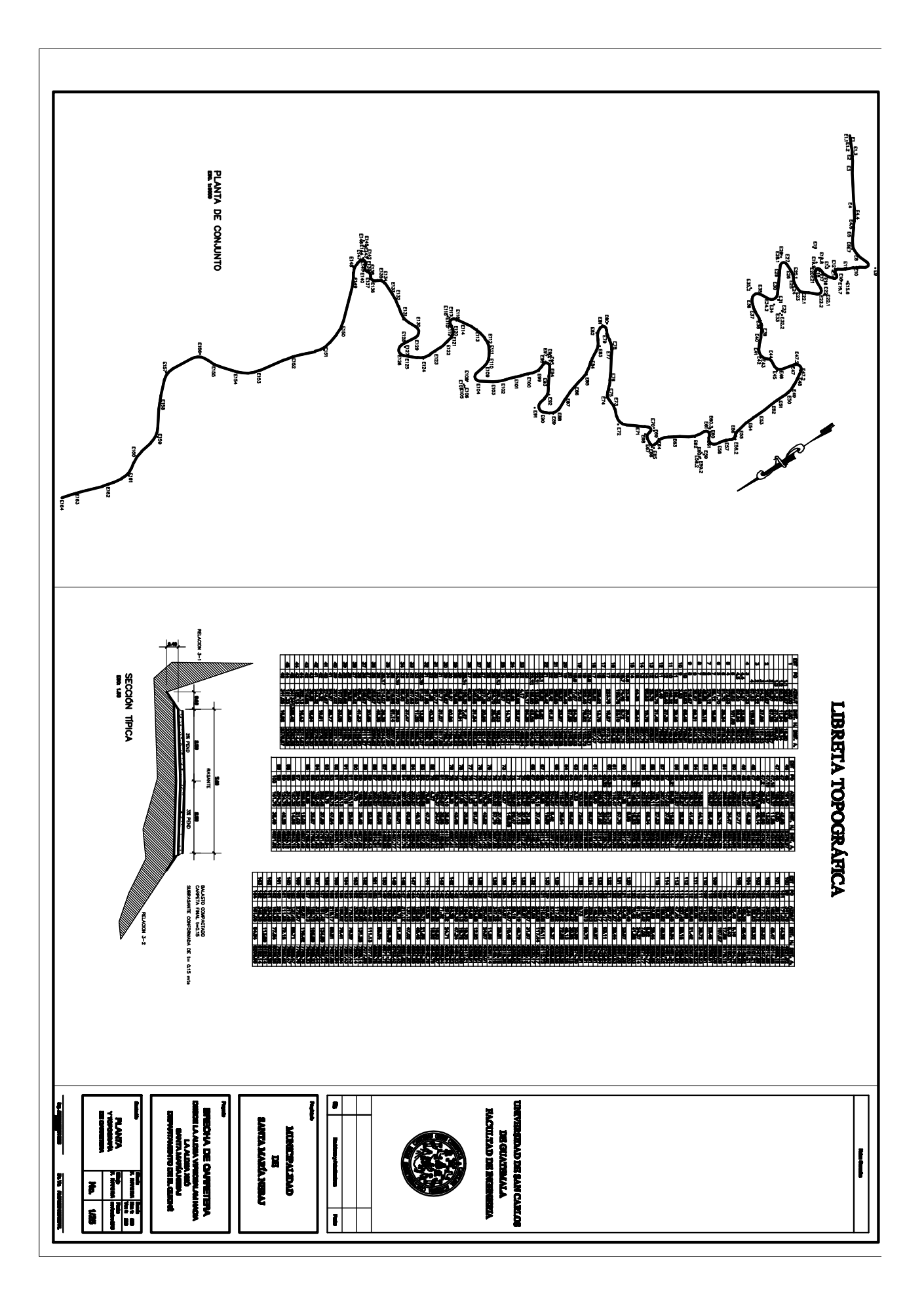

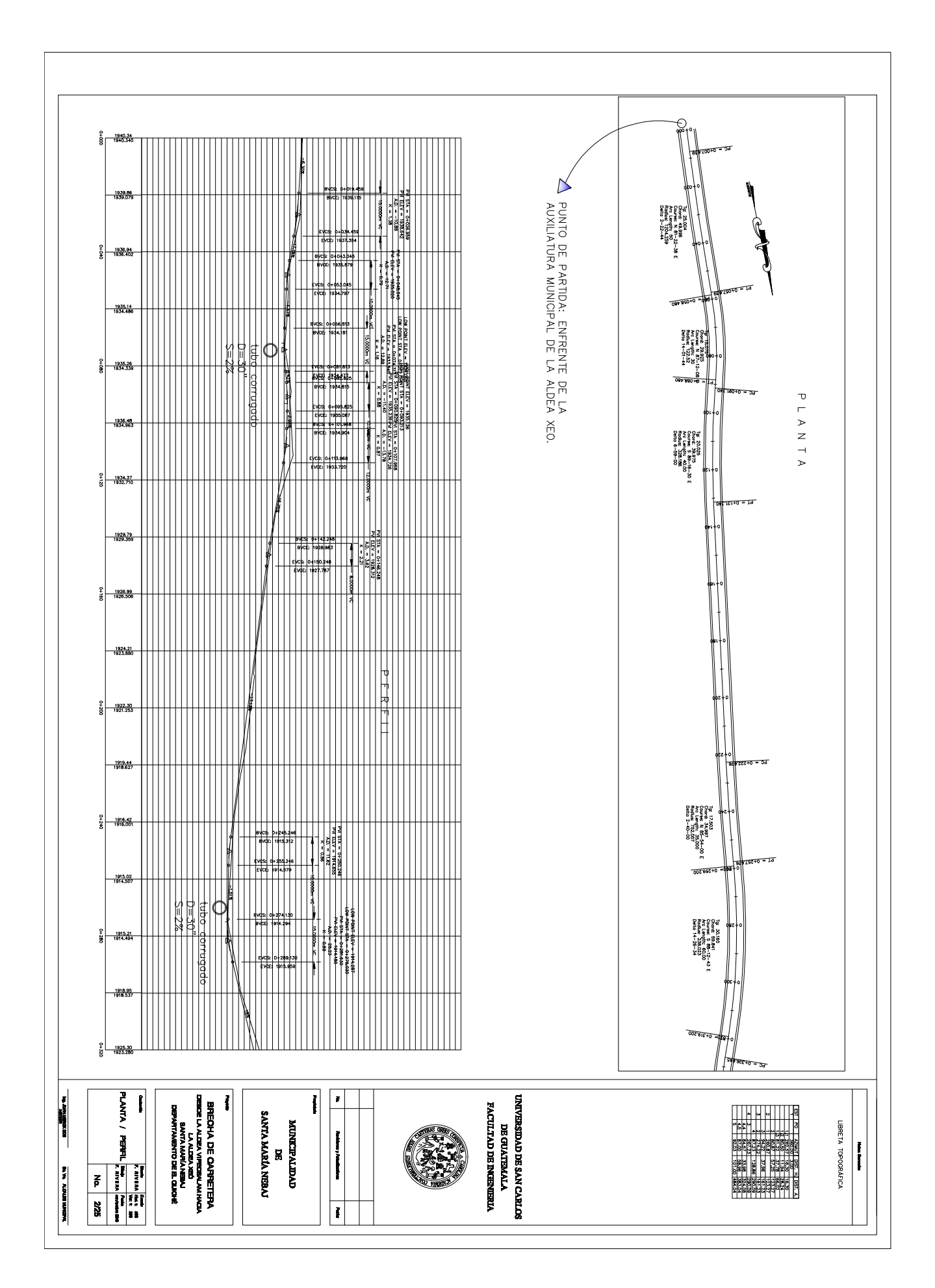

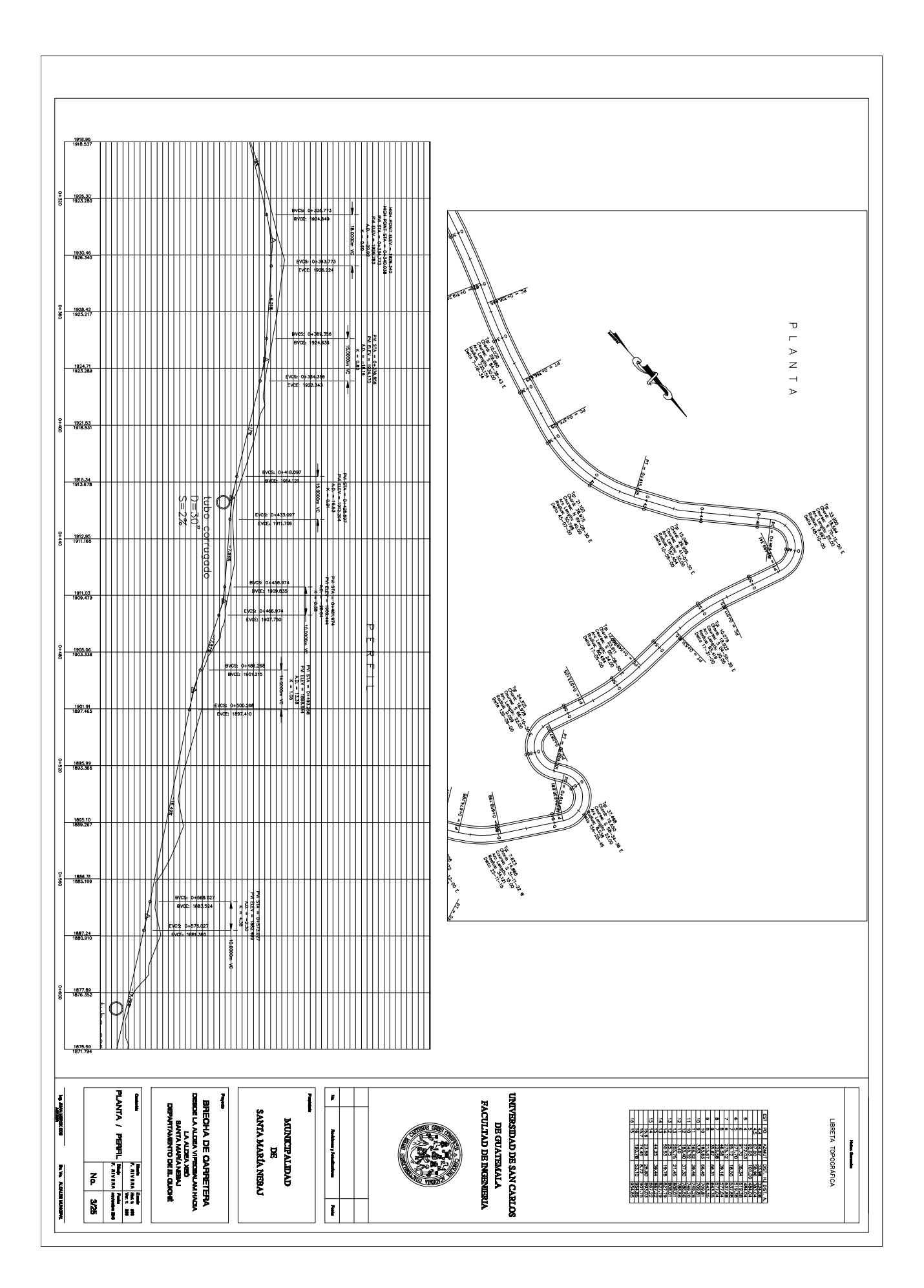

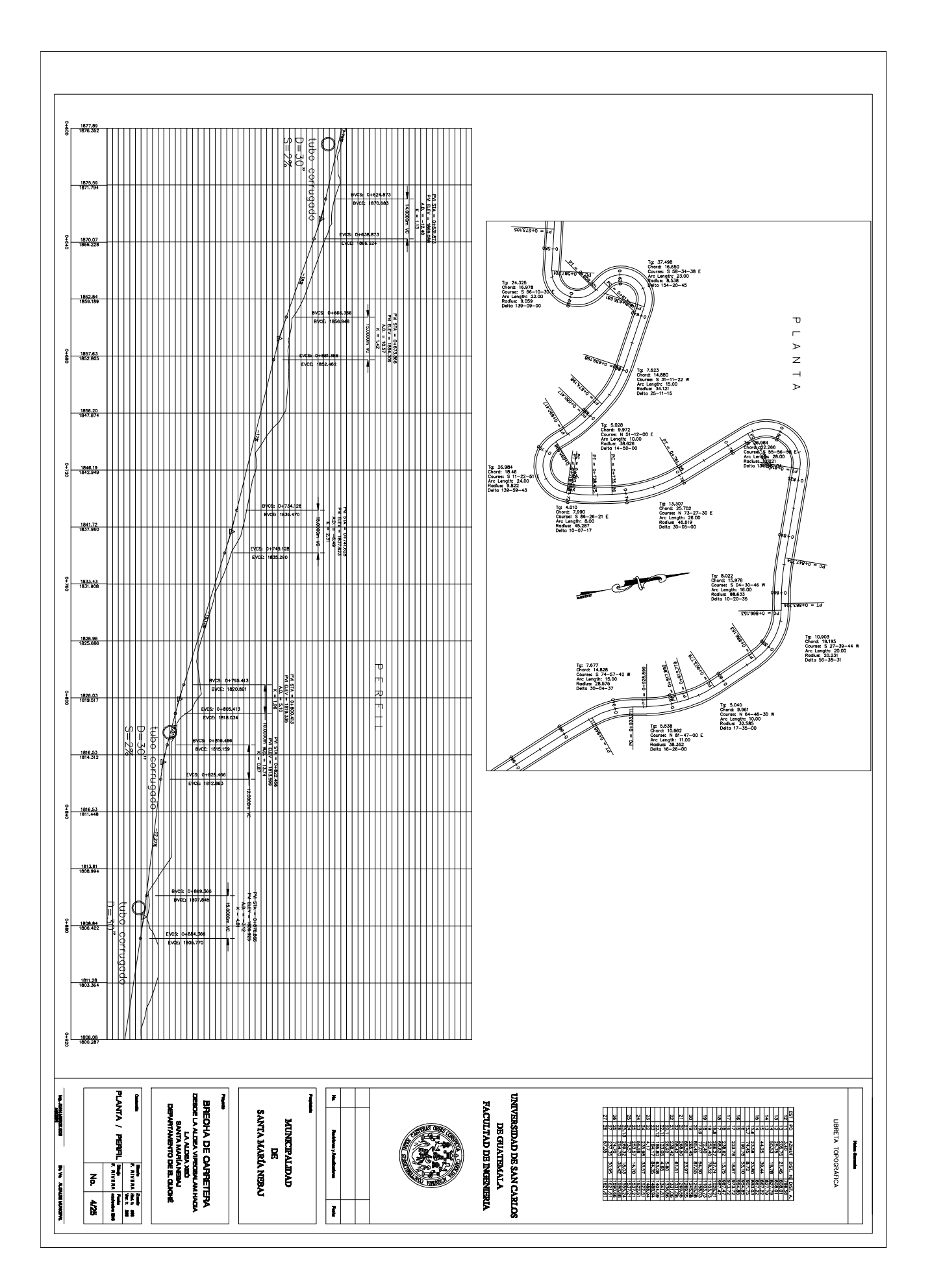

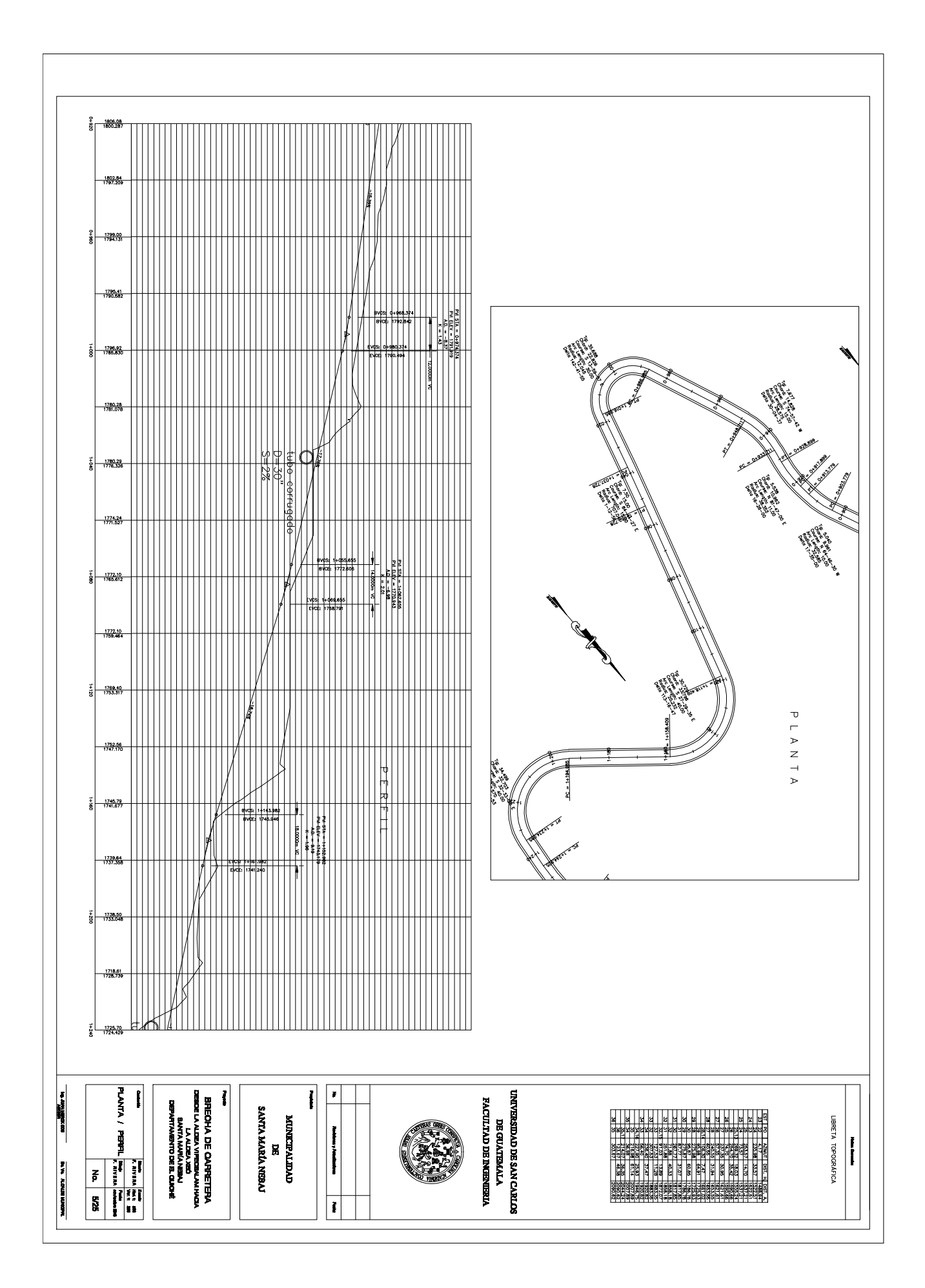

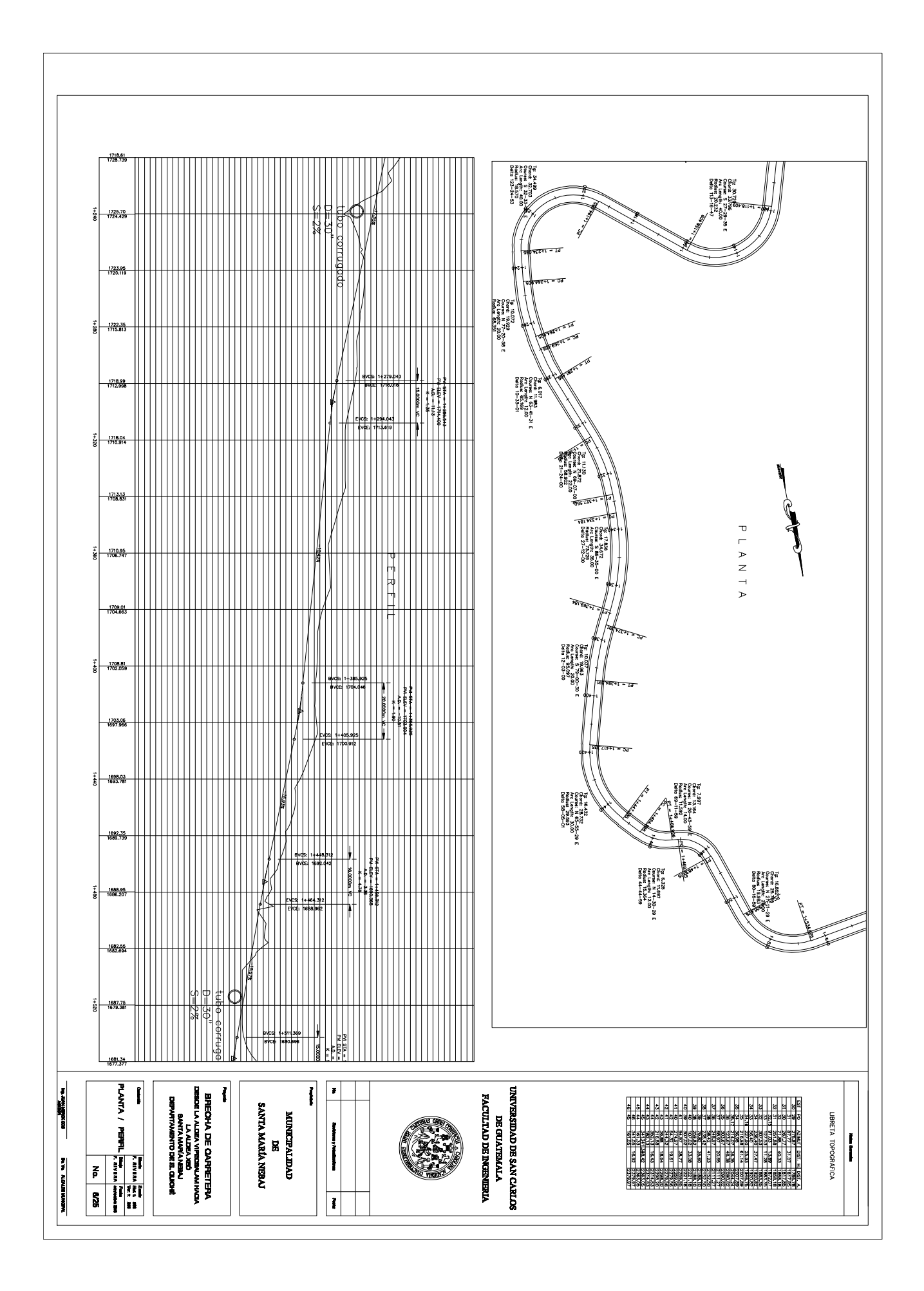

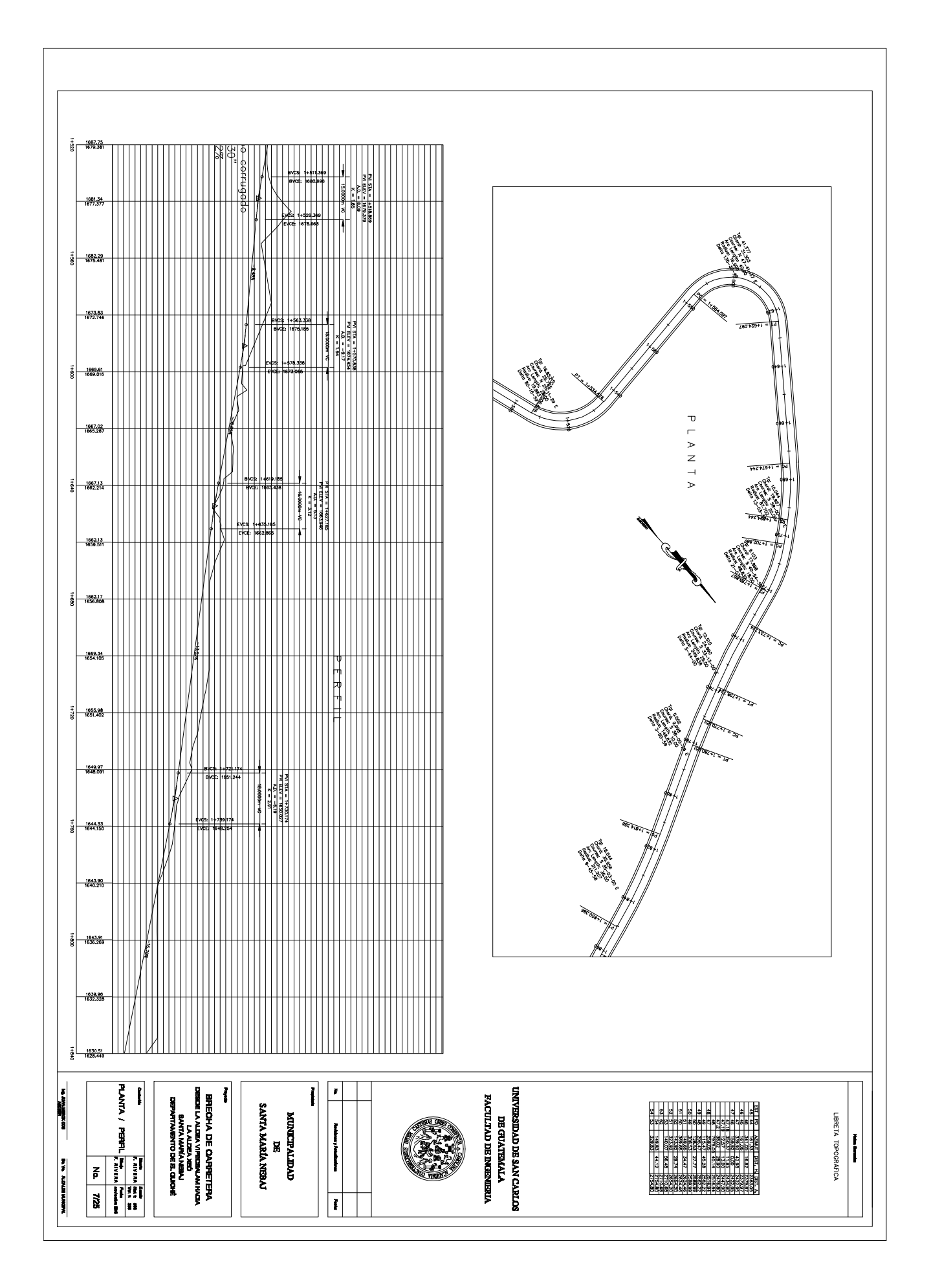

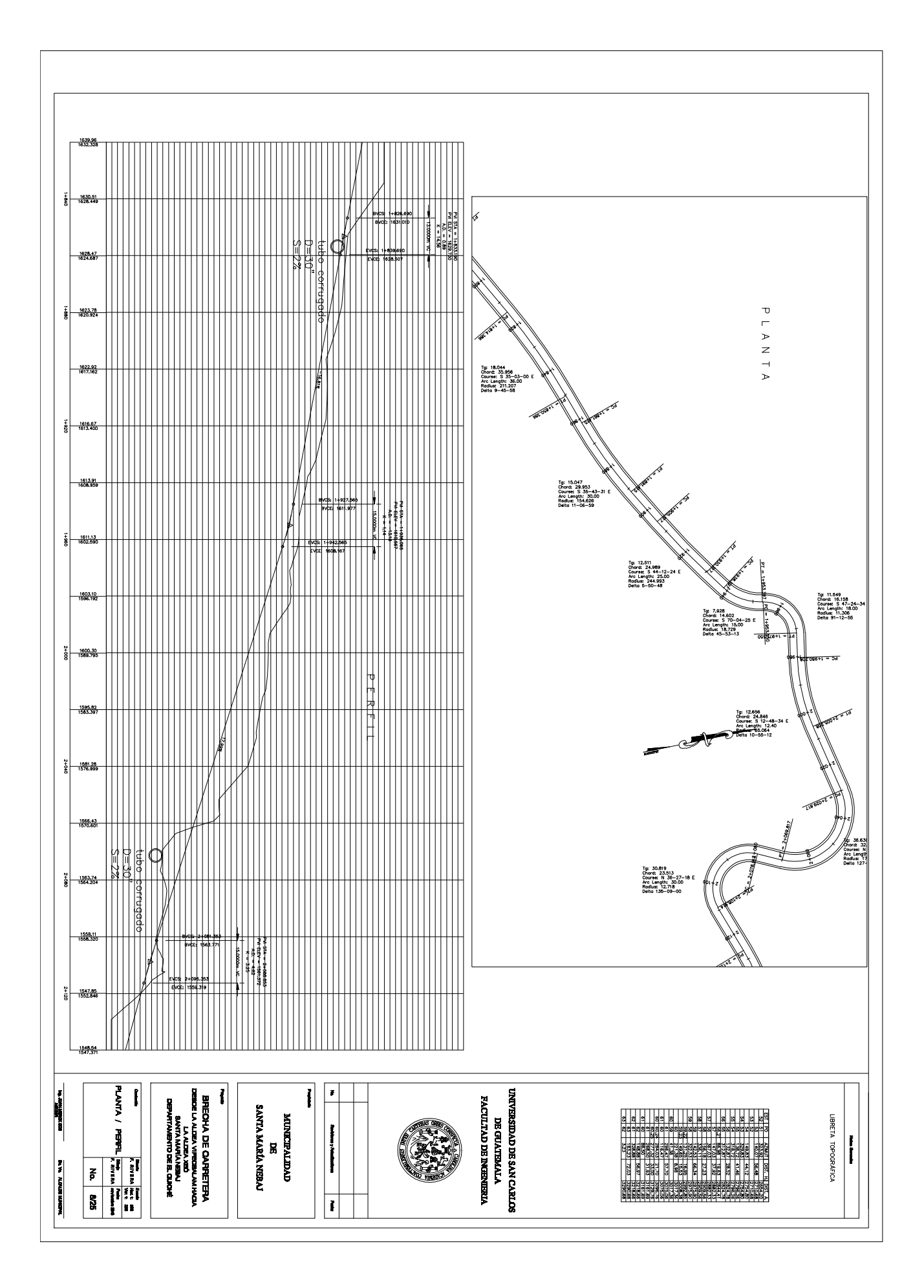

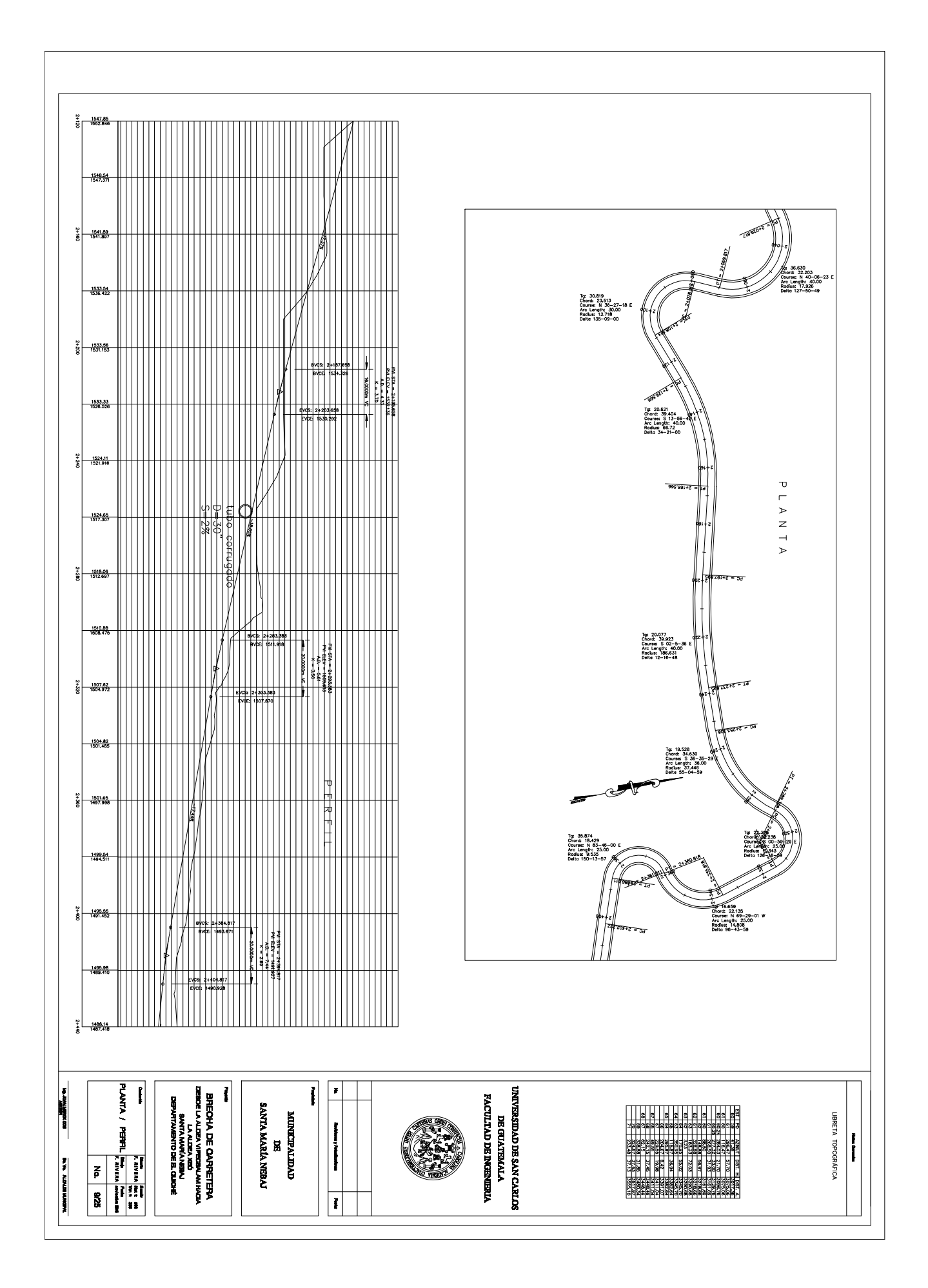

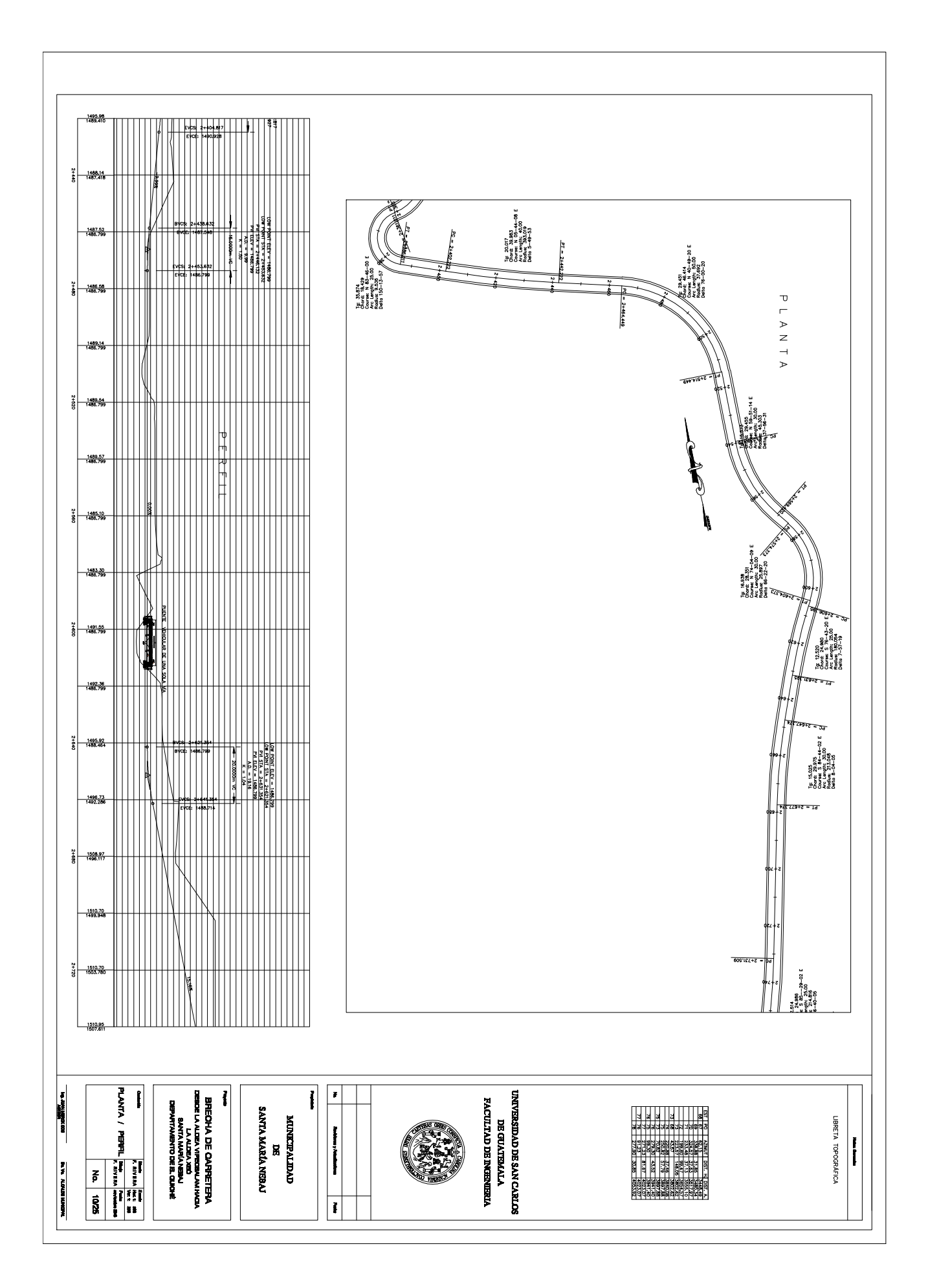

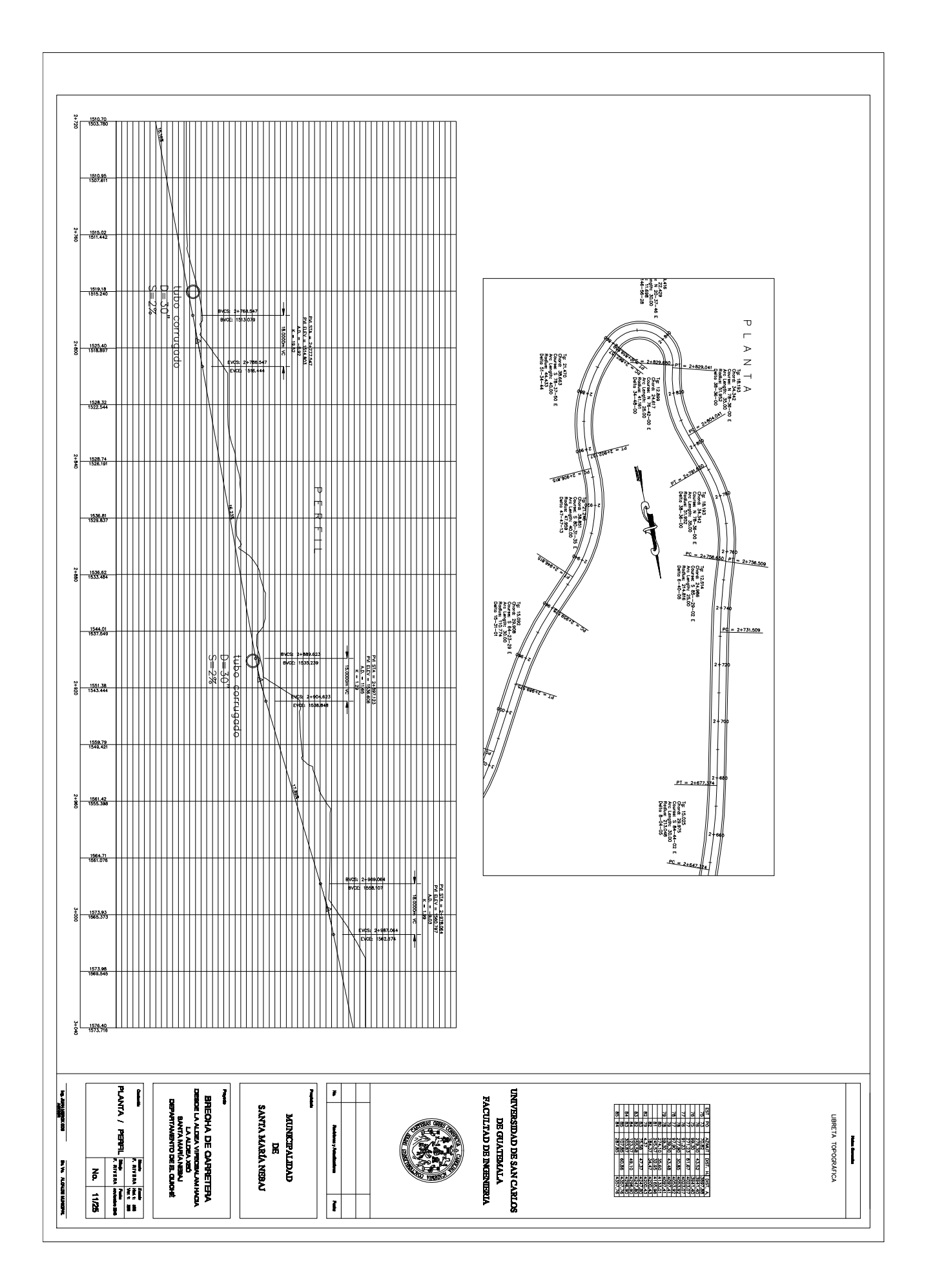

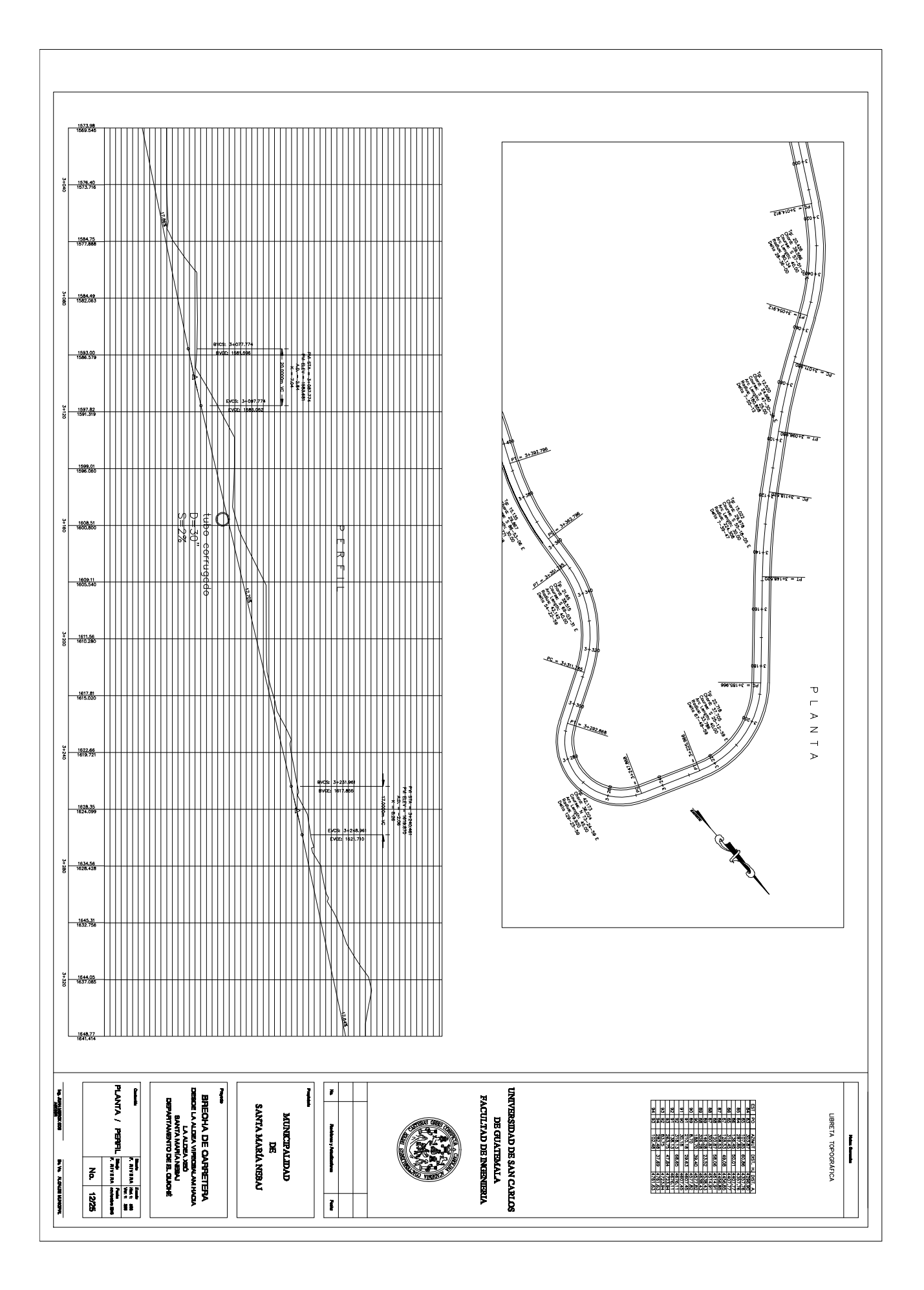

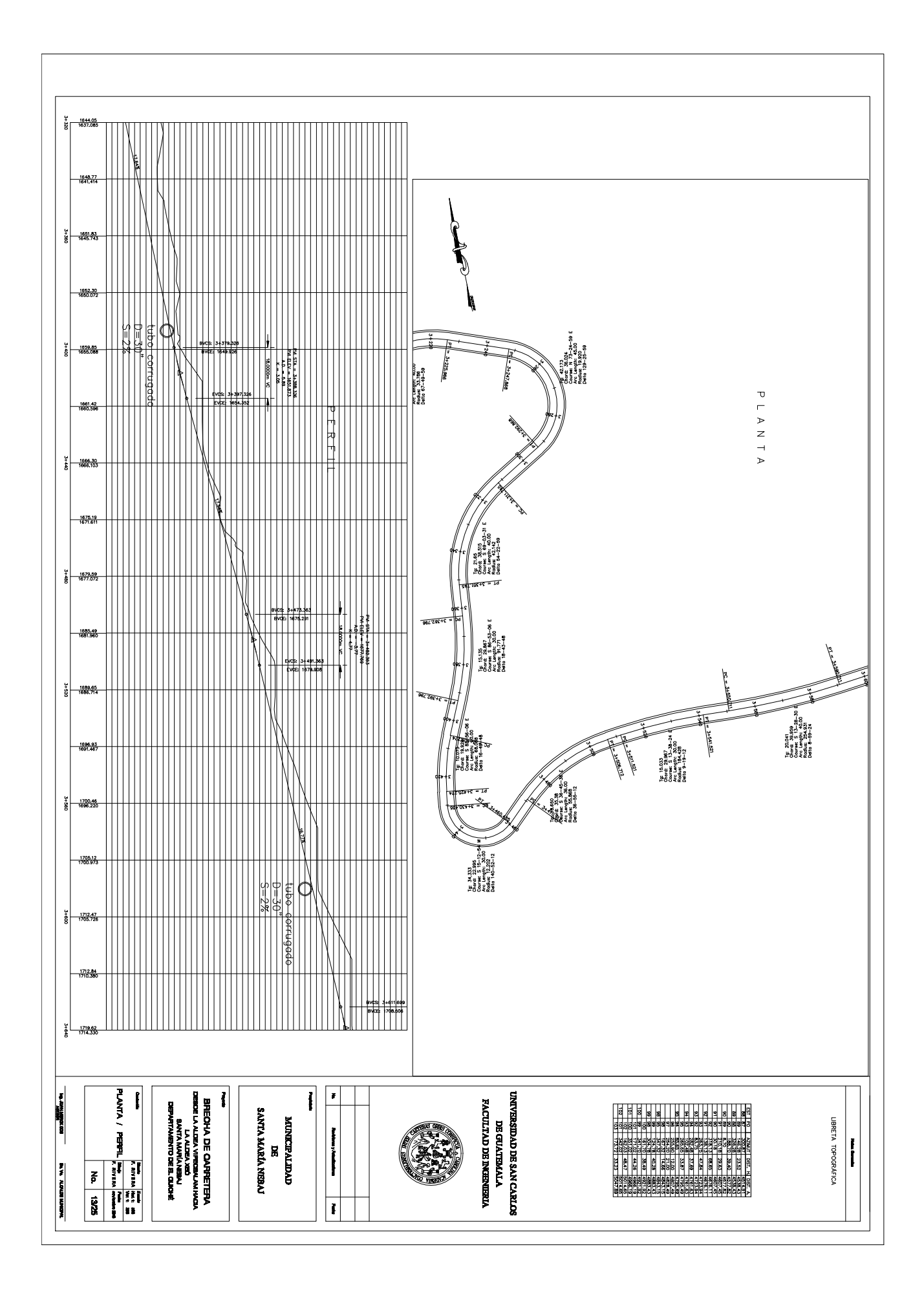

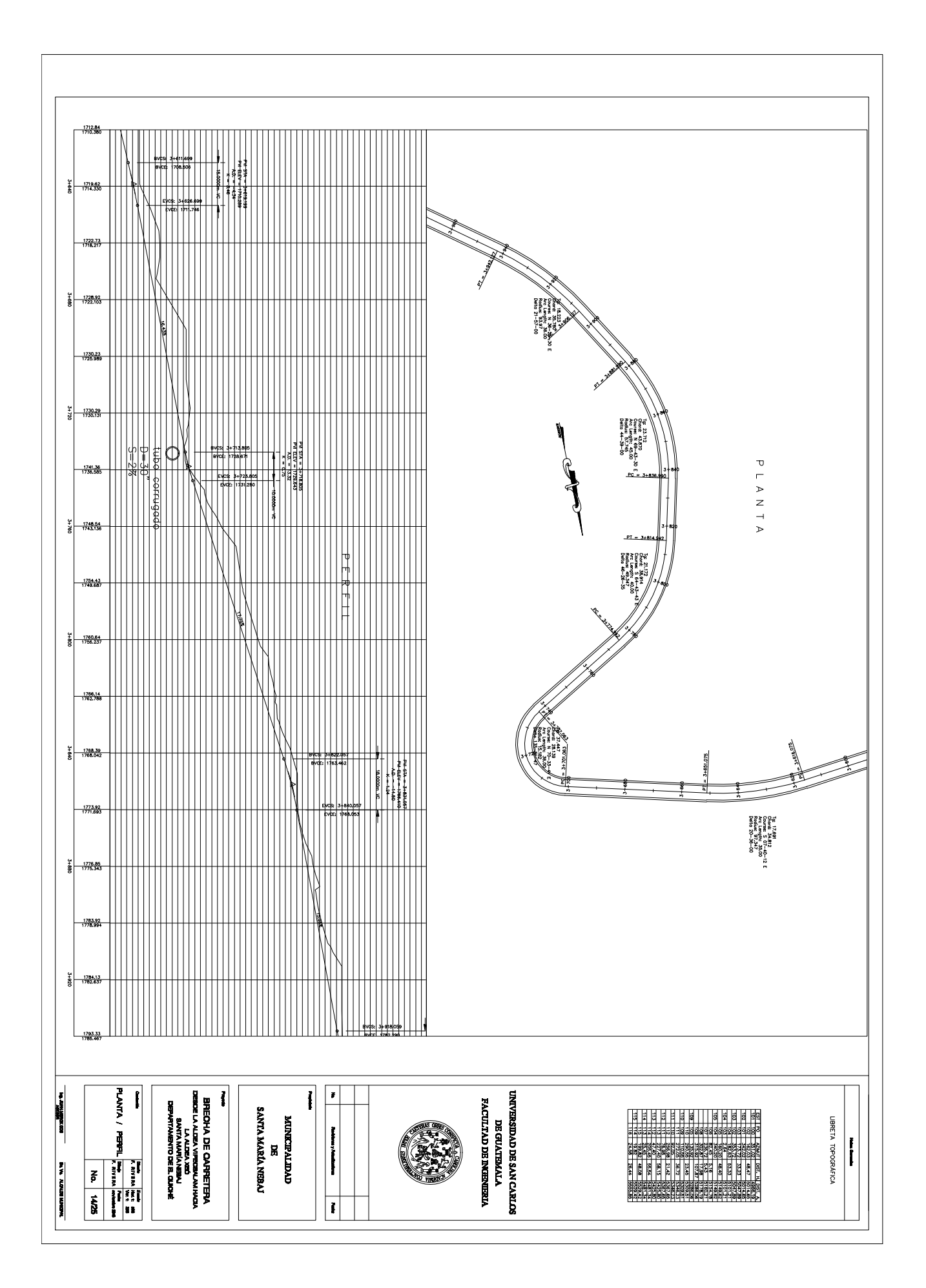

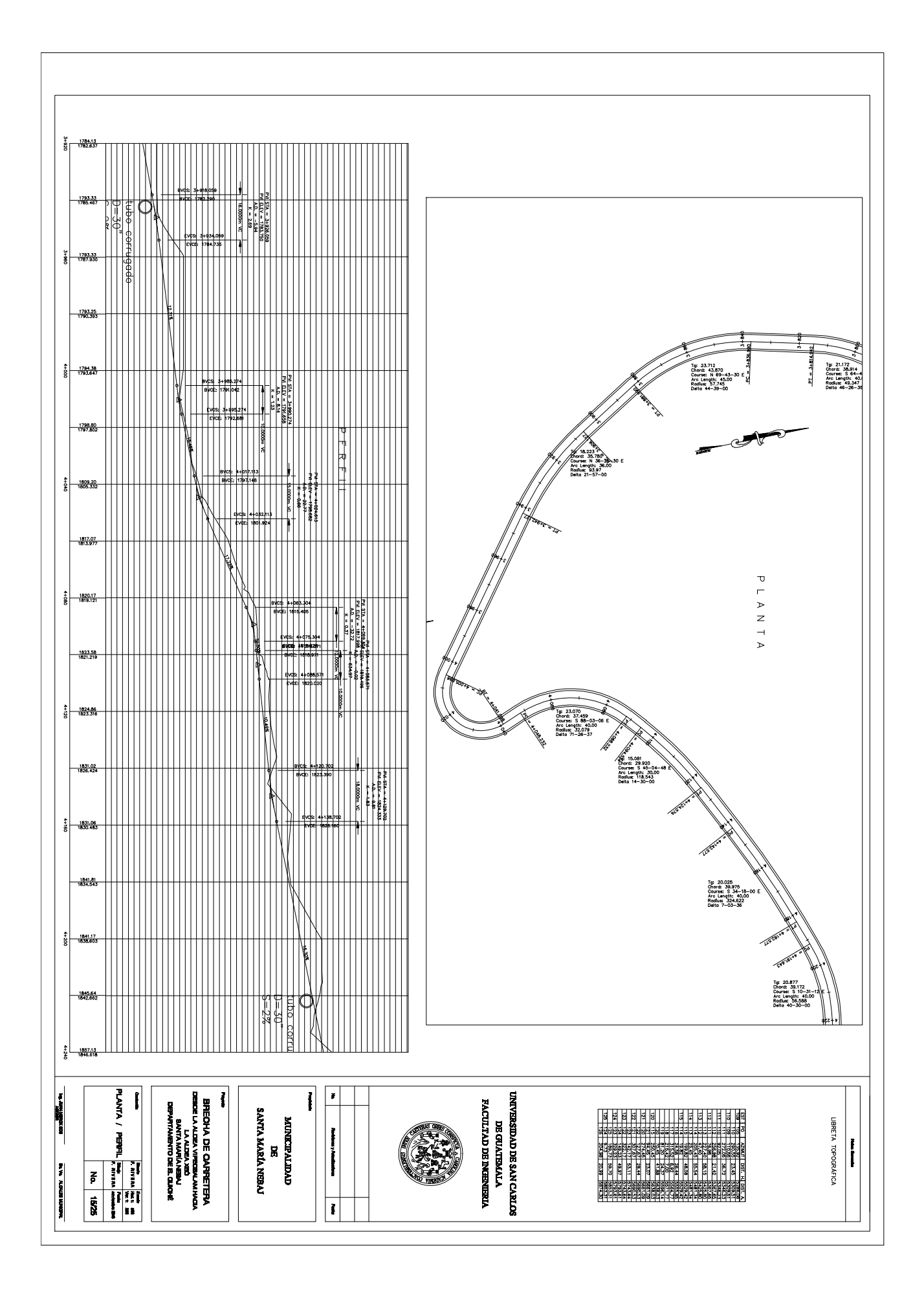

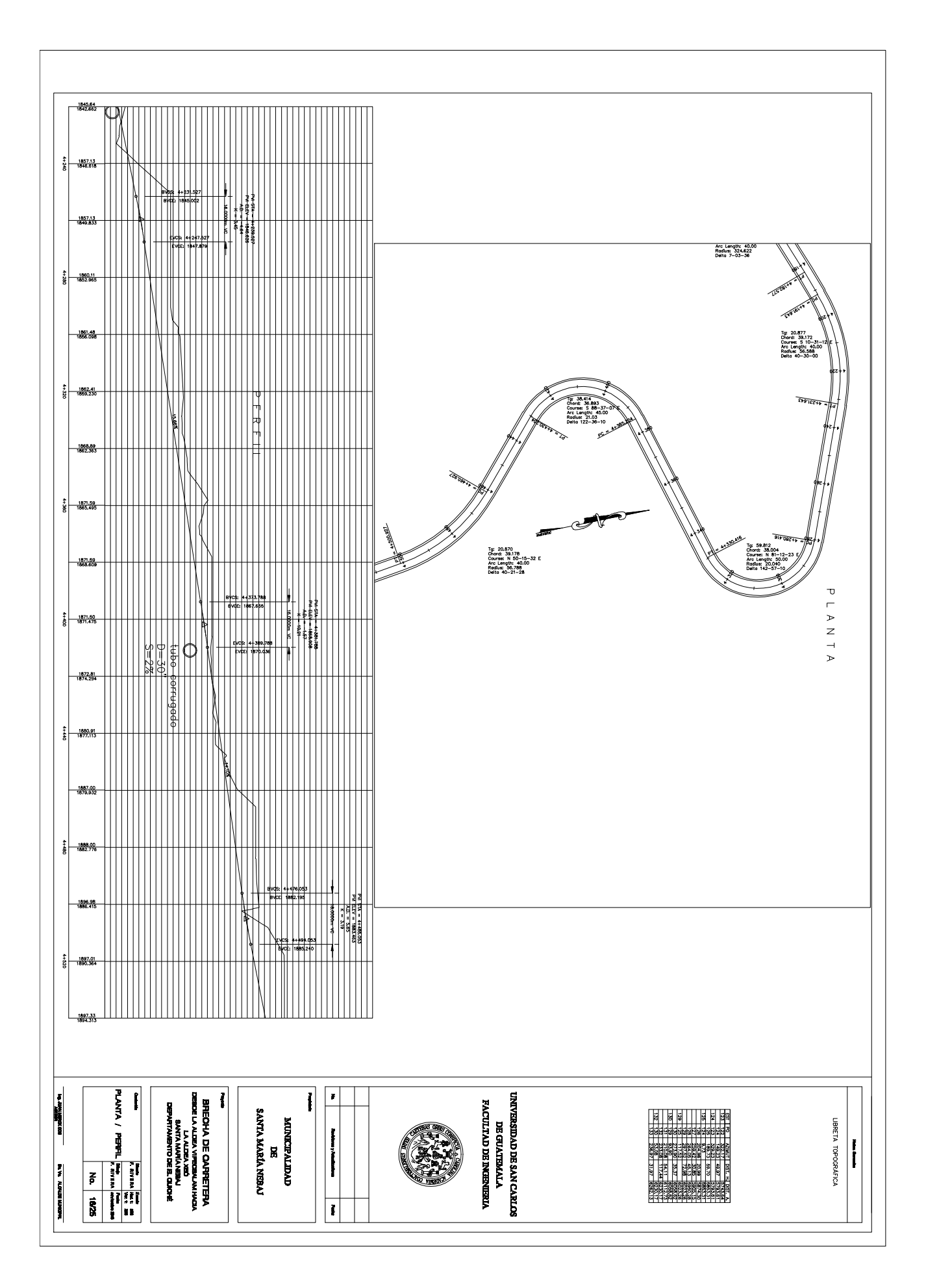

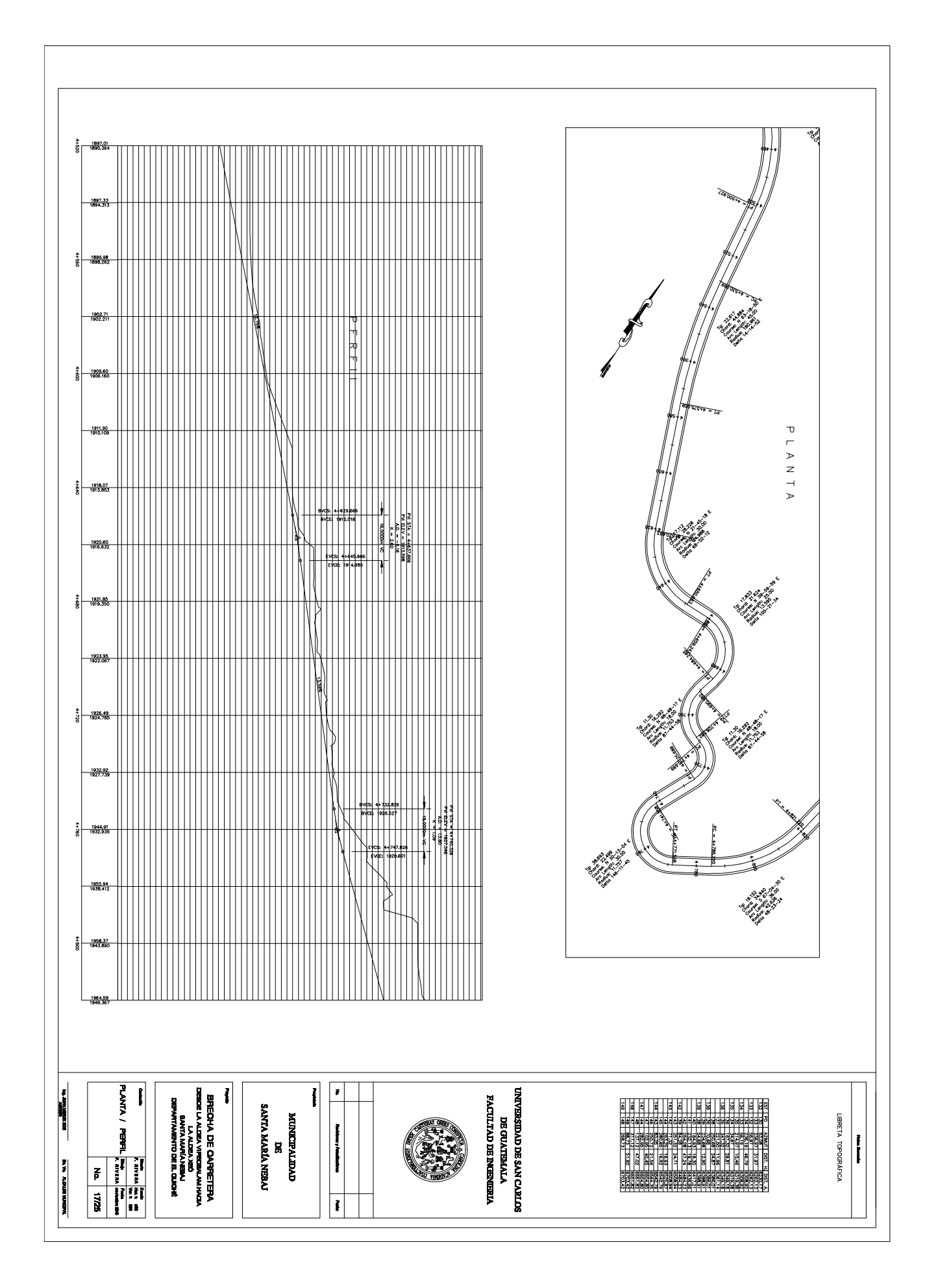

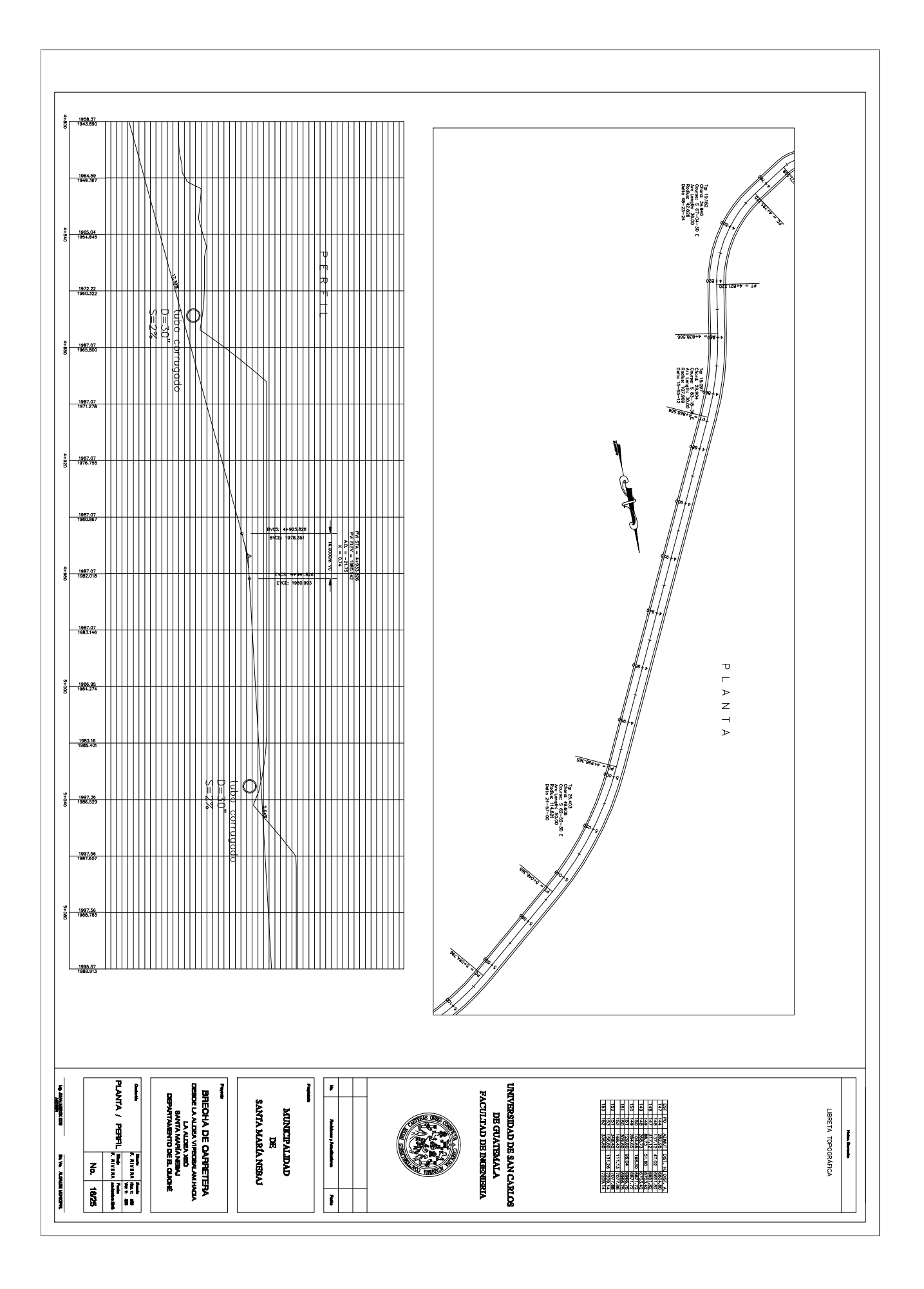
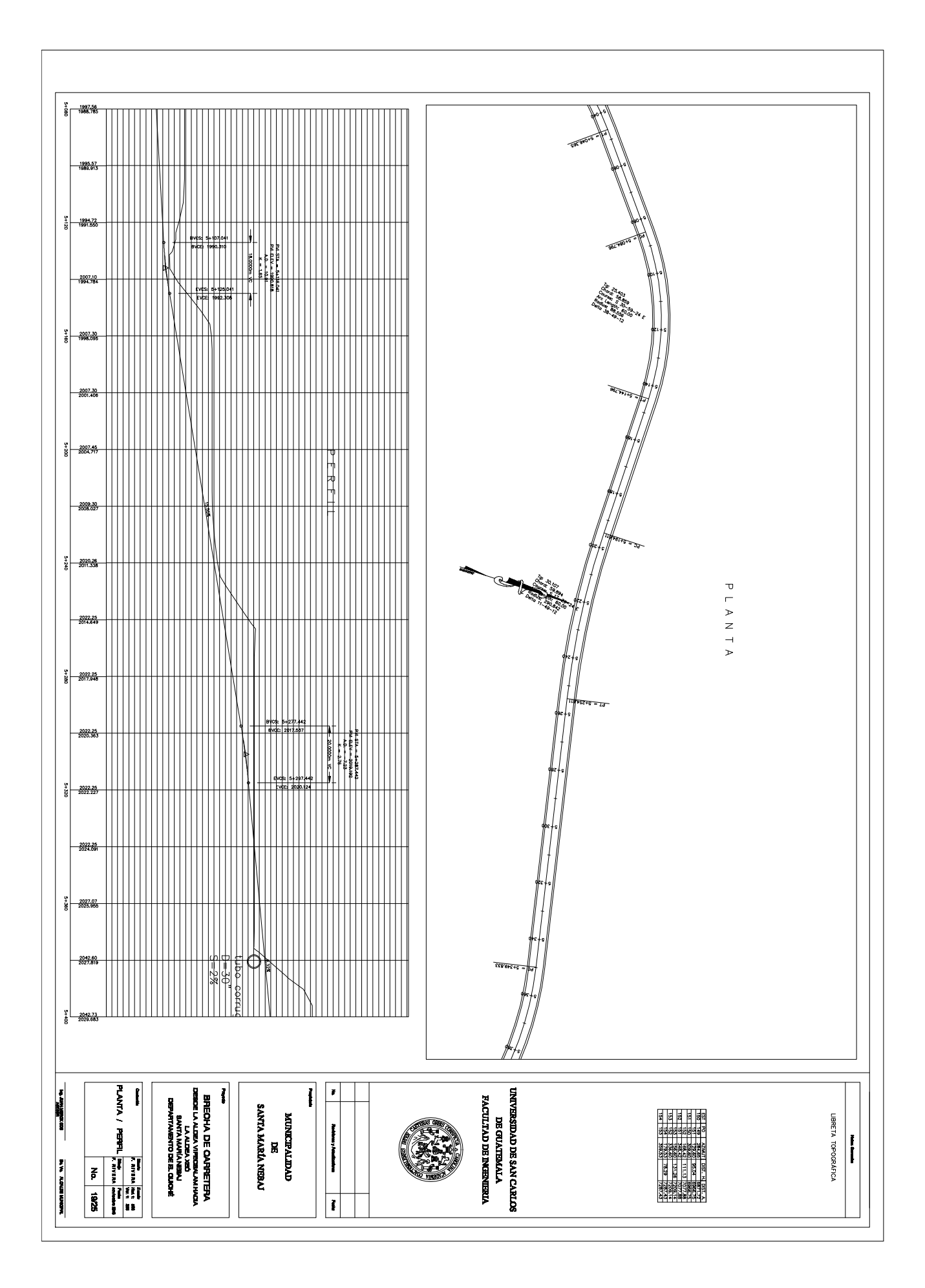

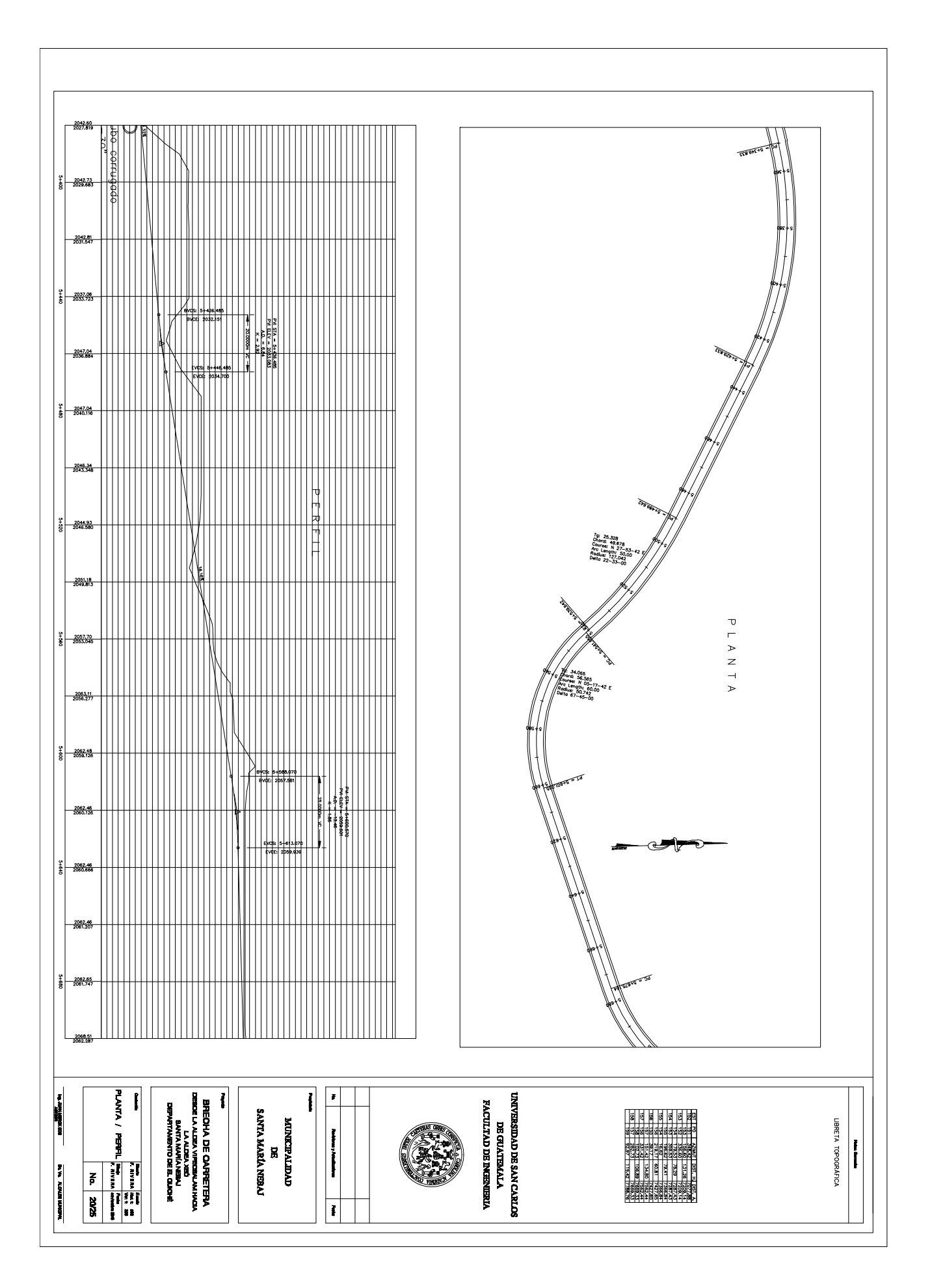

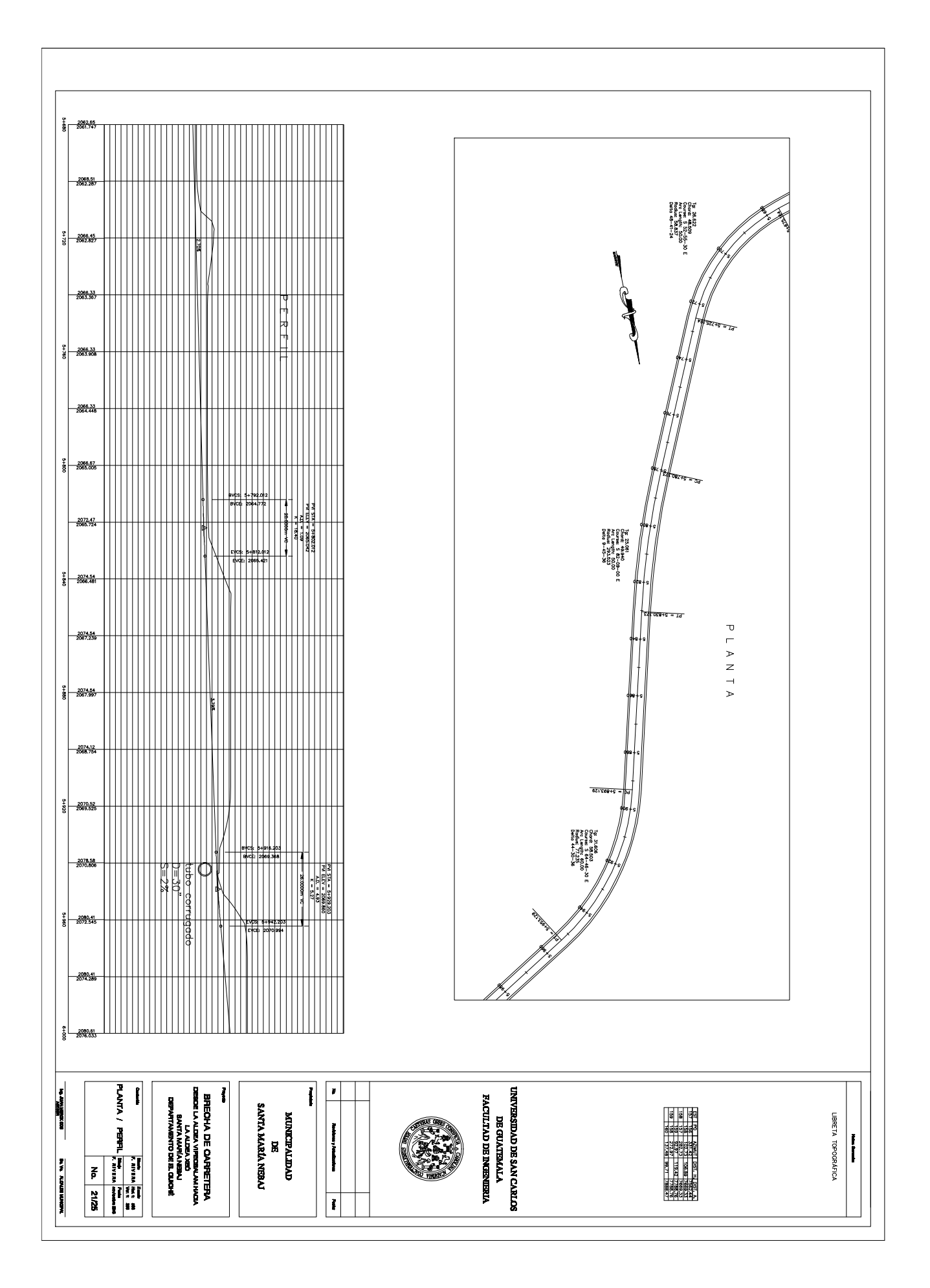

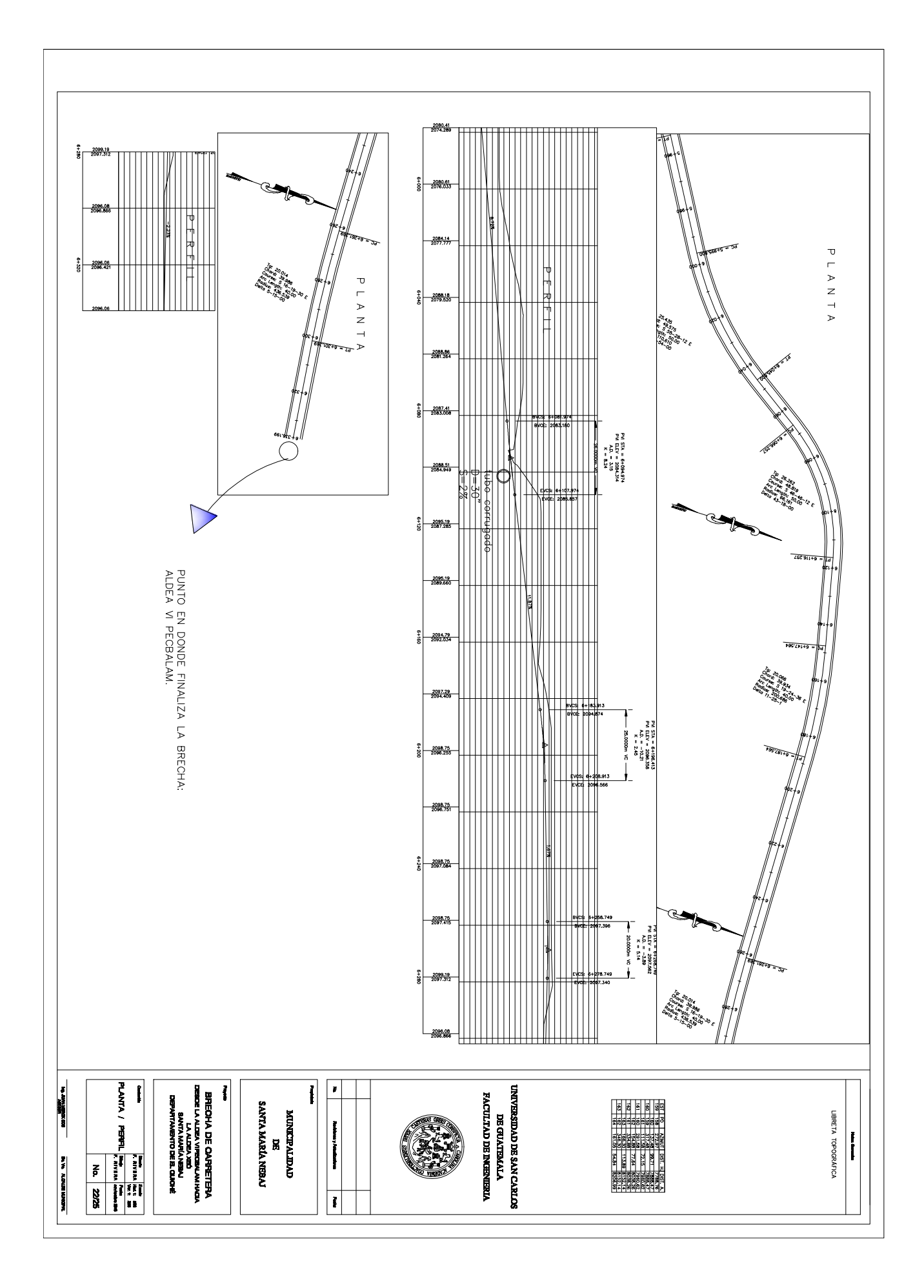

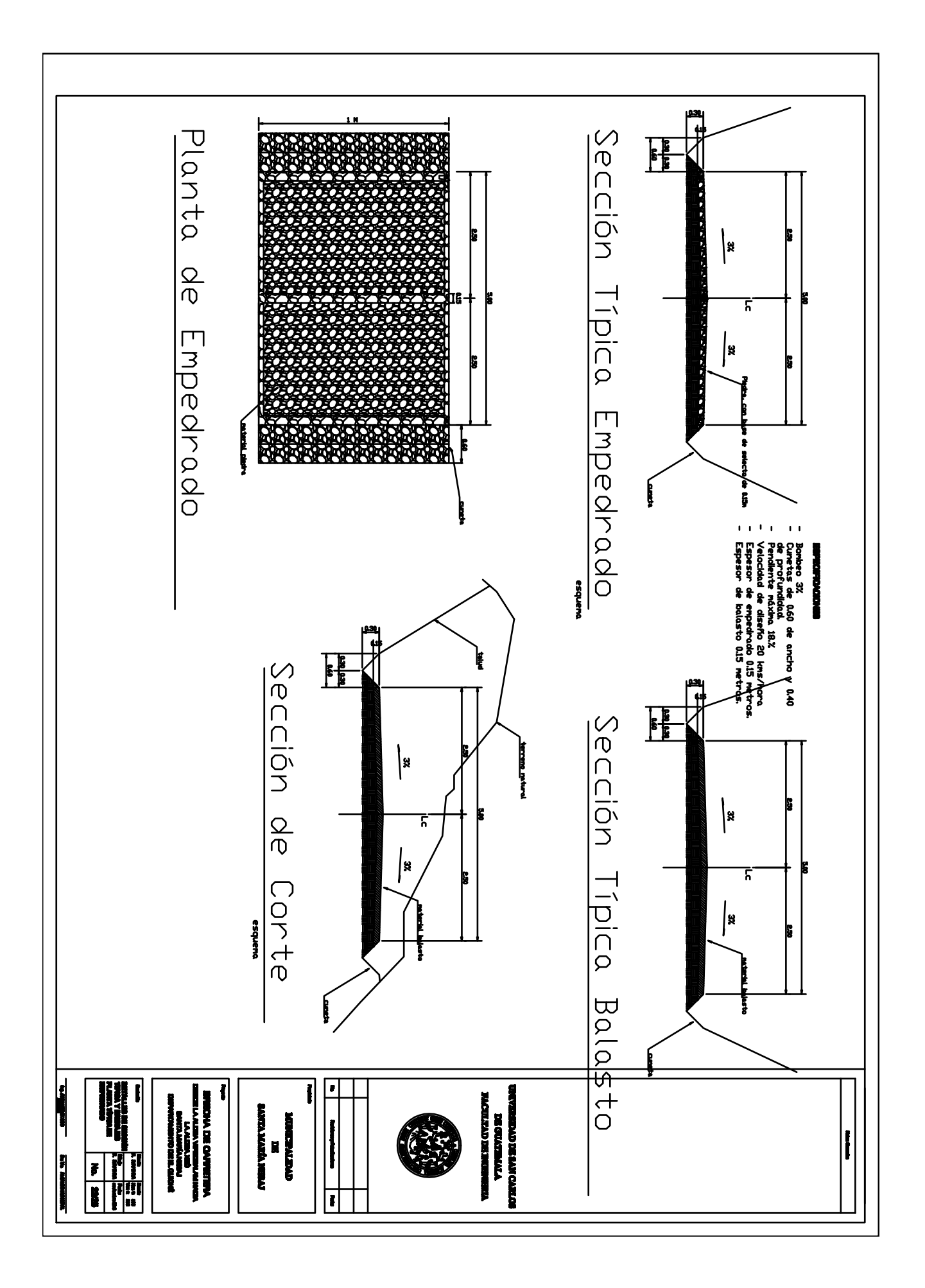

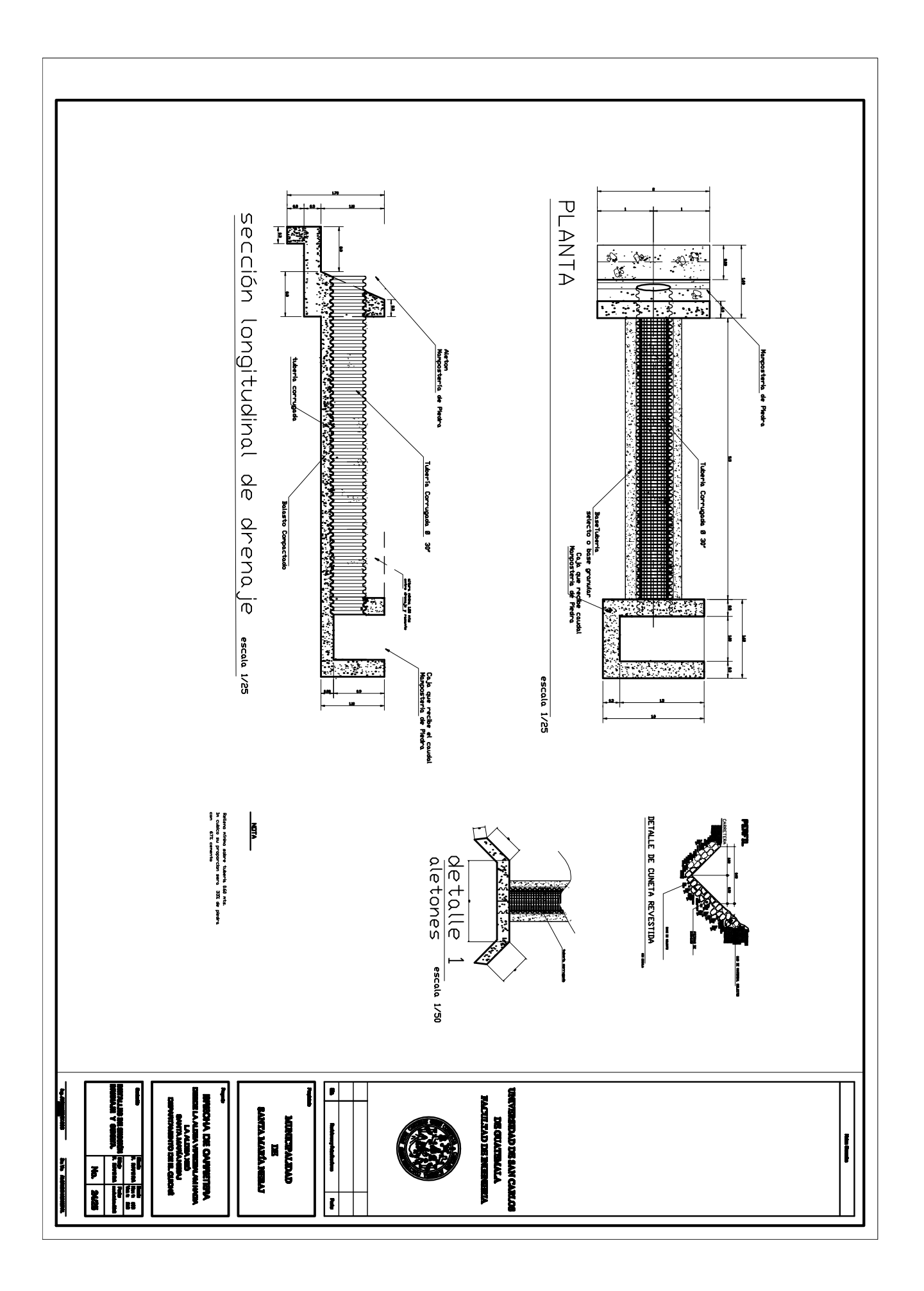

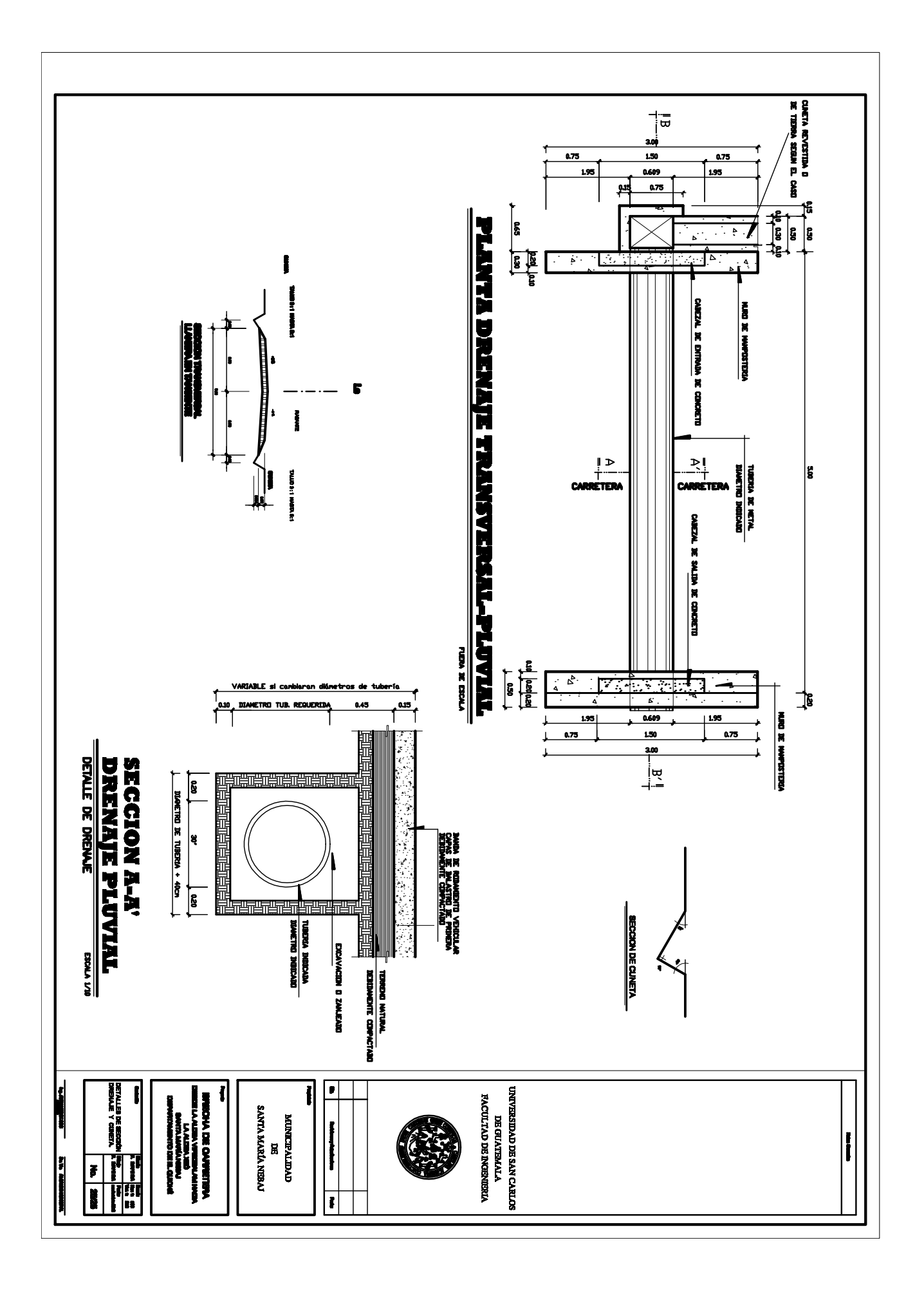

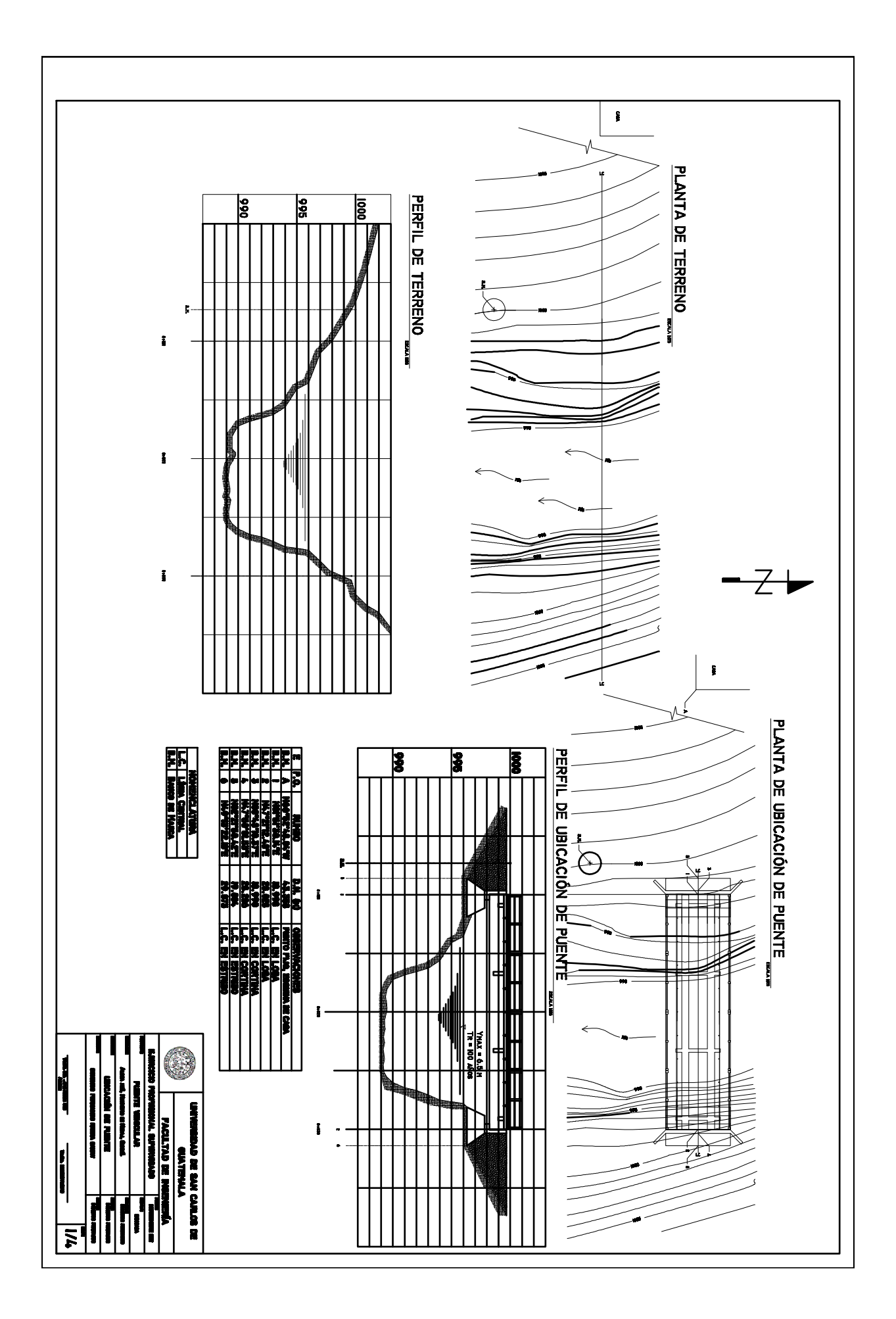

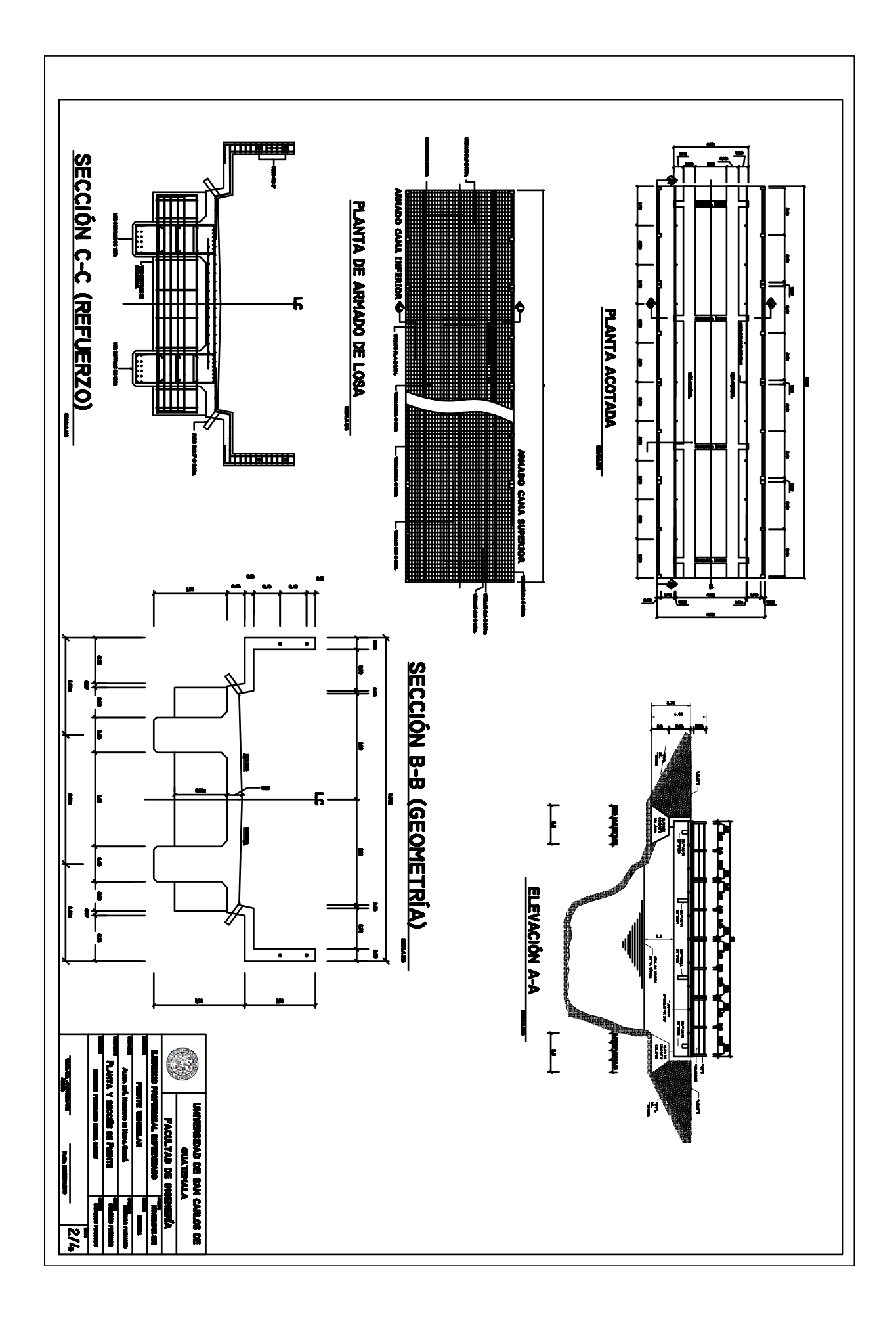

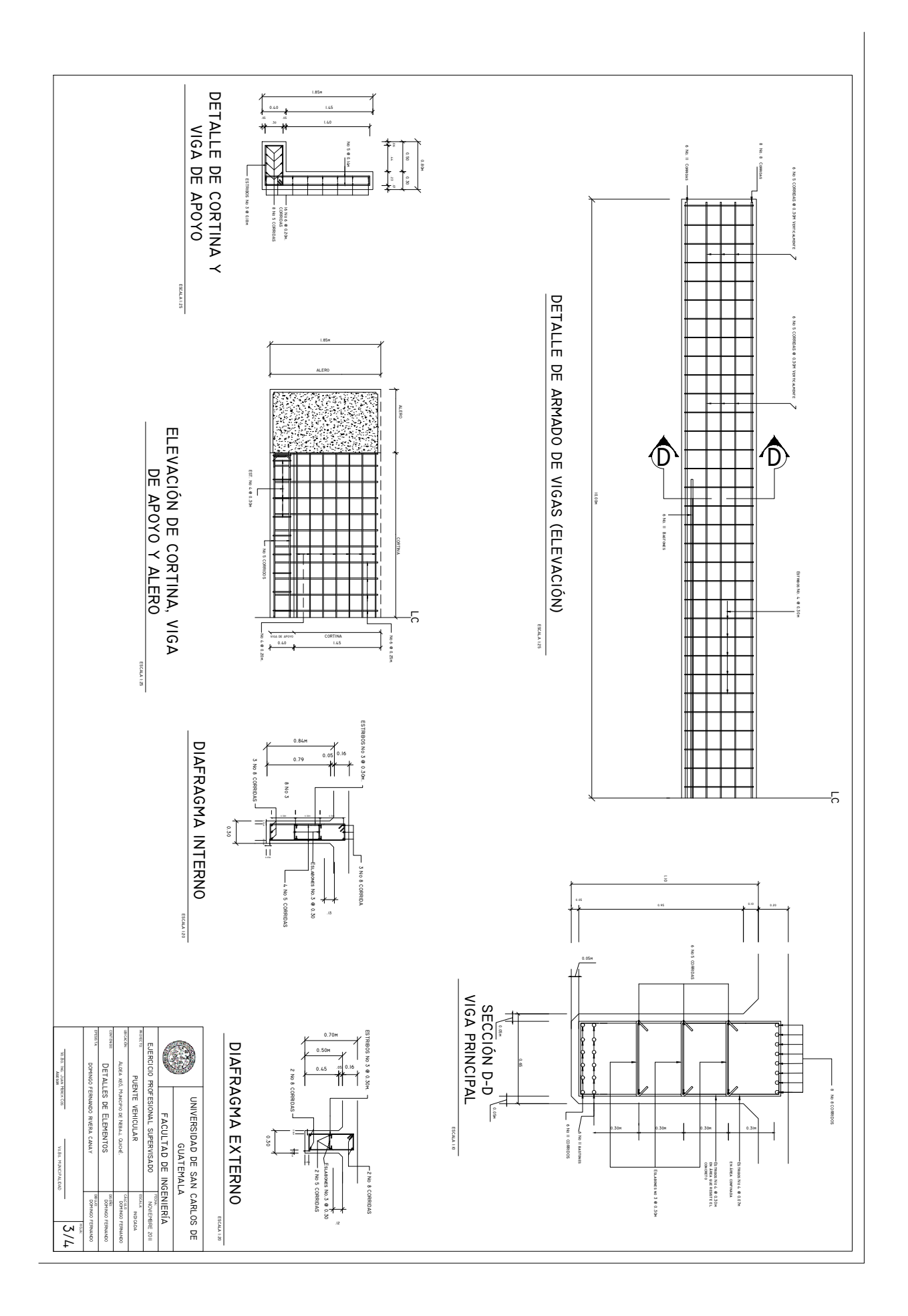

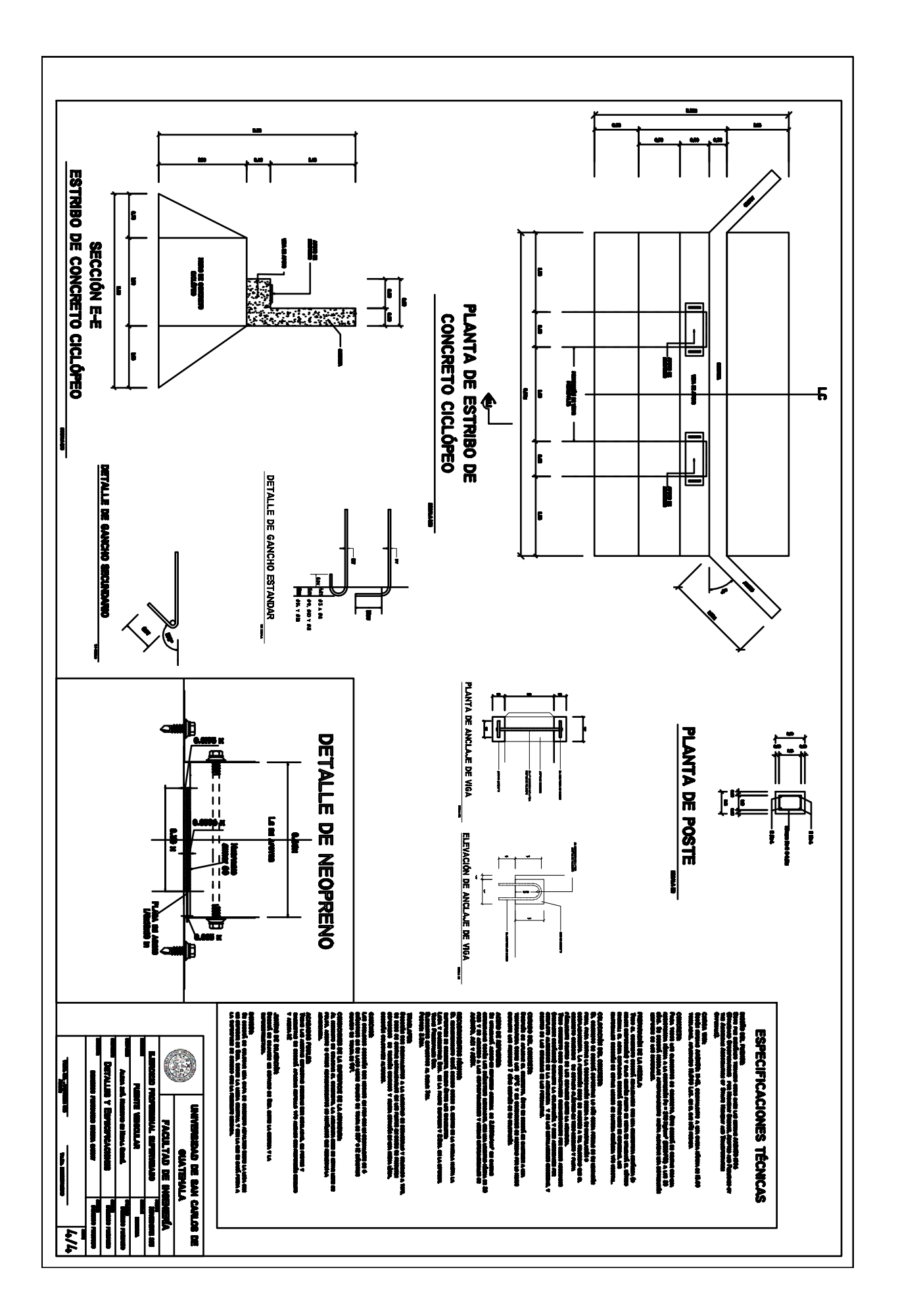

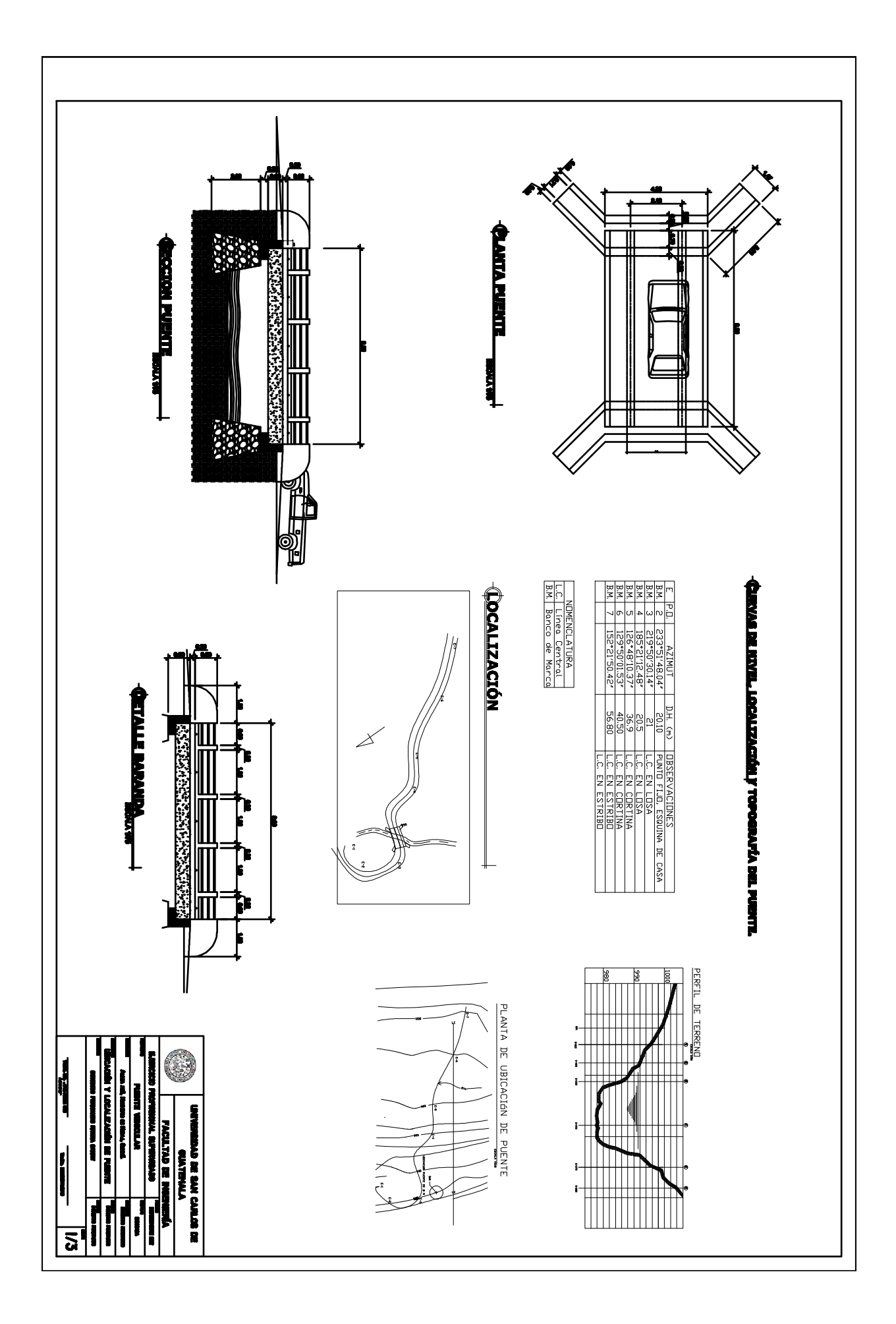

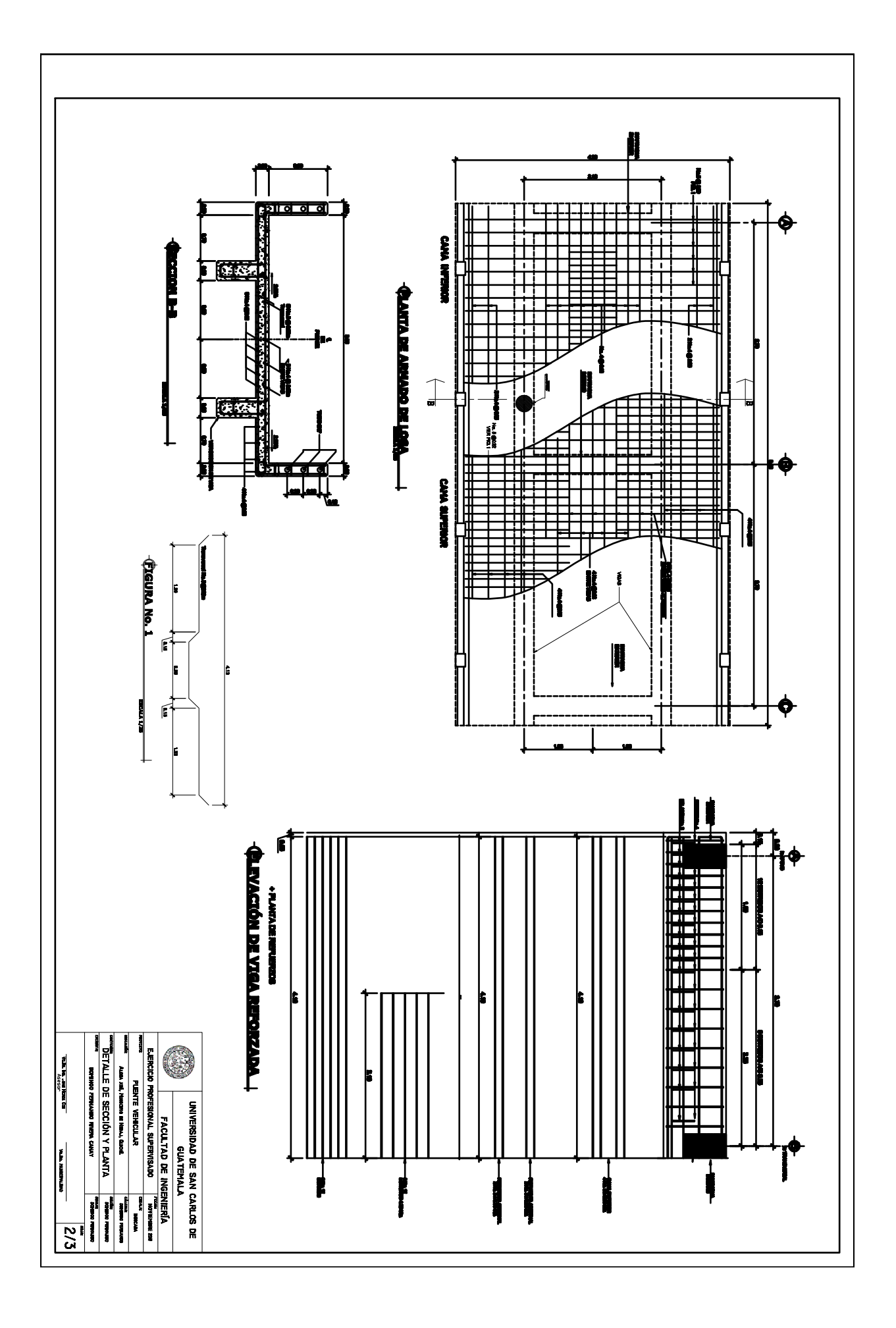

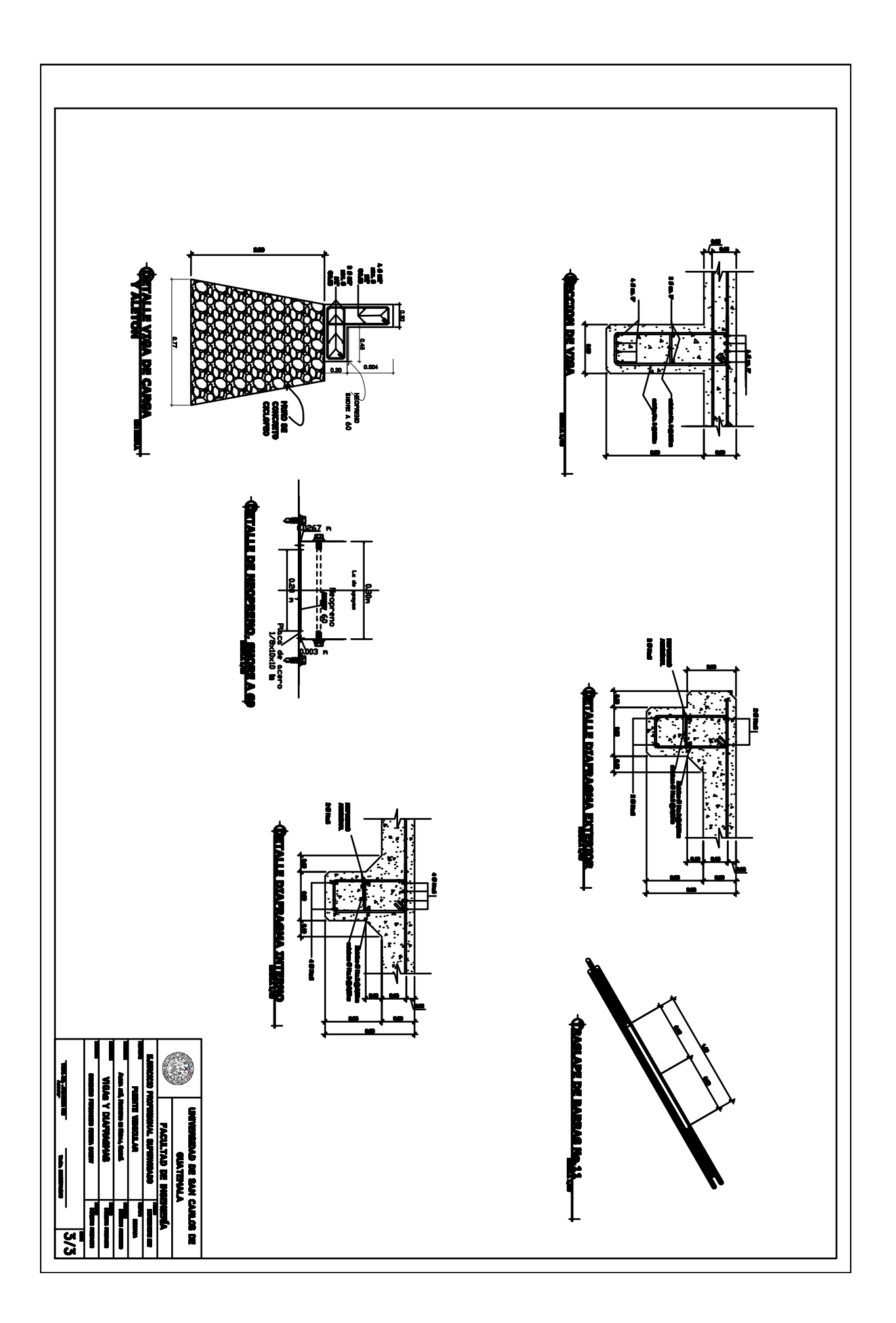